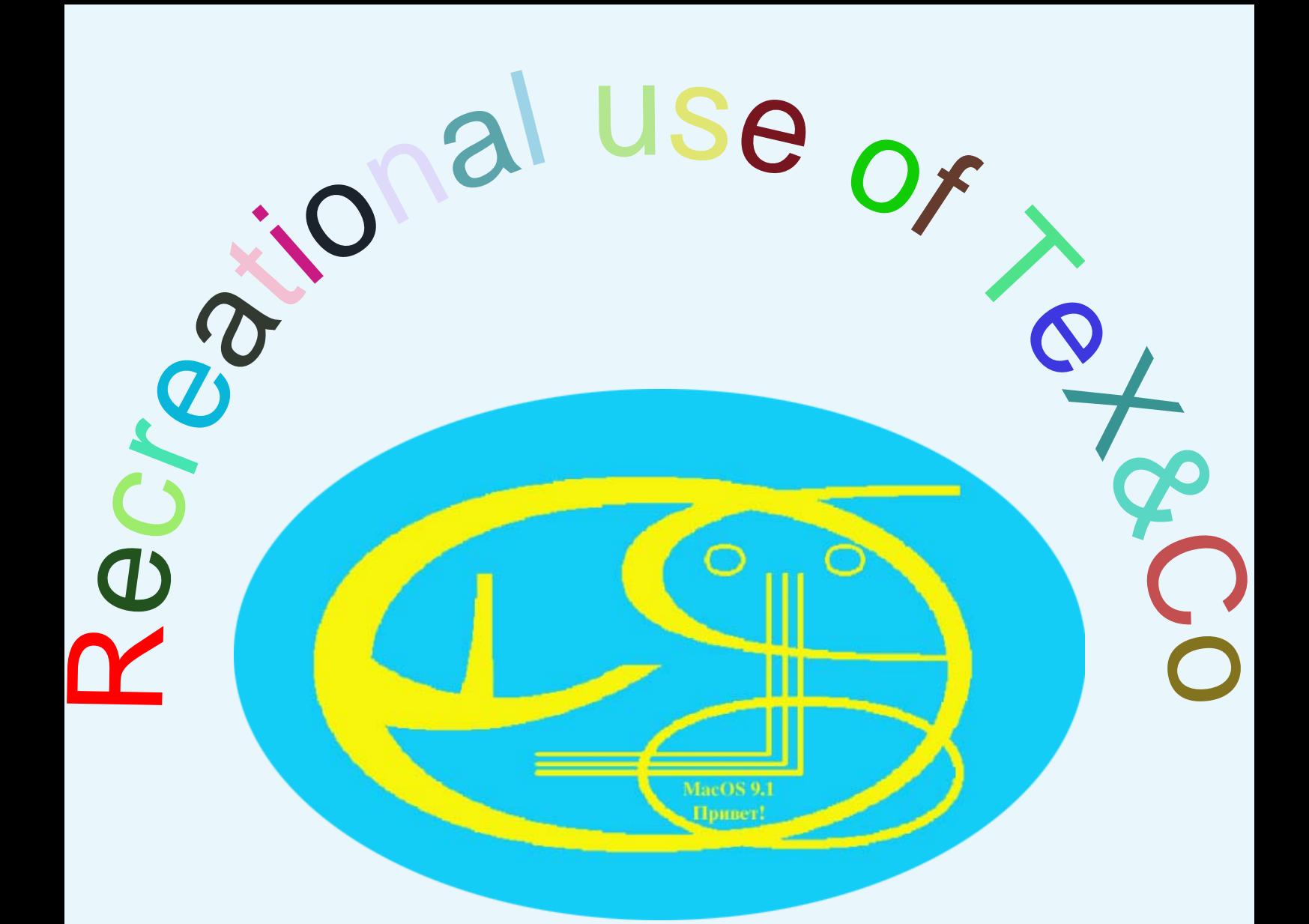

## Kees van der Laan

**TIA-simpler-WTDI** 

#### Typewriter->Mark-upss

- 
- 
- 
- 
- 
- 
- 

## Typewriter→Mark-up88 **LaT<sub>E</sub>X**

# Typewriter→Mark-up<sub>88</sub> **LaT<sub>E</sub>X**

- NTG & listserver - Publiceren met LaTEXCWI
- LaTEX Course

# Typewriter→Mark-up<sub>88</sub> **LaT<sub>E</sub>X**

- $-$  NTG  $\&$  listserver - Publiceren met LaTEXCWIU
- LaTEX Course

all necessary & serious, but ...

# Typewriter→Mark-up<sub>88</sub> **LaT<sub>E</sub>X**

- **NTG & listserver** - Publiceren met LaTEXCWIU
- LaTEX Course

#### all necessary & serious, but ...

### for this Conference ...

#### \*\*\* FUN \*\*\*

#### **Macro-writing** - One by one the guests arrive.995 ...

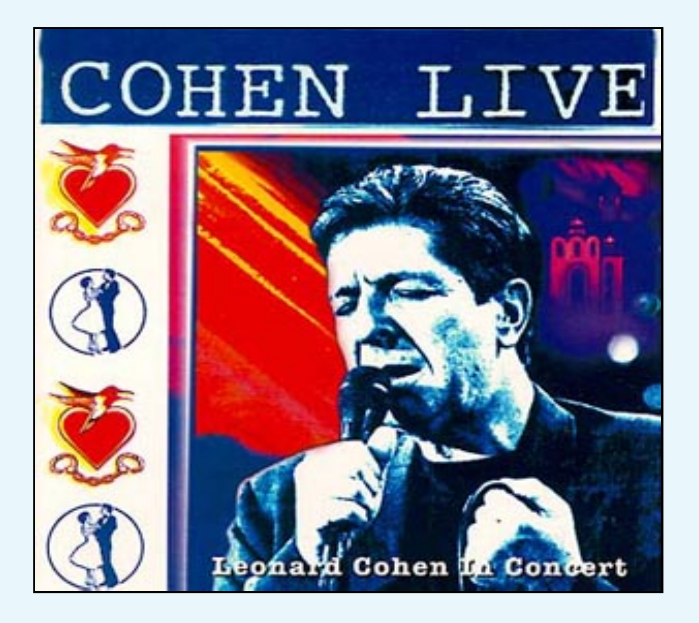

**Macro-writing** - One by one the guests arrive....  $but ...$ 

**Macro-writing** - One by one the guests arrive....  $but...$  $1/2$  speaks LuaT<sub>E</sub>X 1/2 speaks ConTEXt

**Macro-writing** - One by one the guests arrive....  $but...$  $1/2$  speaks LuaT<sub>E</sub>X 1/2 speaks ConTEXt 1/2 speaks LaTEX

**Macro-writing** - One by one the guests arrive.....  $but...$  $1/2$  speaks LuaT<sub>E</sub>X 1/2 speaks ConTFXt  $1/2$  speaks LaT<sub>F</sub>X  $1/2$  speaks T<sub>F</sub>X 1/2 speaks BLUe

**Macro-writing** - One by one the guests arrive....  $but...$  $1/2$  speaks LuaT<sub>E</sub>X 1/2 speaks ConTFXt  $1/2$  speaks LaT<sub>F</sub>X  $1/2$  speaks T<sub>F</sub>X 1/2 speaks BLUe

#### **Babel-confusion**

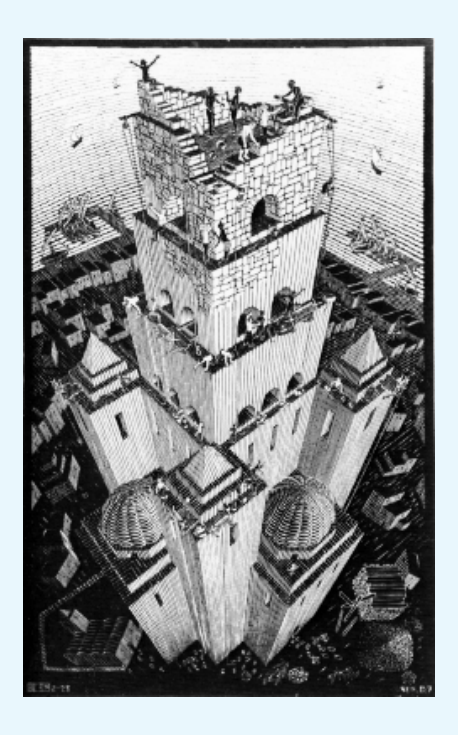

Macro-writing - One by one the guests arrive<sub>1995</sub> ... **but** ... 1/2 speaks LuaTEX 1/2 speaks ConTEXt 1/2 speaks LaTEX 1/2 speaks TEX 1/2 speaks BLUe hence write macros in common language

Macro-writing - One by one the guests arrive<sub>1995</sub> ... **but** ... 1/2 speaks LuaTEX 1/2 speaks ConTEXt 1/2 speaks LaTEX 1/2 speaks TEX 1/2 speaks BLUe hence write macros in common language i.e. plain TE X

Macro-writing - One by one the guests arrive<sub>1995</sub> ... **but** ... 1/2 speaks LuaTEX 1/2 speaks ConTEXt  $\frac{1}{2}$  speaks LaT<sub>E</sub>X  $\rightarrow$ 1/2 speaks TEX 1/2 speaks BLUe write macros in common language i.e. plain TE X

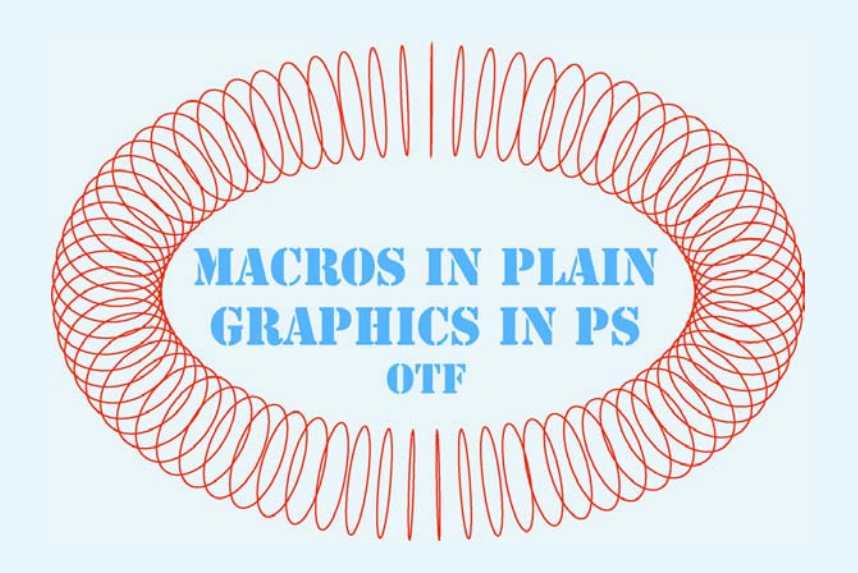

Fonts? AT1 or AT3 looks good

#### **Reality**

- LaTFX&packages
- ConTEXt
- LuaT<sub>F</sub>X
- $X_{\overline{A}}T_{\overline{P}}X$
- LMR are Adobe Type 1  $\heartsuit$

- One by one the guests arrive
- **Bridge and (La) TEX**1990
- Crosswords
- Pascal triangle1992
- Tic-tac-toe<sub>1996</sub> Boter-Kaas&Eieren
- Outlines (FIFO<sub>1992</sub>)

- One by one the guests arrive
- Bridge and (La)TEX1990
- Crosswords
- Pascal triangle1992
- Tic-tac-toe<sub>1996</sub> Boter-Kaas&Eieren
- Outlines (FIFO<sub>1992</sub>)

\*\*\* Font FunDL & MetaFunHH\*\*\*

- One by one the guests arrive
- Bridge and (La)TEX1990
- Crosswords<sub>1992</sub>
- Pascal triangle1992
- Tic-tac-toe<sub>1996</sub> Boter-Kaas&Eieren
- Outlines (FIFO<sub>1992</sub>)
- \*\*\* Font FunDL & MetaFunHH\*\*\*
- Stars around I&II<sub>1997</sub>
- Metafont/Post & PostScript1997
- à la Mondrian<sub>2010</sub>
- $-$  8 March<sub>2011</sub>
- $\pi$ -decimals<sub>2011</sub>
- $-$  Alice tale and the mouse tail $_{2011}$
- Pythagoras Trees $_{2012}$
- 3D data, emulation1995-2009
- all fun, but ... serious undertone

- 
- 
- -
	-
- -

If only you'll remember - let TEX insert mark-up

- let TEX insert mark-up - FIFO paradigm systematic coding TE X systematic coding PostScript

- let TEX insert mark-up - FIFO paradigm systematic coding TE X systematic coding PostScript
- use implicit paths in PS

- let TEX insert mark-up
- FIFO paradigm systematic coding TE X systematic coding PostScript
- use implicit paths in PS
- trees, flowcharts in PS

- let TEX insert mark-up
- FIFO paradigm systematic coding TE X systematic coding PostScript
- use implicit paths in PS
- trees, flowcharts in PS
- 3D emulation via projection

- let TEX insert mark-up
- FIFO paradigm systematic coding TE X systematic coding PostScript
- use implicit paths in PS
- trees, flowcharts in PS
- 3D emulation via projection
- \*\*\* Font for Free<sub>DL</sub> & MetaFun<sub>HH</sub>\*\*\*

- let TEX insert mark-up
- FIFO paradigm systematic coding TE X systematic coding PostScript
- use implicit paths in PS
- trees, flowcharts in PS
- 3D emulation via projection

\*\*\* Font for Free<sub>DL</sub> & MetaFun<sub>HH</sub>\*\*\*

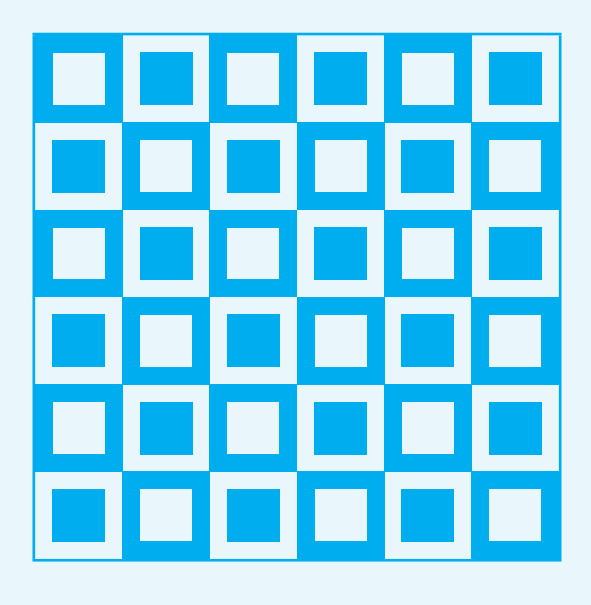

I'll be happy

## Bridge & LaTEX1990

#### Data

\beginbridge%loads bridge nacros \def\LFTINF{Puzzle} \def\RGTINF{\vtop{\hbox{6NT} \hbox{by East}}}

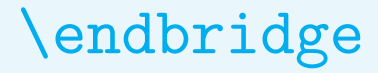

#### Data

```
\beginbridge%loads bridge nacros
\def\LFTINF{Puzzle}
\def\RGTINF{\vtop{\hbox{6NT}
           \hbox{by East}}}
```

```
\Ns={KQ76}
         \Nh={J98}
         \Nd={J942}
          \Nc={65}
\text{Ws} = \text{AJ3} \text{Es} = \text{T9}\Wh = {K653} \Eh = {A2}\Wd = \{AK3\} \text{Ed} = \{T5\}\text{Vec}=\text{AQT} \text{Ec}=\text{KJ9xxxx}\Ss={8542}
         \Sh={QT74}
         \Sd={Q876}
         \Sc={2}
```
\endbridge

#### Data

```
\beginbridge%loads bridge nacros
\def\LFTINF{Puzzle}
\def\RGTINF{\vtop{\hbox{6NT}
           \hbox{by East}}}
```

```
\Ns={KQ76}
         \Nh={J98}
         \Nd={J942}
          \Nc={65}
\text{Ws} = \text{AJ3} \text{Es} = \text{T9}\Wh = {K653} \Eh = {A2}\Wd = \{AK3\} \text{Ed} = \{T5\}\text{Vec}=\text{AQT} \text{Ec}=\text{KJ9xxxx}\Ss={8542}
         \Sh={QT74}
         \Sd={Q876}
         \Sc={2}
```
\showgame \endbridge

#### Result

♠ AJ3

 $\circ$  K653

 $\Diamond$  AK3

♣ AQT

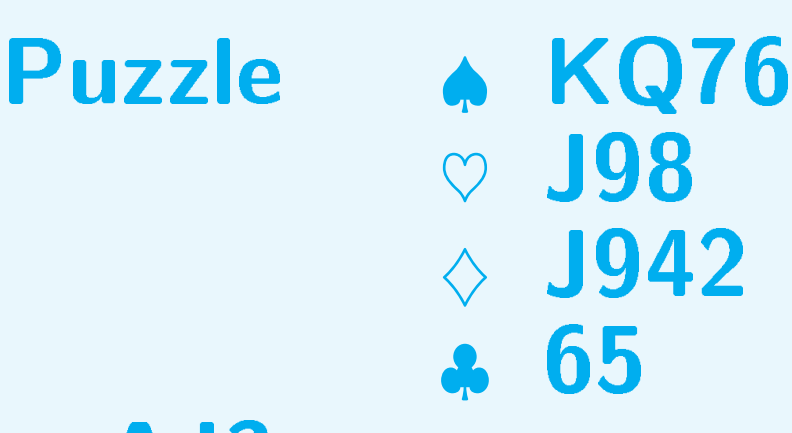

N W E S

6NT by East

♠ T9  $\circ$  A2  $\lozenge$  T5 ♣ KJ9xxxx

♠ 8542  $\heartsuit$  QT74  $\Diamond$  Q876 ♣ 2

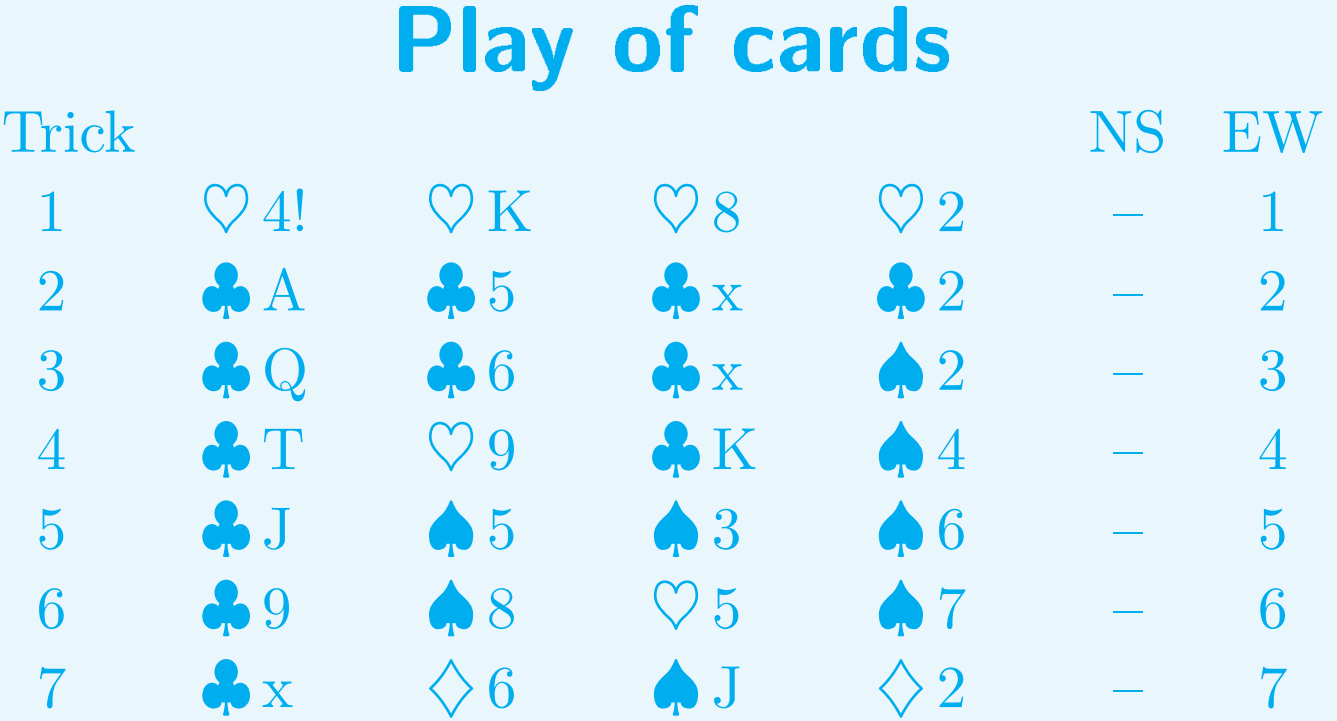

#### Intermezzo

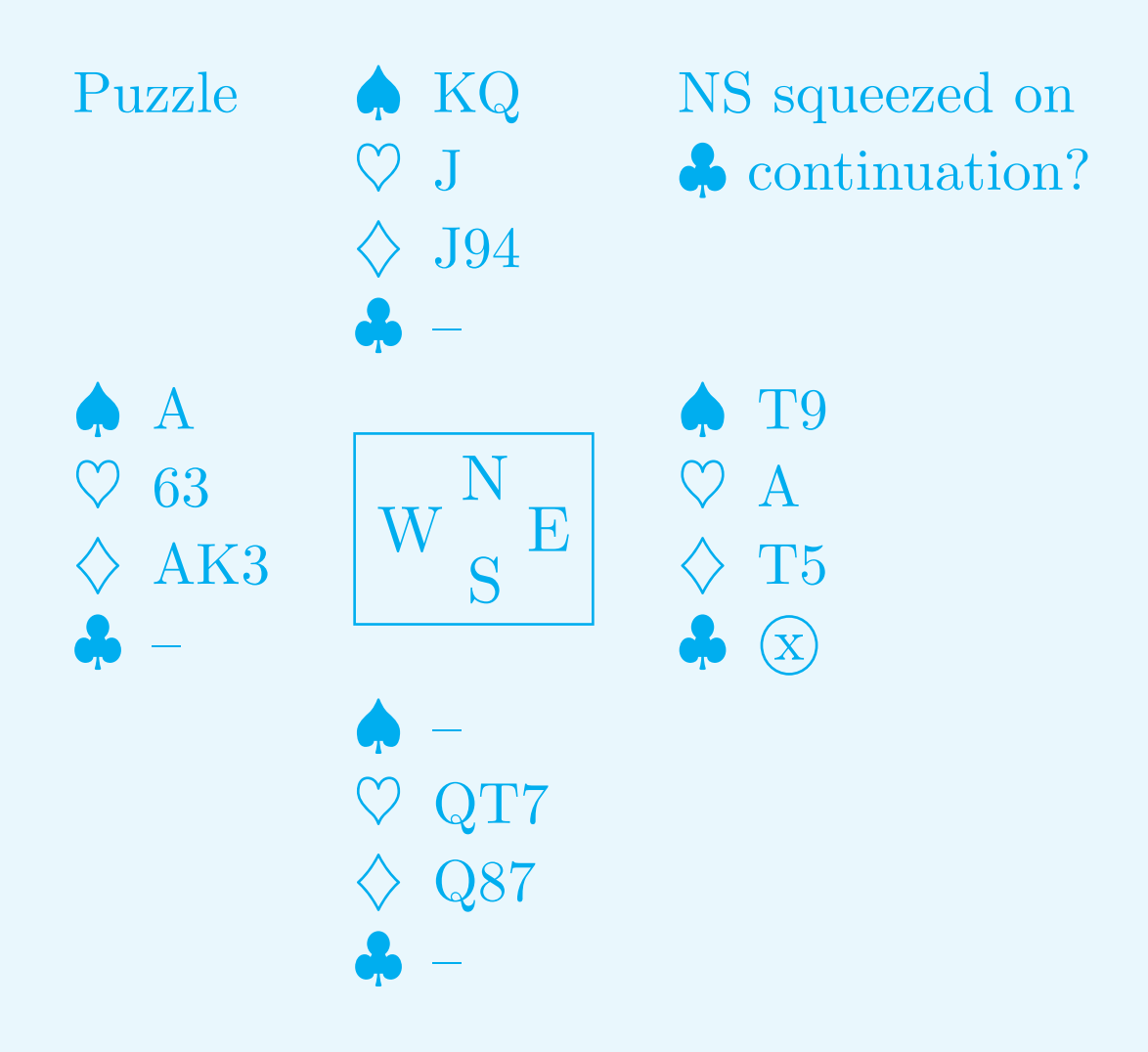

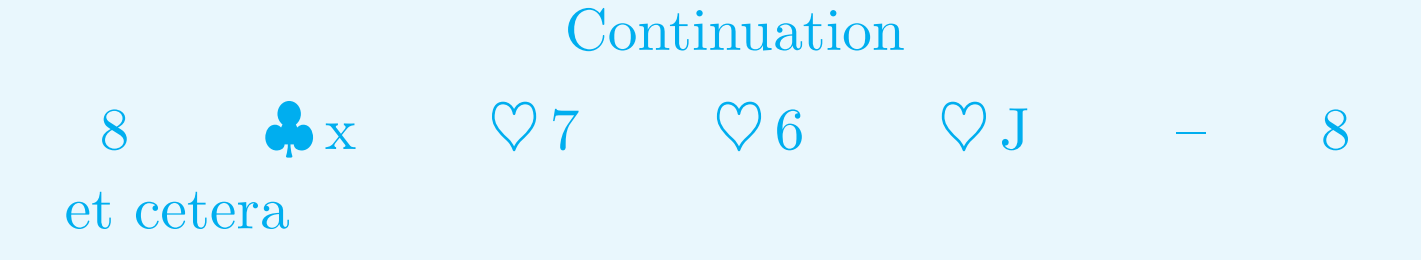
#### Verjaarsdrive

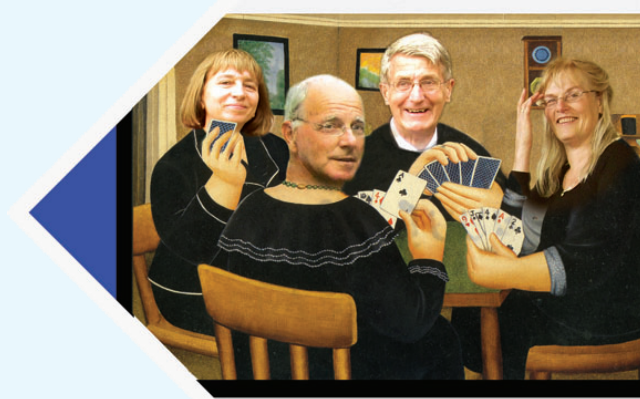

Za 19 dec 13.30

Hunzeweg 57<br>Garnwerd

#### Verjaarsdrive

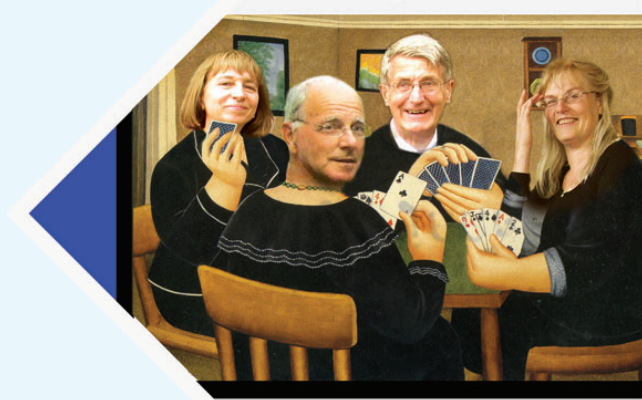

Za 19 dec 13.30

Hunzeweg 57<br>Garnwerd

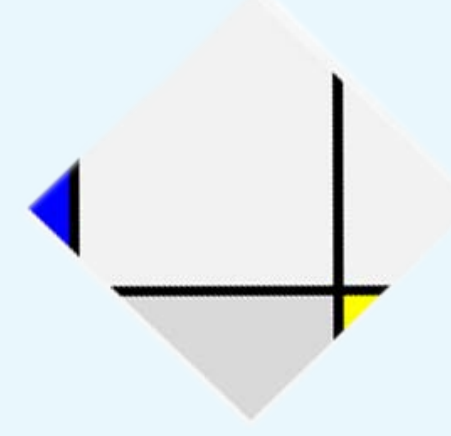

## **Bridge & Computer**

- 
- 
- 
- 
- 
- -

## Bridge & Computer

- System cards
- Guide slips
- Score sheets  $\rightarrow$  bridgemates
- A4 of all plays of match
- **Calculating scoreNBB program**
- Computer bridge Jack world champion

### Jack5 play

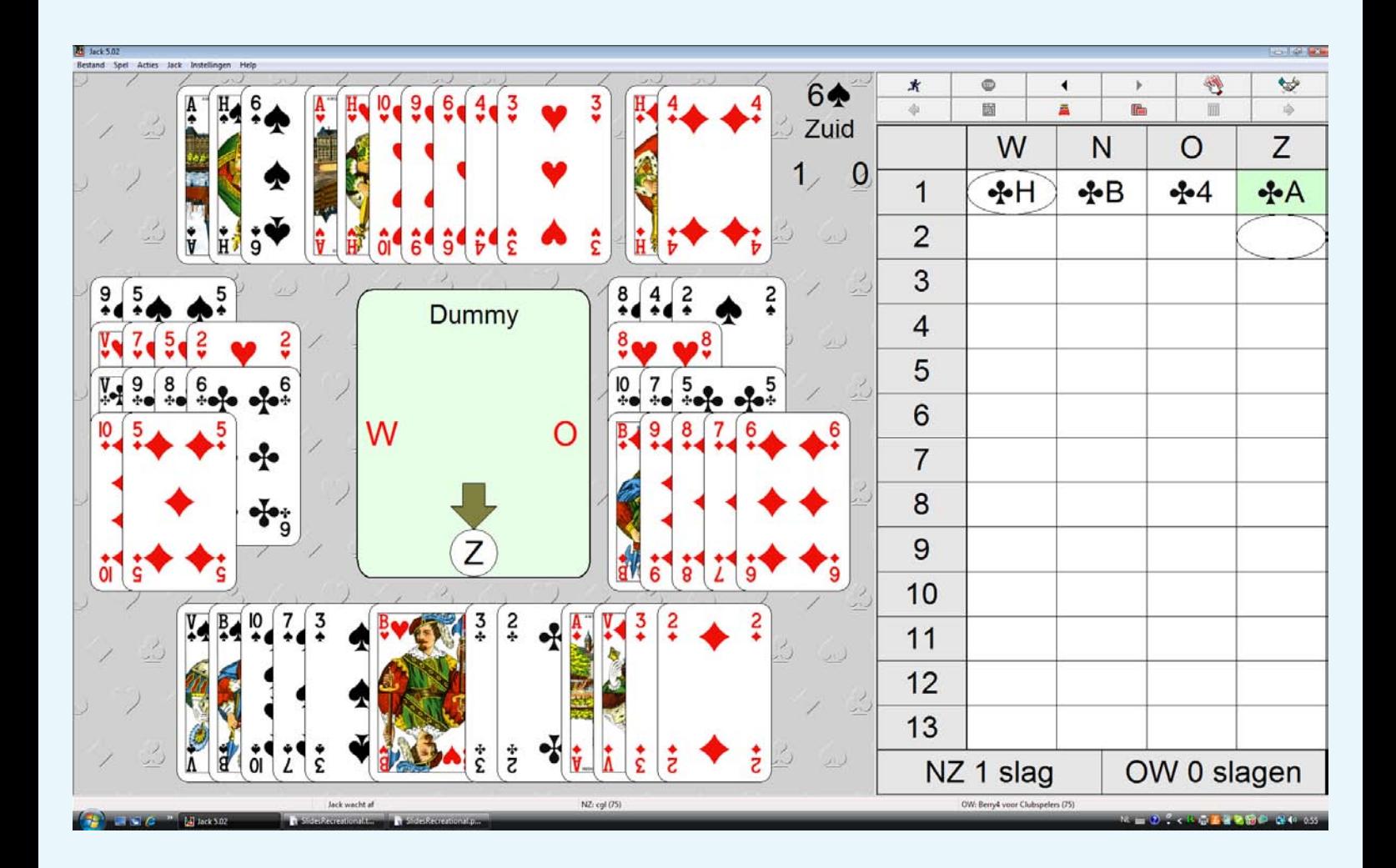

Data integrity, WYSIWYG input Portable Bridge Notation standard HTML export

#### Jack5 survey

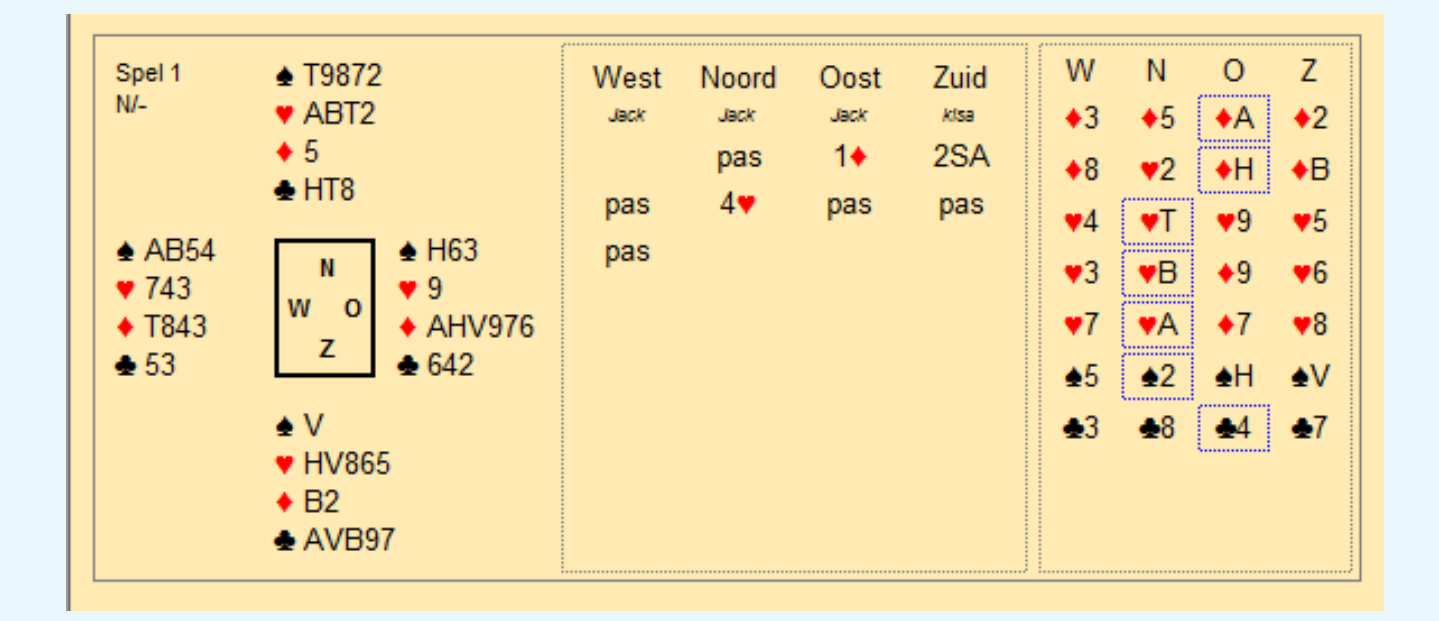

### Jack plays bridge typesetting an aside

### Crossword in TEX

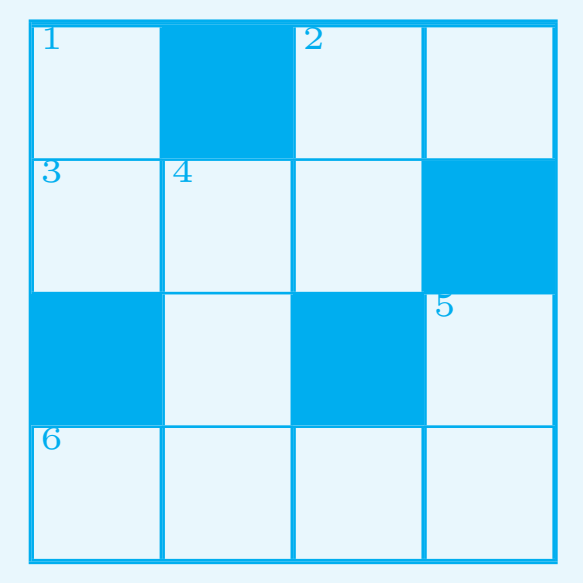

\begincrosswords \bdata P\*On DEk\* \*n\*S Edit \edata \crw <Clues> \sol \endcrosswords

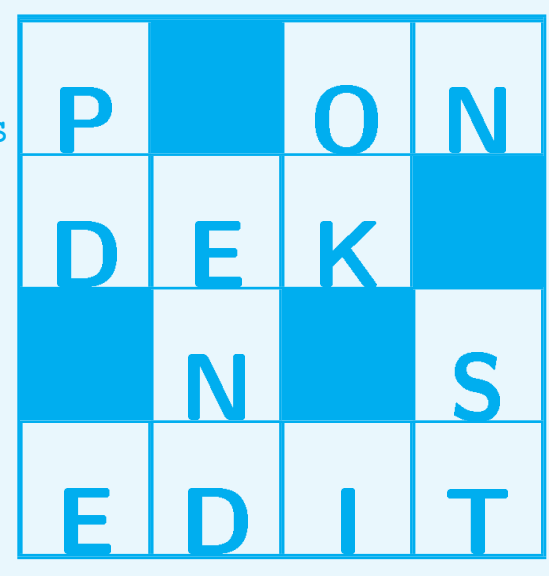

#### Crossword in PostScript2012

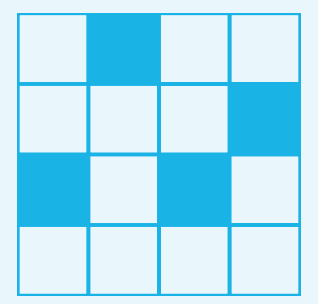

#### Crossword in PostScript2012

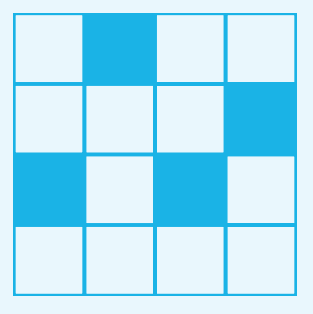

/x{0 0 20 20 rectstroke 20 0 translate} def /X{0 0 20 20 rectstroke 0 0 20 20 rectfill 20 0 translate} def /crl{-80 -20 translate 0 0 moveto} def x X x x crl x x x X crl  $X \times X \times c\mathbf{r}$ x x x x crl

X denotes black and x denotes white

#### **Recreational use**PWT

*\begincrosswords* \obeyspaces\let =\space\csize=3ex **\bdata**  $8*****$  $7****$  $6****$  $5* * * *$  $4 * * * * *$  $3* * * *$  $2****$  $1* * * * *$ \*ABCDEFGH *<u>Nedata</u>*  $\simeq$ **\endcrosswords** 

#### Recreational usePWT

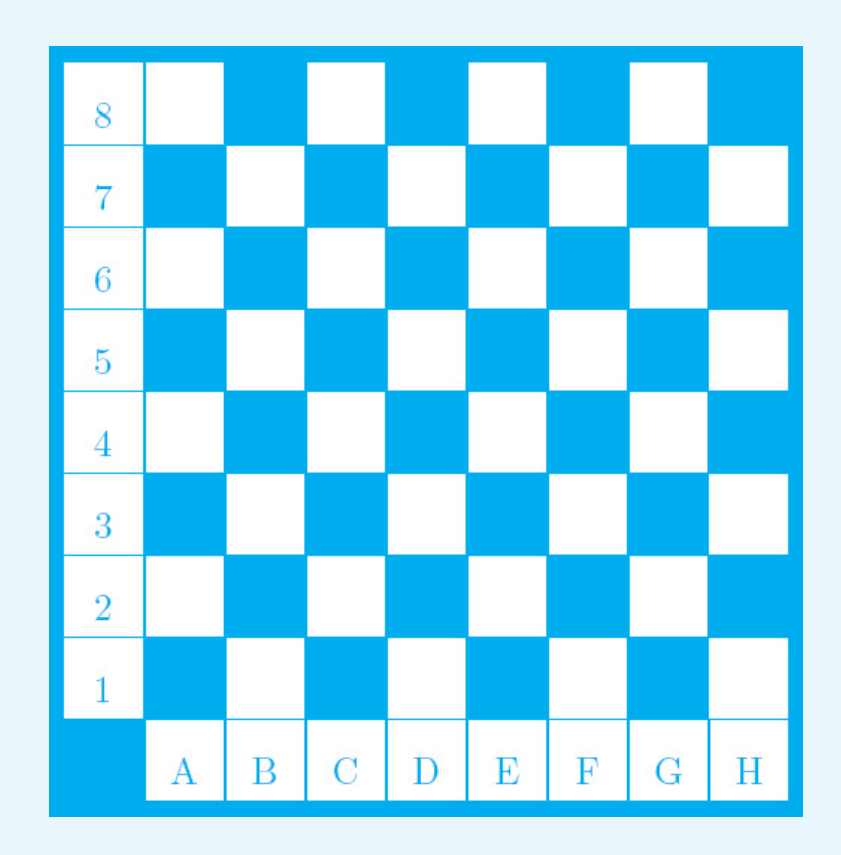

#### Recreational usePS colorimage

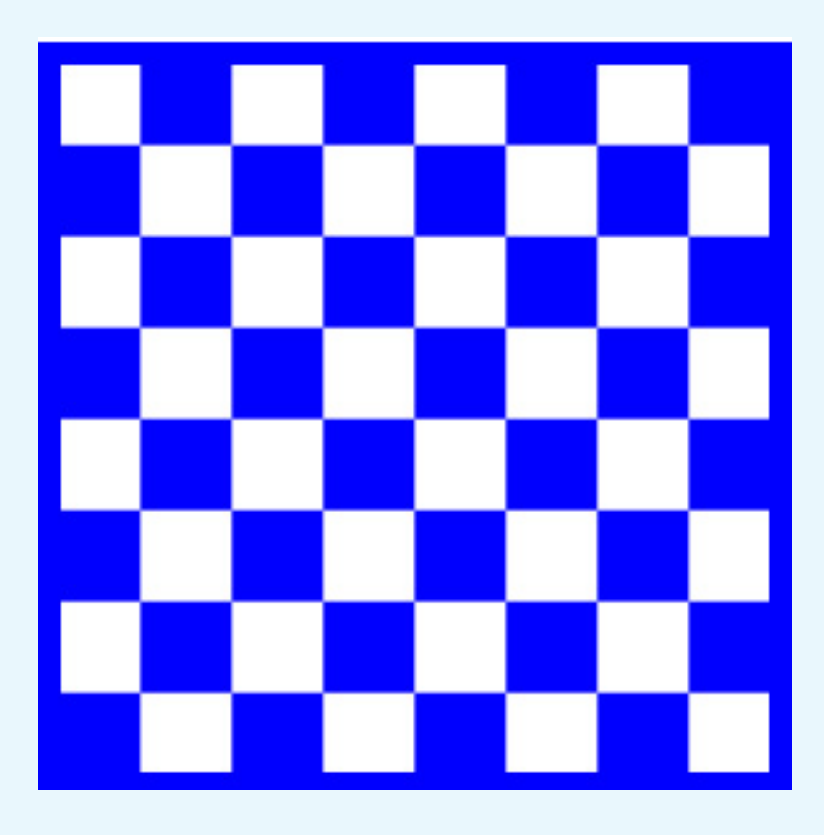

%!PS Chessboard by image(mask) cglApril2010 %%BoundingBox: 0 0 620 790 216 216 scale %8 8 1 [8 0 0 8 0 0] {<aa55>} image %B&W blue 8 8 1 [8 0 0 8 0 0] {<aa55>} imagemask %frame 0 0 moveto 1 0 lineto 1 1 lineto 0 1 lineto closepath 2 72 div setlinewidth blue stroke showpage

# Recreational Games & TEX

- TEX&Chess<sub>PT 1990</sub>
- TEX&GOHK 1990
- TEX&Draughts:
- TEX&Backgammon:
- TE X&Sudoku?

# Recreational Games & TEX

- TEX&Chess<sub>PT 1990</sub>
- TEX&GOHK 1990
- TEX&Draughts:
- TEX&Backgammon:
- TE X&Sudoku?

**but** ...

# Professional Playing programs

do typesetting as an aside

### Magic squarePNT

- $\begin{matrix} 16 & 3 & 2 & 13 \end{matrix}$ 5 10 11 8
- 9 6 7 12
- $4 \t15 \t14 \t1$

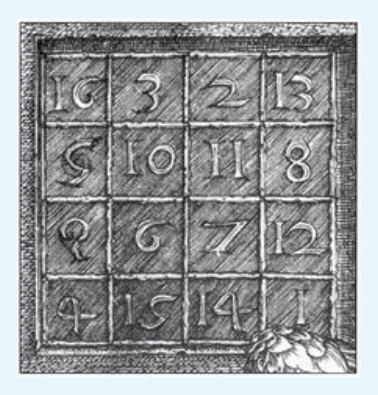

#### Magic square<sub>PWT</sub>

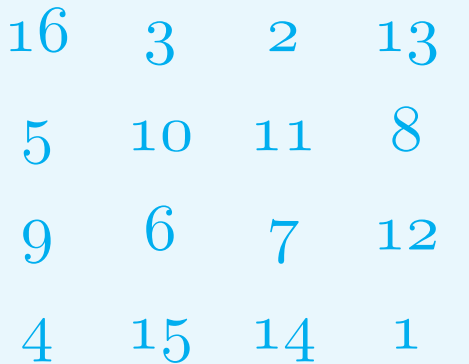

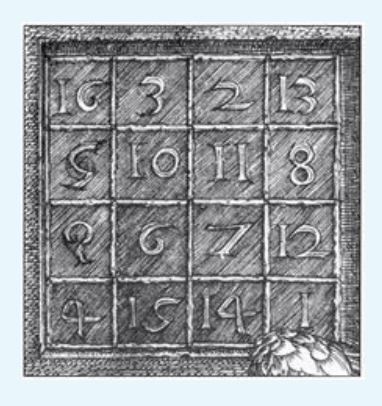

\def\data{16\cs 3\cs 2\cs 13\rs 5\cs 10\cs 11\cs 8\rs 9\cs 6\cs 7\cs 12\rs  $4\cs$  15\cs 14\cs 1} \oldstyle\btable\data

#### Magic square<sub>PWT</sub>

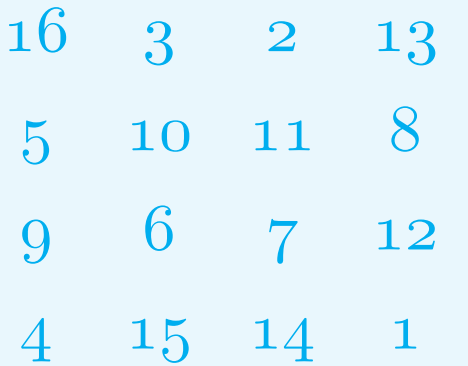

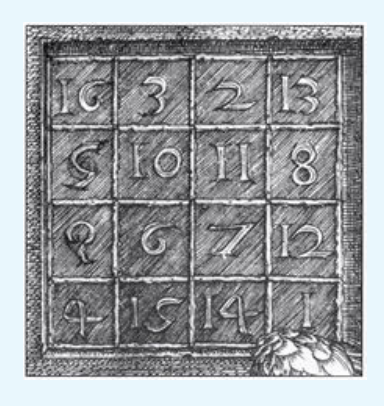

\def\data{16\cs 3\cs 2\cs 13\rs 5\cs 10\cs 11\cs 8\rs 9\cs 6\cs 7\cs 12\rs  $4\cs$  15\cs 14\cs 1} \oldstyle\btable\data or simply \oldstyle\halign{\quad\hfil#\hfil &&\quad\hfil#\hfil\cr 16& 3& 2& 13\cr 5& 10& 11& 8\cr 9& 6& 7& 12\cr 4& 15& 14& 1\cr}

#### Magic square construction  $-1$  -  $1$  -  $-1$ - - - <sup>→</sup> - - - <sup>→</sup> 3 - - <sup>→</sup> - - - - - 2 - - 2

#### Magic square construction

 $-1$  -  $1$  -  $-1$ - - - <sup>→</sup> - - - <sup>→</sup> 3 - - <sup>→</sup> - - - - - 2 - - 2  $- 1 - 1 - 1 - 1 6$  $3 - - \rightarrow 3 5 - \rightarrow 3 5 - \rightarrow$ 4 - 2 4 - - 4 - 2

#### Magic square construction.dd order

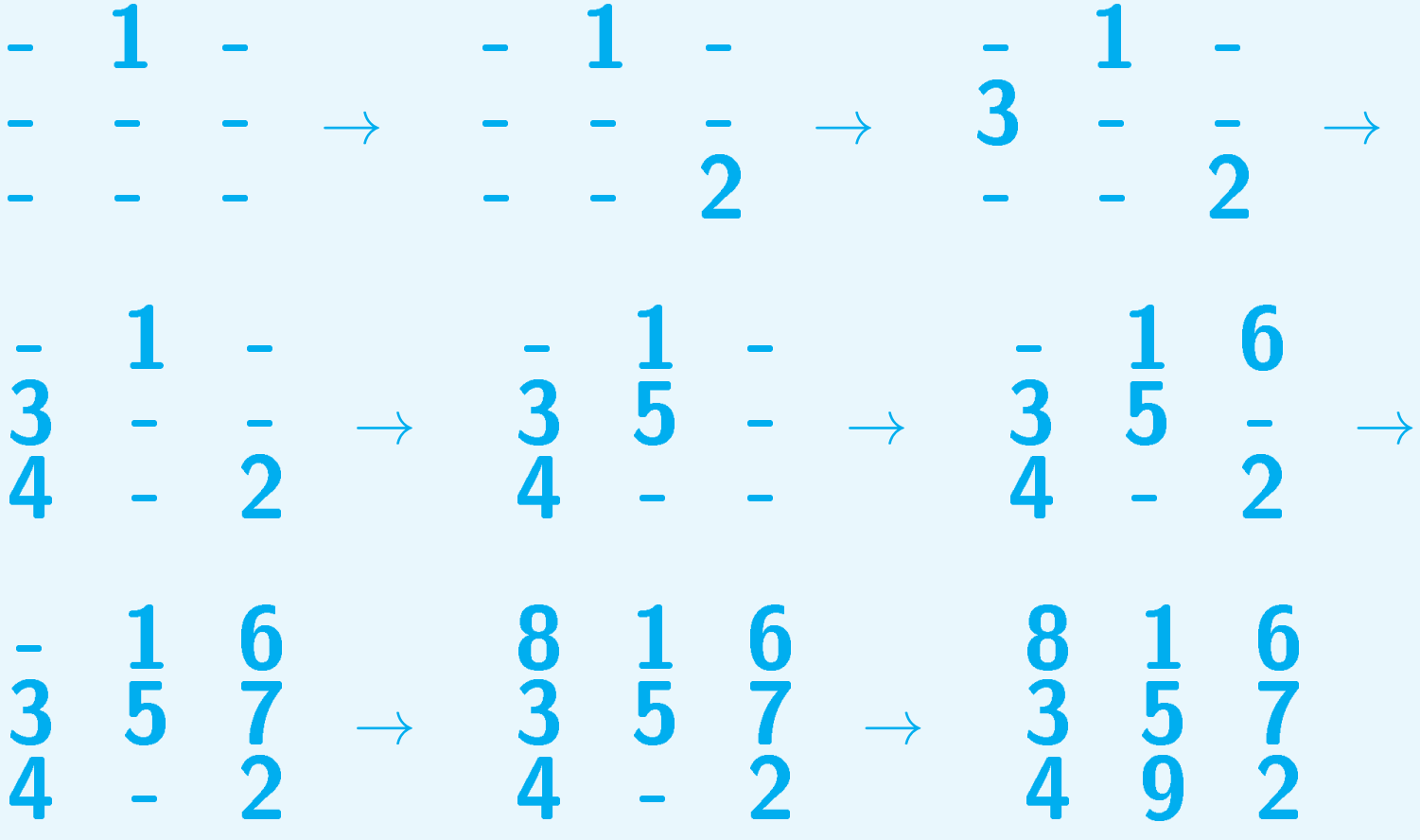

In PSlib a backtracking code

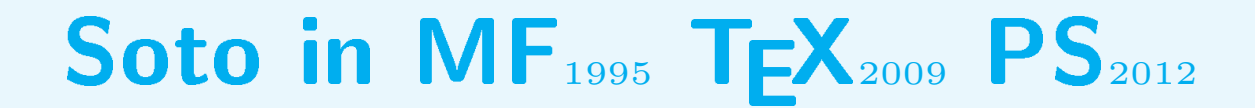

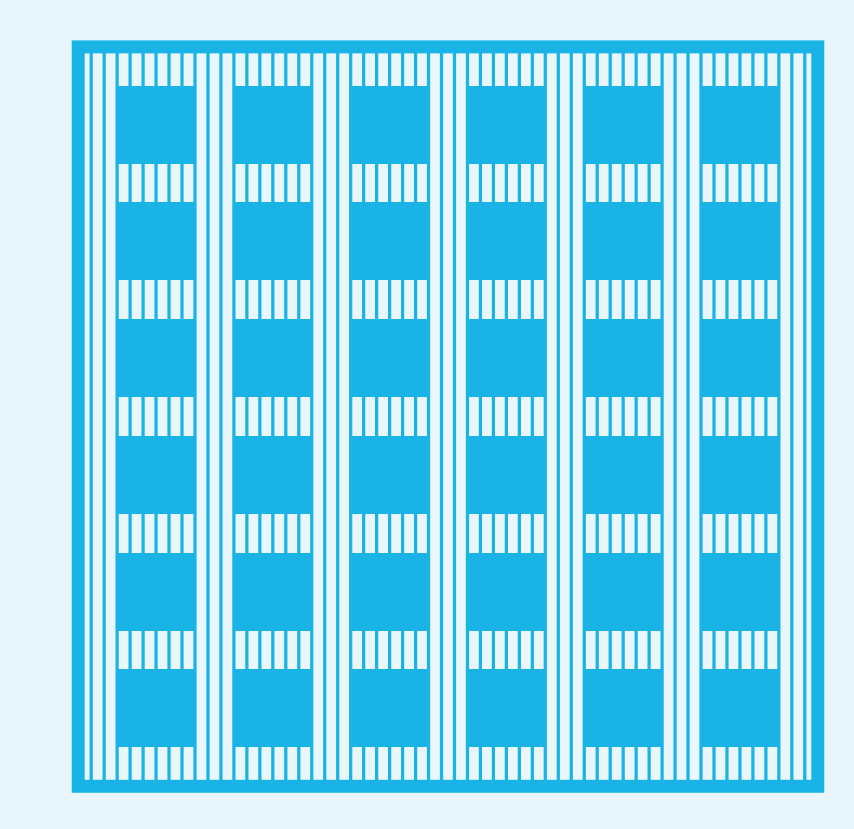

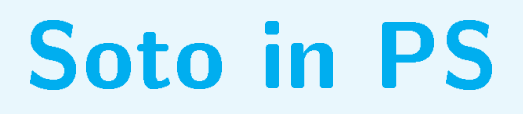

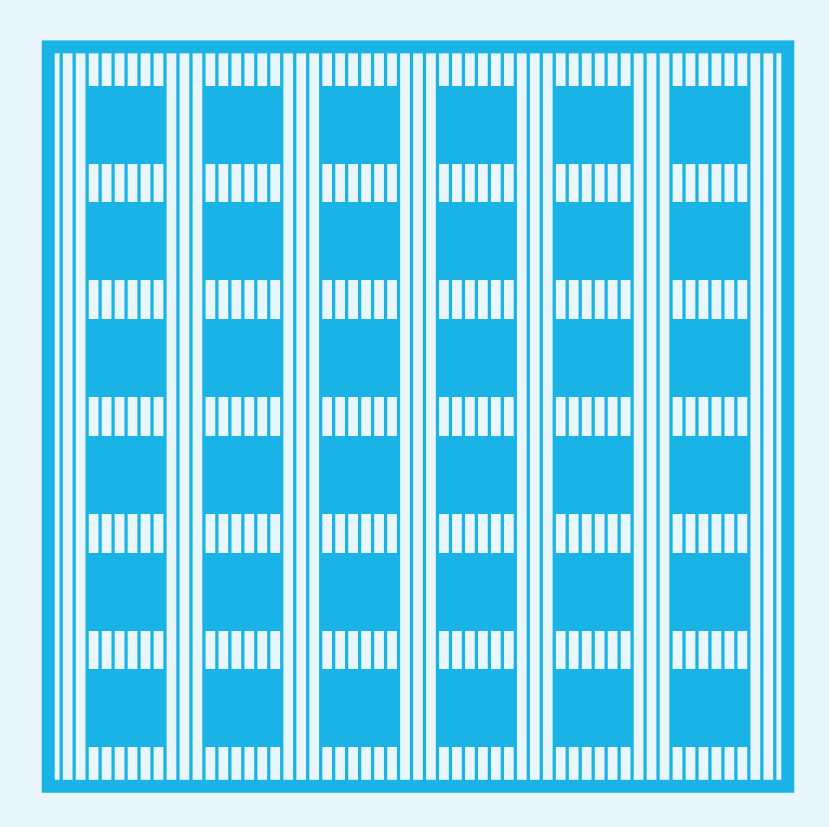

gsave .25 setlinewidth 57{1 0 translate 0 0 moveto 0 57 lineto}repeat stroke grestore 0 0 57 57 rectstroke 3 3 translate 6{gsave 6{0 0 6 6 rectfill 9 0 translate}repeat grestore 0 9 translate}repeat

#### ucache use?

/square{ucache

0066 setbbox

000 moveto 601 ineto 661 ineto 061 ineto

closepath

}cvlit def

#### ucache use?

/square{ucache

 $0066$  setbbox

000 moveto 601 ineto 661 ineto 061 ineto

closepath

}cvlit def

6{gsave

6{square ufill 9 0 translate}repeat

grestore

09 translate}repeat

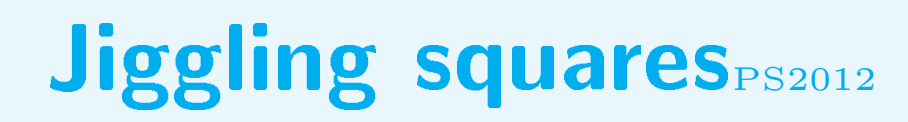

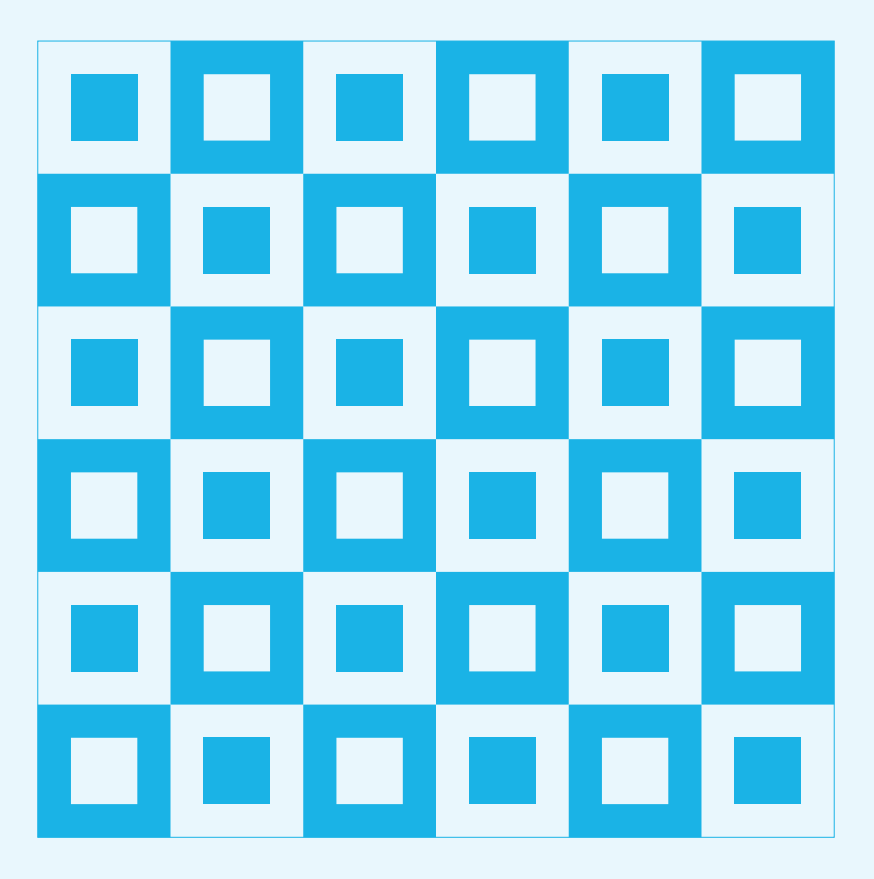

## **Jiggling squares**PS2012

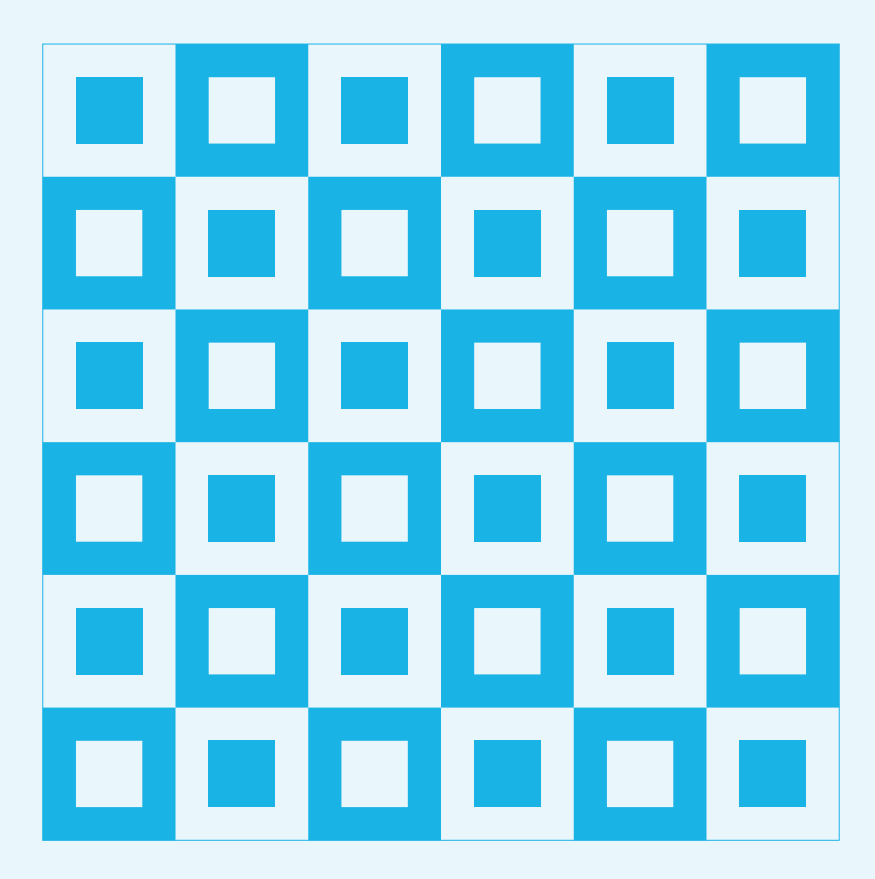

3{gsave %non-zero winding rule 3{Oc Ic fill 20 0 translate Ic fill 20 0 translate}repeat grestore gsave 0 20 translate 3{Ic fill 20 0 translate Oc Ic fill 20 0 translate}repeat grestore 0 40 translate}repeat

#### **DEK's most beautiful tables**

- 
- 
- 
- 
- 
- 
- 

#### DEK's most beautiful tablesPWT

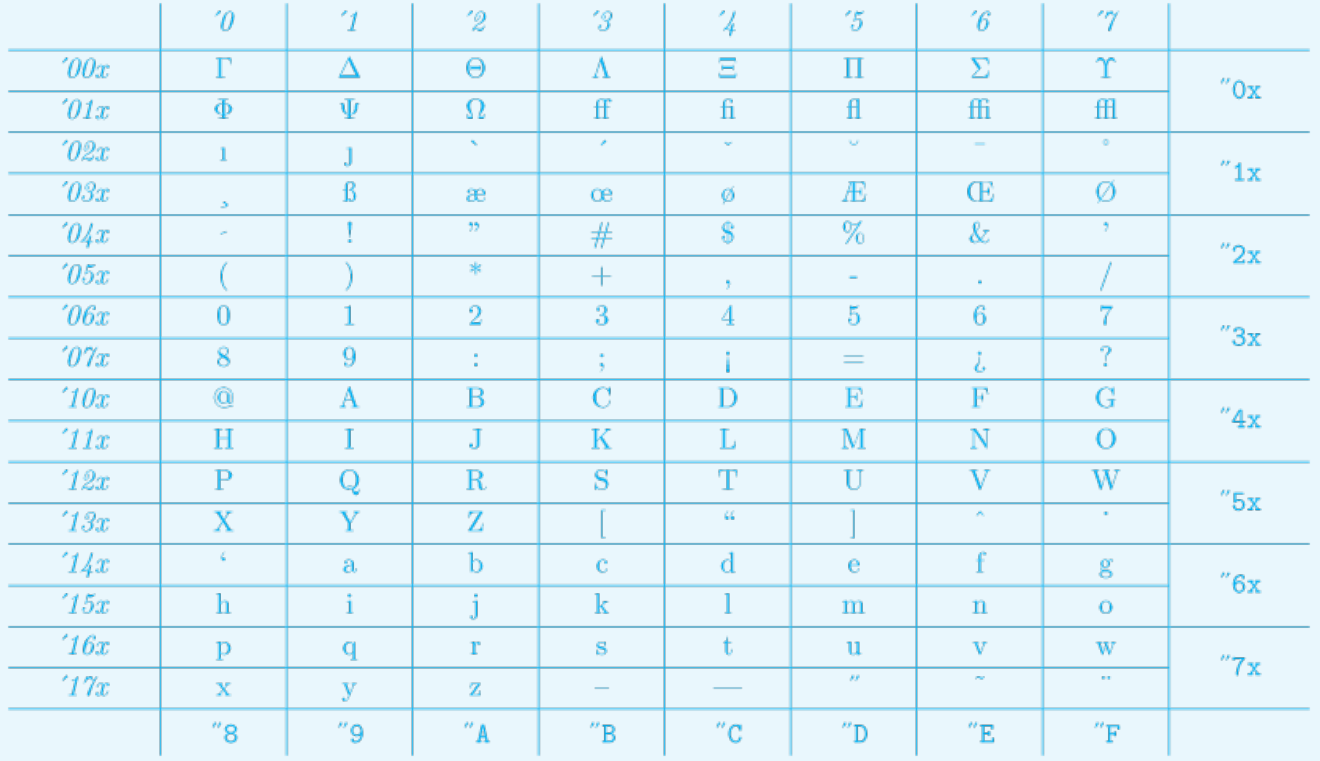

#### $\bf{DEK's}$  most beautiful tables

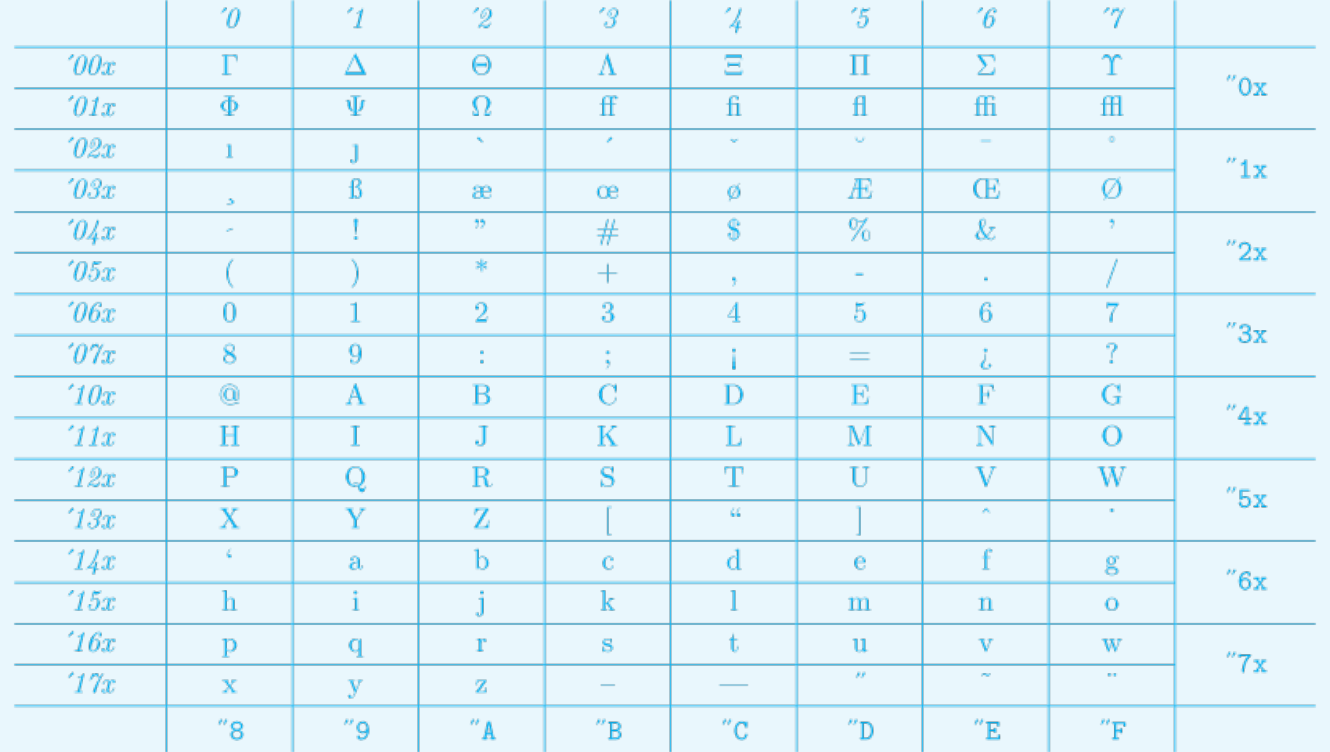

\input blue.tex \pdfliteral{1 0 0 0 k} \pdfliteral{1 0 0 0 K} \beginchart{\postdisplaypenalty=0\tenrm} %or \tenit \tentt ... \tenlmr?

\normalchart \endchart \bye

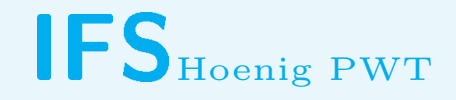

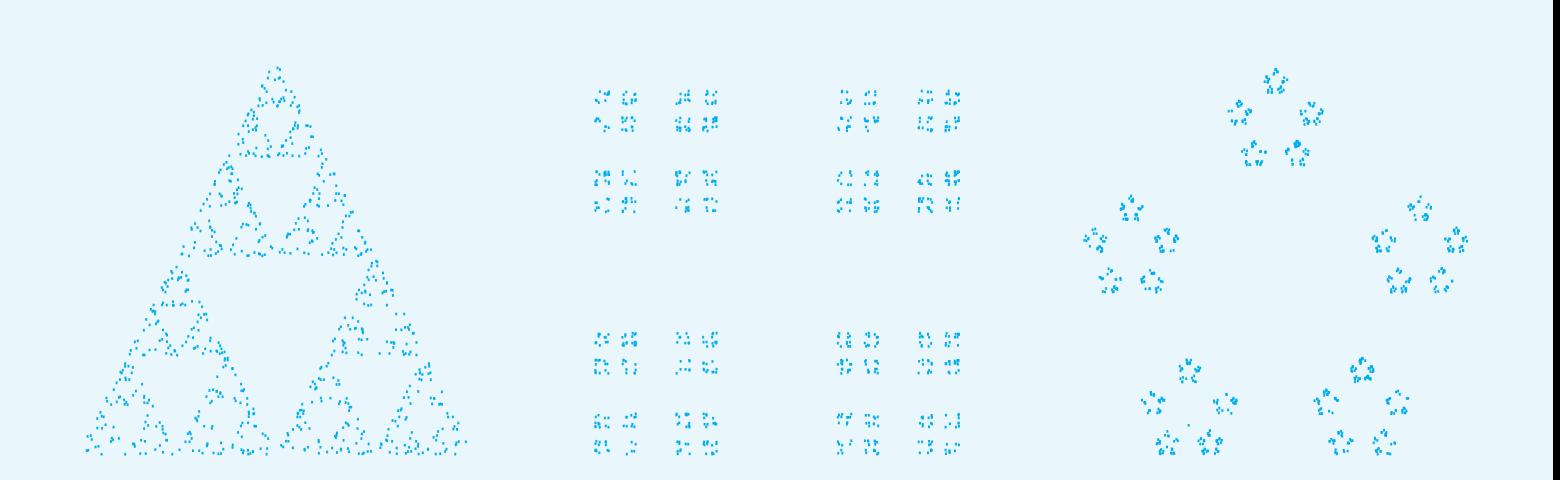

### **Tough Exercise. TBp.65**

- 
- 
- 
- 
- 
- 
- 

# Tough Exercise. TBp.65Our Domina

# Tough Exercise. TBp.65 **Maar D Maandina**

## FIFO paradigm

\def\fifow#1 { \processw{#1}\fifow}

# Tough Exercise. TBp.65 **Many B Denville**s,

### FIFO paradigm, termination

\def\fifow#1 {\ifx\wofif#1\wofif\fi \processw{#1}\fifow} \def\wofif#1\fifow{\fi}

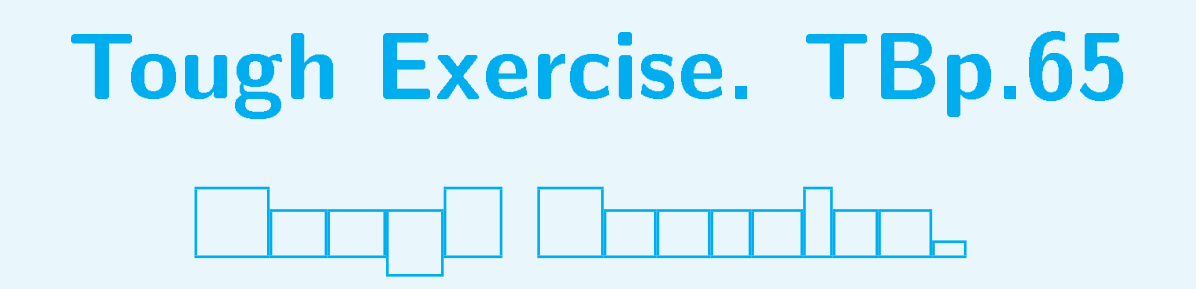

#### FIFO paradigm, char scan

\def\fifow#1 {\ifx\wofif#1\wofif\fi \processw{#1}\fifow} \def\wofif#1\fifow{\fi} \def\processw#1{\fifo#1\ofif\ }

# Tough Exercise. TBp.65 <u> Elenard Hermalder</u>

#### FIFO paradigm, char scan

\def\fifow#1 {\ifx\wofif#1\wofif\fi \processw{#1}\fifow} \def\wofif#1\fifow{\fi} \def\processw#1{\fifo#1\ofif\ } \def\fifo#1{\ifx\ofif#1\ofif\fi \process#1\fifo}% \def\ofif#1\fifo{\fi}%
# Tough Exercise. TBp.65 <u> Elenard Hermalder</u>

# FIFO paradigm, char scan

\def\fifow#1 {\ifx\wofif#1\wofif\fi \processw{#1}\fifow} \def\wofif#1\fifow{\fi} \def\processw#1{\fifo#1\ofif\ } \def\fifo#1{\ifx\ofif#1\ofif\fi \process#1\fifo}% \def\ofif#1\fifo{\fi}% \def\process#1{\boxit#1}%

\leavevmode\fifow Tough Exercise. \wofif{ }

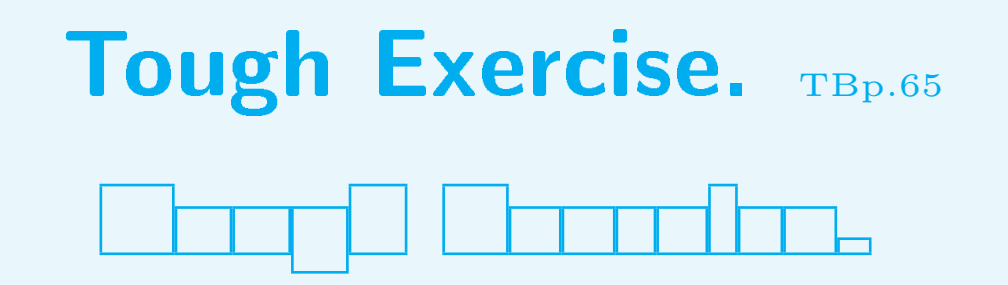

# FIFO paradigm, char scan

```
\def\fifow#1 {\ifx\wofif#1\wofif\fi
 \processw{#1}\fifow}
\def\wofif#1\fifow{\fi}
\def\processw#1{\fifo#1\ofif\ }
\def\fifo#1{\ifx\ofif#1\ofif\fi
 \process#1\fifo}%
\def\ofif#1\fifo{\fi}%
\def\process#1{\boxit#1}%
```

```
\def\boxit#1{\setbox0=\hbox{#1}%
 \hbox{\lower\dp0\vbox{\hrule
 \hbox{\vrule\phantom#1\vrule}%
 \hrule}}}
```
\leavevmode\fifow Tough Exercise. \wofif{ }

- 
- 
- 
- 
- 
- 
- 
- 

#### DoogD Doctooloo.

/Courier 40 selectfont /str ( ) def

(Tough Exercise.) {

#### **DargO DaossBoo.**

/Courier 40 selectfont /str ( ) def

(Tough Exercise.) {str exch 0 exch put newpath 0 0 moveto %a paradigm

#### Doorp Doctoolee.

/Courier 40 selectfont /str ( ) def

(Tough Exercise.) {str exch 0 exch put newpath 0 0 moveto str false charpath flattenpath

#### DargO Daono0oo.

/Courier 40 selectfont /str ( ) def

(Tough Exercise.) {str exch 0 exch put newpath 0 0 moveto str false charpath flattenpath pathbbox /ury exch def /urx exch def /lly exch def /llx exch def

#### DoogD DoctooDoo.

/Courier 40 selectfont /str ( ) def

(Tough Exercise.) {str exch 0 exch put newpath 0 0 moveto str false charpath flattenpath pathbbox /ury exch def /urx exch def /lly exch def /llx exch def /w urx llx sub def /h ury lly sub def

#### DargO Daono0an.

/Courier 40 selectfont /str ( ) def

(Tough Exercise.) {str exch 0 exch put newpath 0 0 moveto str false charpath flattenpath pathbbox /ury exch def /urx exch def /lly exch def /llx exch def /w urx llx sub def /h ury lly sub def str ( ) ne {llx lly w h rectstroke} if

#### **Doog Decocoloo.**

/Courier 40 selectfont /str ( ) def

(Tough Exercise.) {str exch 0 exch put newpath 0 0 moveto str false charpath flattenpath pathbbox /ury exch def /urx exch def /lly exch def /llx exch def /w urx llx sub def /h ury lly sub def str ( ) ne {llx lly w h rectstroke} if str stringwidth translate }forall

## Boxed text MetaFun

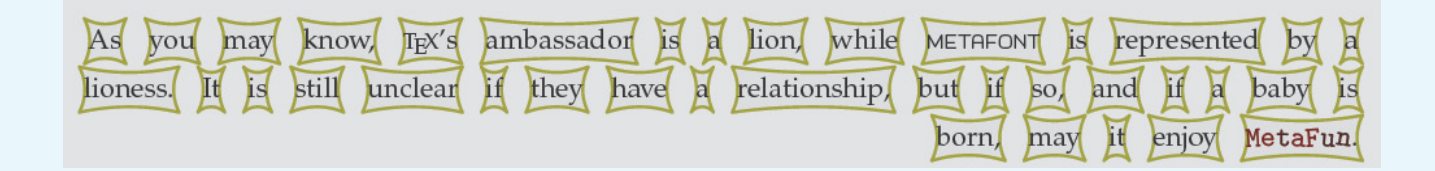

# **Pascal Triangle PWT**1995

- 
- 
- -
	-
	-

# Pascal Triangle PWT<sub>1995</sub>

1 1 1 1 2 1 1 3 3 1 1 4 6 4 1 1 5 10 10 5 1 1 6 15 20 15 6 1 1 7 21 35 35 21 7 1

# Pascal Triangle PWT<sub>1995</sub>

1 1 1 1 2 1 1 3 3 1 1 4 6 4 1 1 5 10 10 5 1 1 6 15 20 15 6 1 1 7 21 35 35 21 7 1

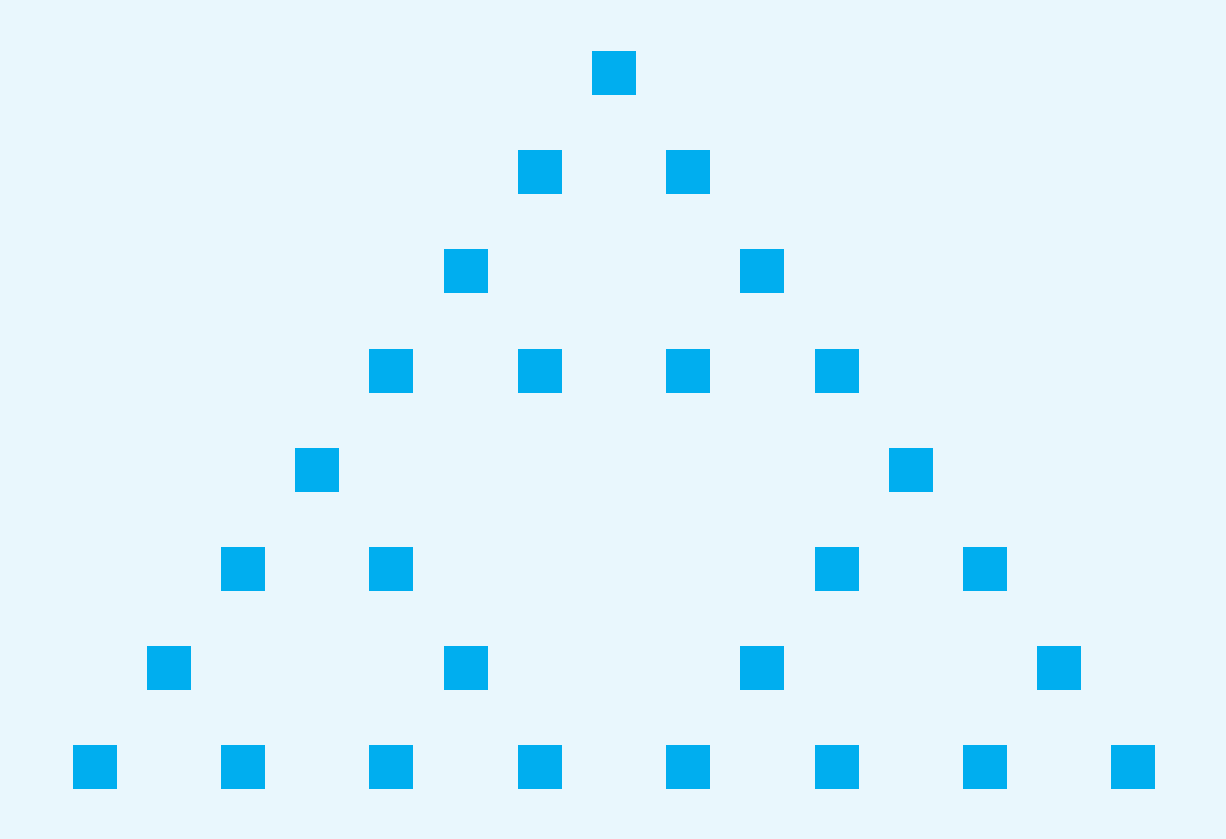

# **Pascal Triangle: entrees know**

\$\$\displaylines{1\cr 1 \quad  $1\cr$ 

 $1 \quad 9 \ldots 9 \quad 1 \cr \$ 

A trifle, but ... unknown entrees?

# FIFO paradigm

```
\newcount\n \newcount\rcnt \newcount\ccnt
\newcount\tableentry \newcount\prev
\frac{9}{6}\def\pmb{\alpha} = \frac{1 + 1 \def\0{1}}\ccnt1 \loop\expandafter\xdef\csname\the\ccnt\endcsname{0}
   \ifnum\ccnt<\n \advance\ccnt1
   \repeat \rcnt0 \ccnt0 \displaylines{\rows}}
```
# FIFO paradigm

```
\newcount\n \newcount\rcnt \newcount\ccnt
\newcount\tableentry \newcount\prev
\frac{9}{6}\def\pmb{\alpha} = \frac{1 + 1 \def\0{1}}\ccnt1 \loop\expandafter\xdef\csname\the\ccnt\endcsname{0}
   \ifnum\ccnt<\n \advance\ccnt1
   \repeat \rcnt0 \ccnt0 \displaylines{\rows}}
\frac{9}{6}\def\rows{\global\advance\rcnt1
           \ifnum\rcnt>\n \swor\fi \nxtrow\rows}
\def\swor#1\rows{\fi}
\overline{\mathscr{C}}
```
# FIFO paradigm

```
\newcount\n \newcount\rcnt \newcount\ccnt
\newcount\tableentry \newcount\prev
\frac{9}{6}\def\pmb{\alpha} = \frac{1 + 1 \def\0{1}}\ccnt1 \loop\expandafter\xdef\csname\the\ccnt\endcsname{0}
   \ifnum\ccnt<\n \advance\ccnt1
  \repeat \rcnt0 \ccnt0 \displaylines{\rows}}
\frac{9}{6}\def\rows{\global\advance\rcnt1
          \ifnum\rcnt>\n \swor\fi \nxtrow\rows}
\def\swor#1\rows{\fi}
\frac{9}{6}\def\nxtrow{1 \ccnt1 \prev1
\loop\ifnum\ccnt<\rcnt \tableentry\prev
       \prev\csname\the\ccnt\endcsname \advance\tableentry\prev
 \expandafter\xdef\csname\the\ccnt\endcsname{\the\tableentry}
 \quad\the\tableentry \advance\ccnt1
\repeat\cr}
```
# FIFO paradigm

```
\newcount\n \newcount\rcnt \newcount\ccnt<br>\newcount\tableentry \newcount\prev
\neq\frac{9}{6}\def\pmb{\alpha} = \frac{1 + 1 \def\0{1}}\ccnt1 \loop\expandafter\xdef\csname\the\ccnt\endcsname{0}
   \ifnum\ccnt<\n \advance\ccnt1
   \repeat \rcnt0 \ccnt0 \displaylines{\rows}}
\frac{9}{6}\def\rows{\global\advance\rcnt1
          \ifnum\rcnt>\n \swor\fi \nxtrow\rows}
\def\swor#1\rows{\fi}
\frac{9}{6}\def\nxtrow{1 \ccnt1 \prev1
\loop\ifnum\ccnt<\rcnt \tableentry\prev
       \prev\csname\the\ccnt\endcsname \advance\tableentry\prev
 \expandafter\xdef\csname\the\ccnt\endcsname{\the\tableentry}
 \quad\the\tableentry \advance\ccnt1
\repeat\cr}
```
#### Alternative?

email solution to **kisa1@xs4all.nl** 

# Pict  $Env \rightarrow gkp \rightarrow PS$

Pict  $Env \rightarrow gkp \rightarrow PS$ 

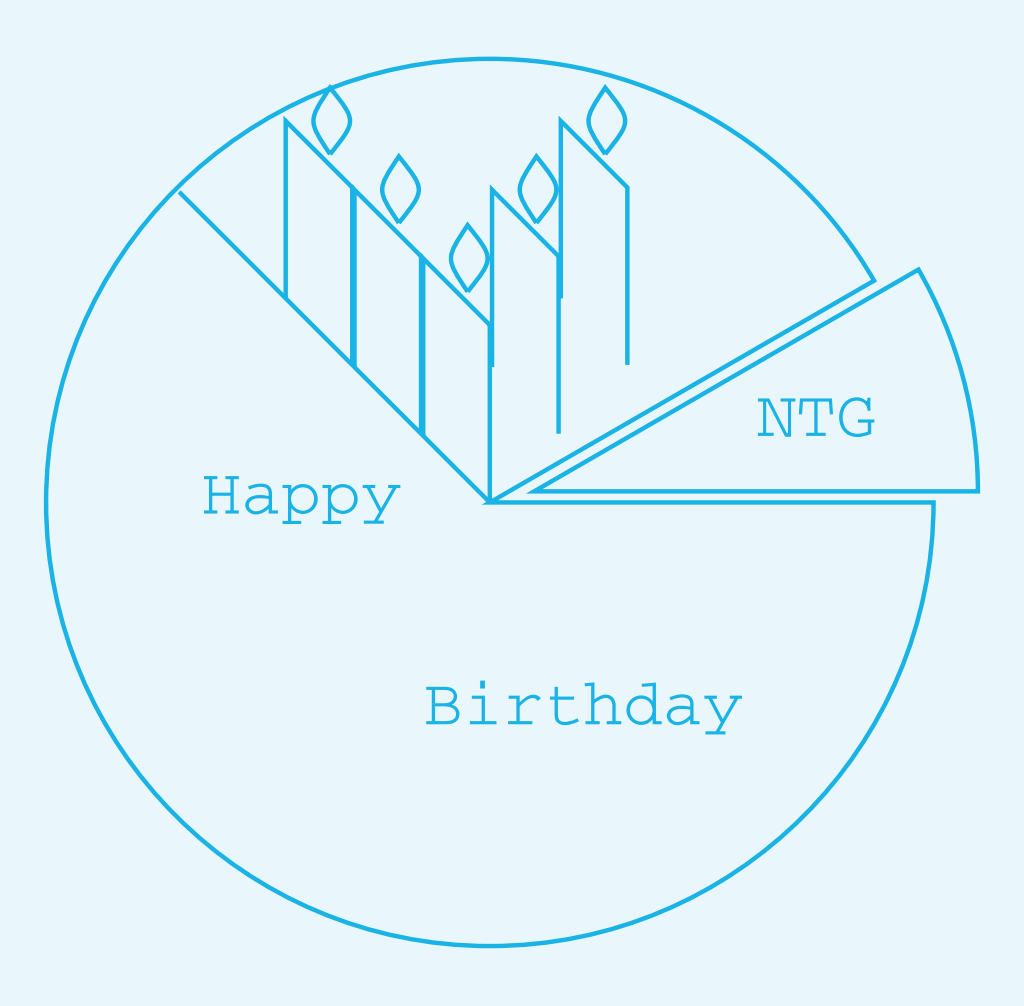

# Pict  $Env \rightarrow gkp \rightarrow MP_{2009} \rightarrow PS_{2012}$

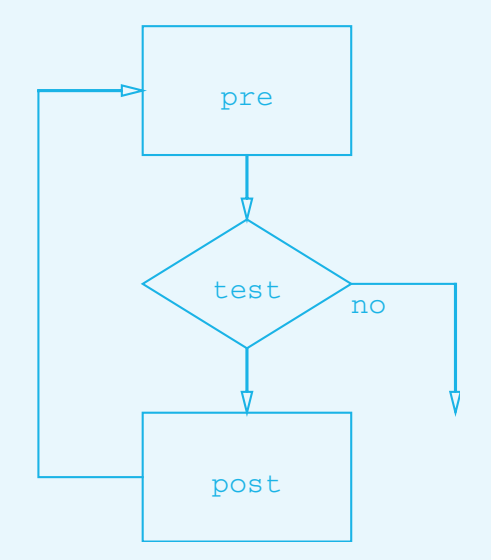

# $Pict \tEnv \rightarrow gkp \rightarrow MP$ <sub>2009</sub>  $\rightarrow PS$ <sub>2012</sub>

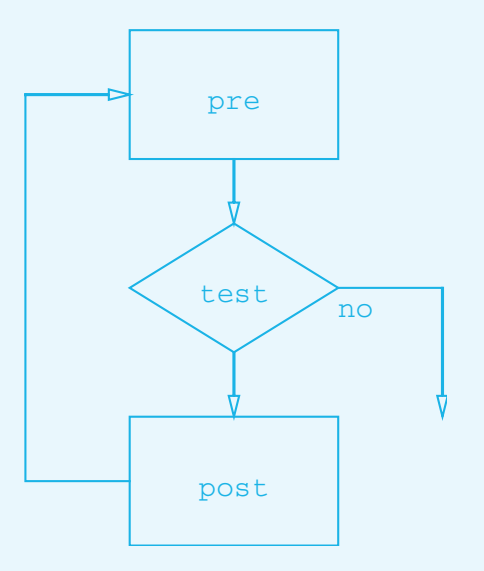

```
/Courier 14 selectfont
/s 50 def /t s .61803 mul def %half width and halh height
...<br>...
%bottom rectangle
-s -t 2s 2t rectstroke
0 -7 moveto (post) centershow
-s 0 moveto -2s 0 lineto 0 6t rlineto
-2s 6t -s 6t .5 5 10 arrow stroke %top-down arrow
```
# Pict  $Env \rightarrow gkp \rightarrow MP_{2009} \rightarrow PS_{2012}$

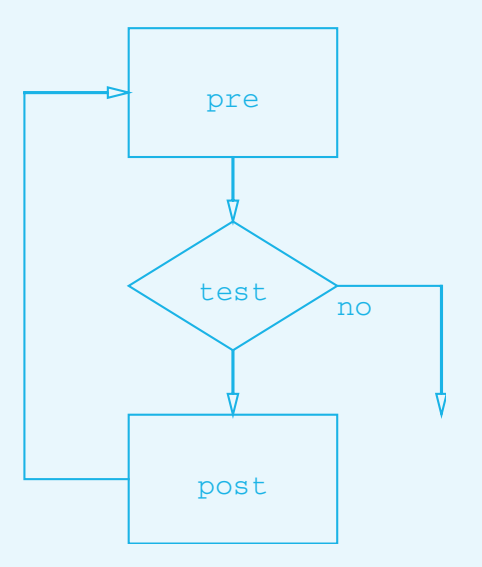

```
/Courier 14 selectfont
/s 50 def /t s .61803 mul def %half width and halh height
...<br>...
%bottom rectangle
-s -t 2s 2t rectstroke
0 -7 moveto (post) centershow
-s 0 moveto -2s 0 lineto 0 6t rlineto
-2s 6t -s 6t .5 5 10 arrow stroke %top-down arrow
%diamond
0 3t translate
-s 0 moveto 0 t lineto s 0 lineto 0 -t lineto closepath stroke
0 -7 moveto (test) centershow
0 2t 0 t .5 5 10 arrow stroke %top-down arrow
0 -t 0 -2t .5 5 10 arrow stroke \%arrow left
s 0 moveto 2s 0 lineto 2s 0 2s -2t .5 5 10 arrow stroke
s -14 moveto (no) show
```
# Pict  $Env \rightarrow gkp \rightarrow MP_{2009} \rightarrow PS_{2012}$

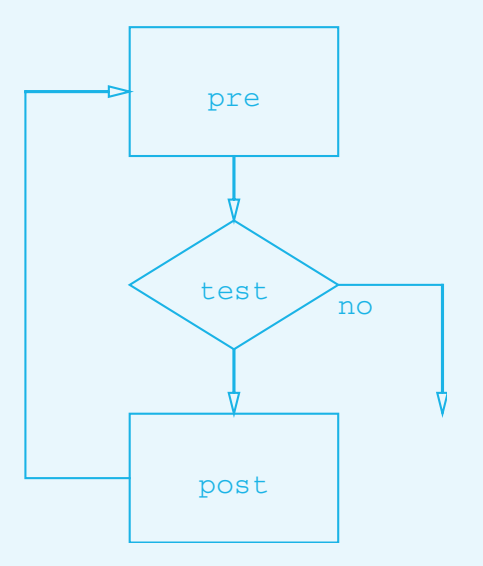

```
/Courier 14 selectfont
/s 50 def /t s .61803 mul def %half width and halh height
...<br>...
%bottom rectangle
-s -t 2s 2t rectstroke
0 -7 moveto (post) centershow
-s 0 moveto -2s 0 lineto 0 6t rlineto
-2s 6t -s 6t .5 5 10 arrow stroke %top-down arrow
%diamond
0 3t translate
-s 0 moveto 0 t lineto s 0 lineto 0 -t lineto closepath stroke
0 -7 moveto (test) centershow
0 2t 0 t .5 5 10 arrow stroke %top-down arrow
0 -t 0 -2t .5 5 10 arrow stroke %arrow left
s 0 moveto 2s 0 lineto 2s 0 2s -2t .5 5 10 arrow stroke
s -14 moveto (no) show
%top rectangle
0 3t translate -s -t 2s 2t rectstroke
0 -7 moveto (pre) centershow
```
# My most complex flowchart1995 2012

# My most complex flowchart1995 2012

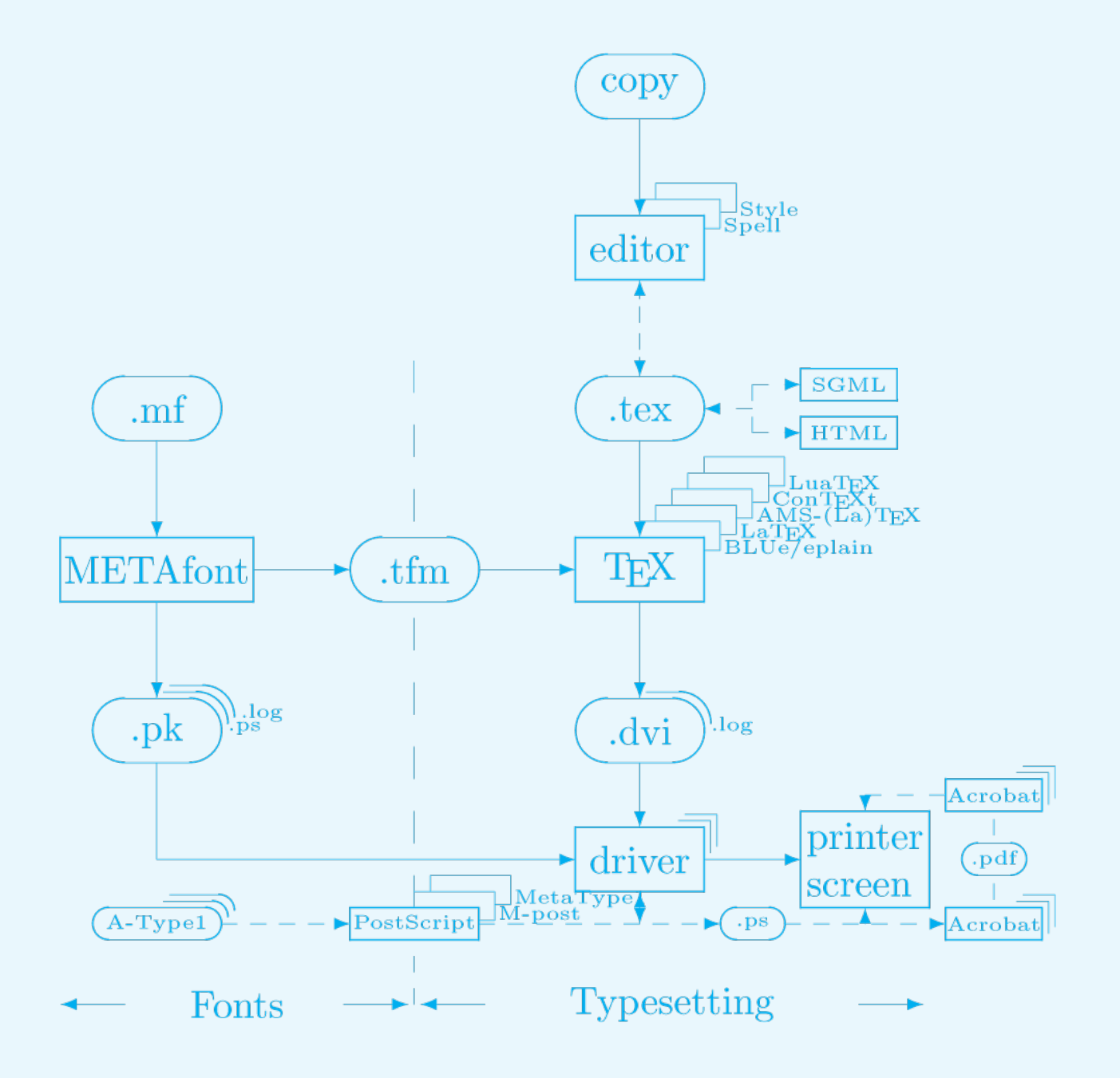

# **BLUe's system1995**

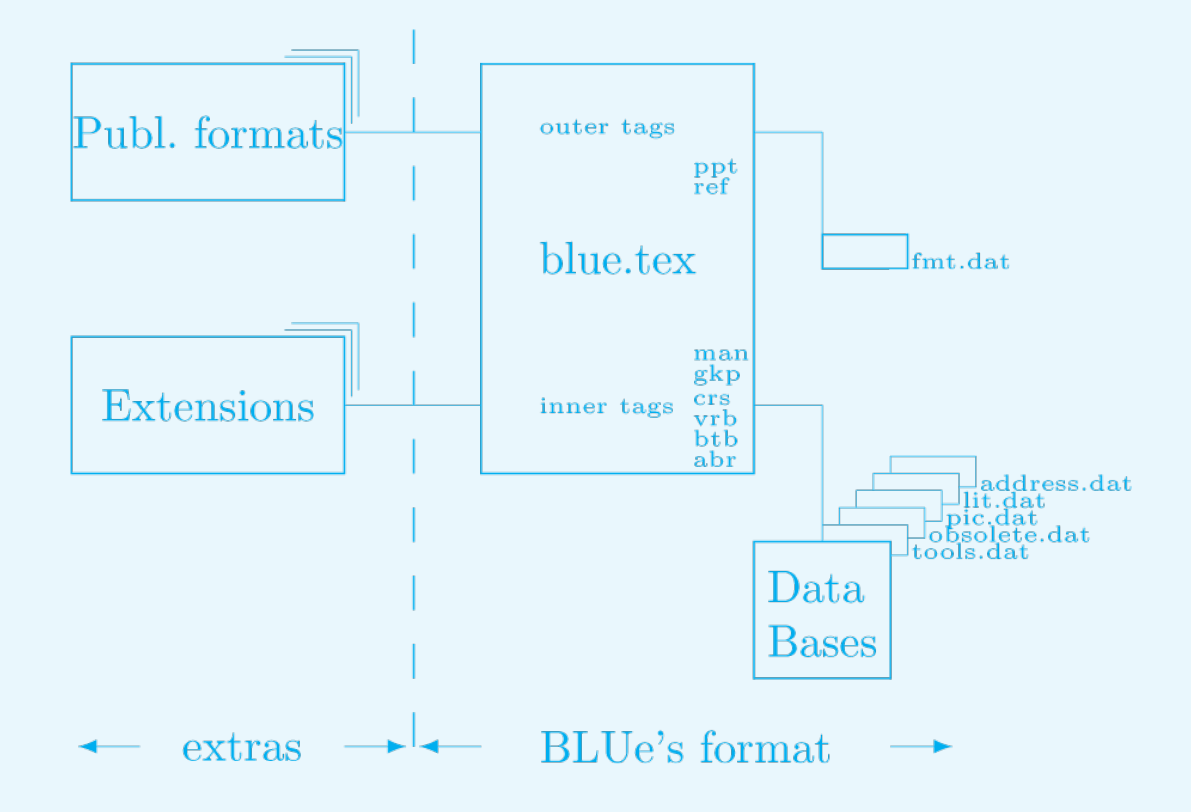

## BLUe-kernel + modules

selective on-demand loading tools.dat pic.dat lit.dat

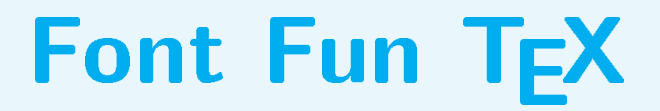

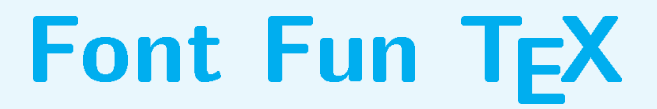

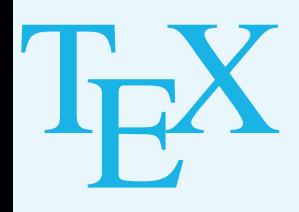

# Font Fun TEX Nederlandstalige  $\mathcal{T}_{E}$ X Gebruikersgroep

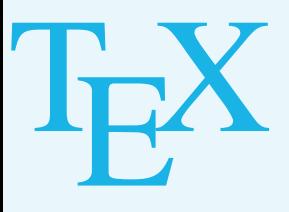

# Font Fun TEX & AI *Nederlandstalige*<br>TEX<br>NG Gebruikersgroep  $\mathbf{L}$

#### Font Fun TEX & AI TEX XTEX Nederlandstalige  $\mathcal{T}_{E}$ X Gebruikersgroep

#### Font Fun TEX & AI TEX XTEX Nederlandstalige  $\mathcal{T}_{E}$ X Gebruikersgroep

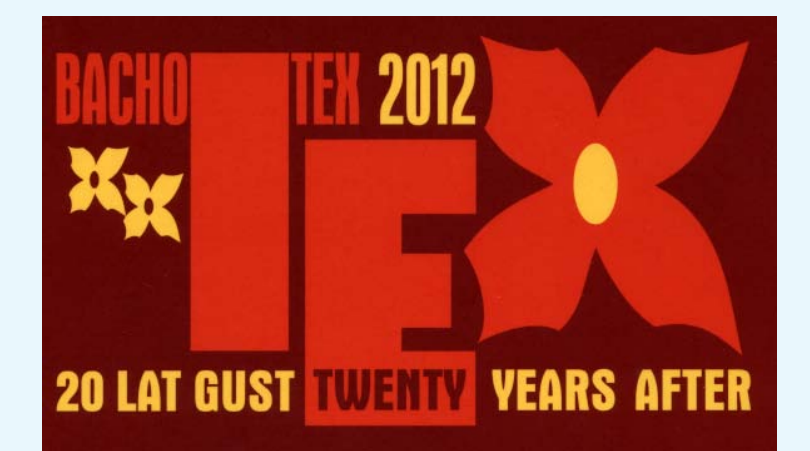

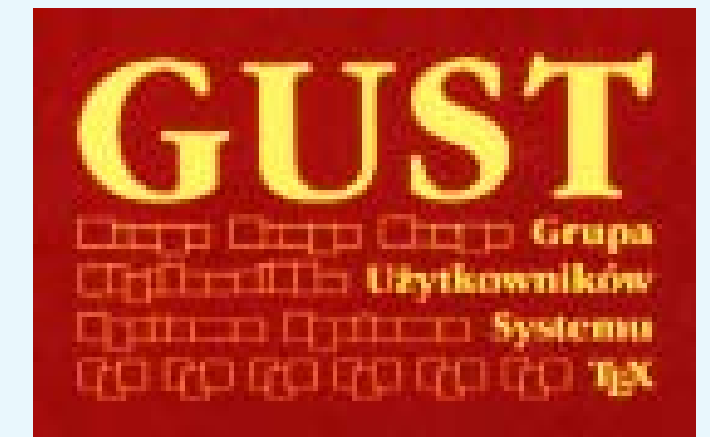

#### Font Fun TEX & AI TEX XTEX Nederlandstalige  $\mathcal{T}_{E}$ X Gebruikersgroep

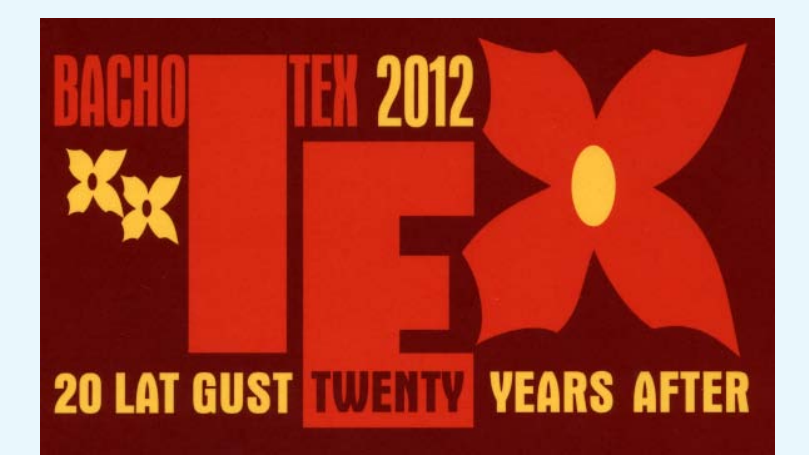

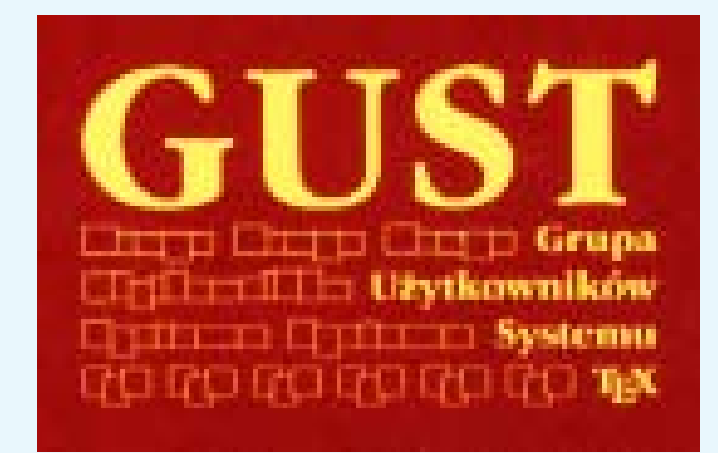

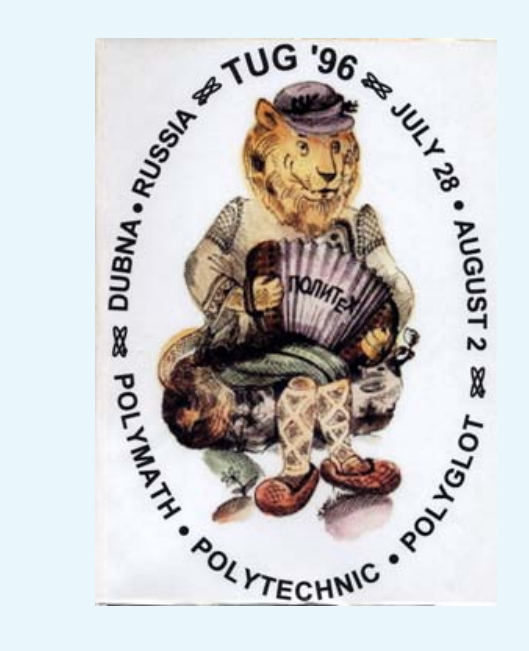

## **Font Fun DaDa**

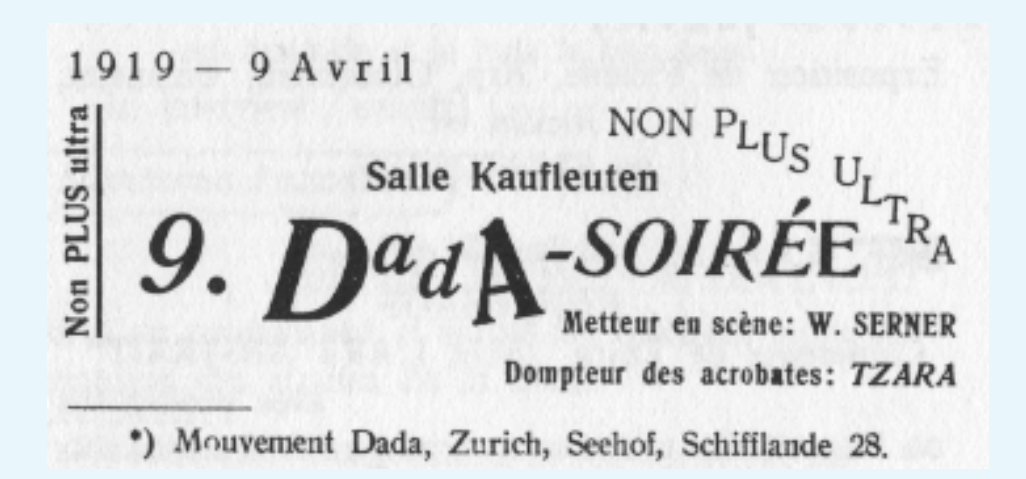
## Font Fun Word

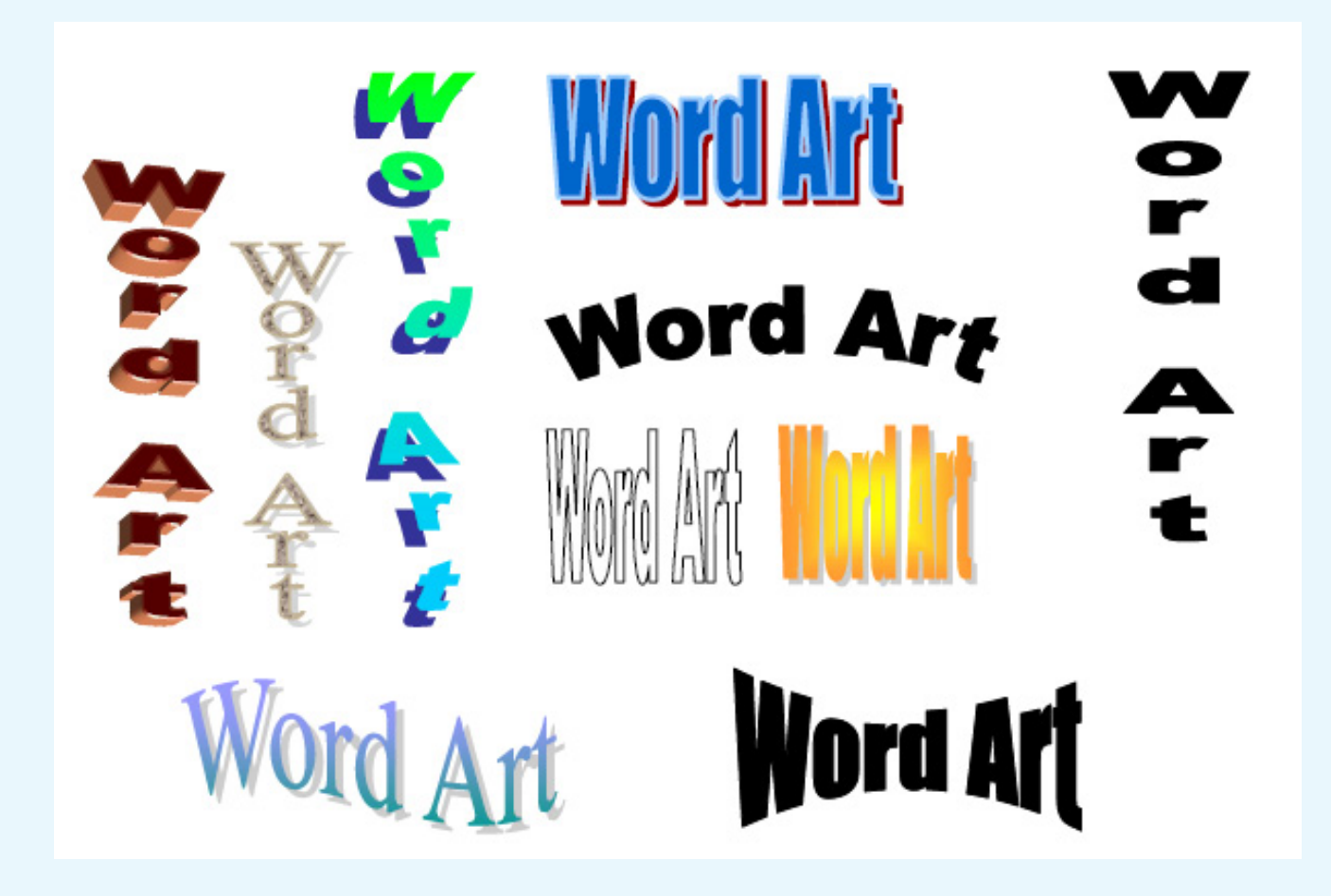

## **Font Fun Word**

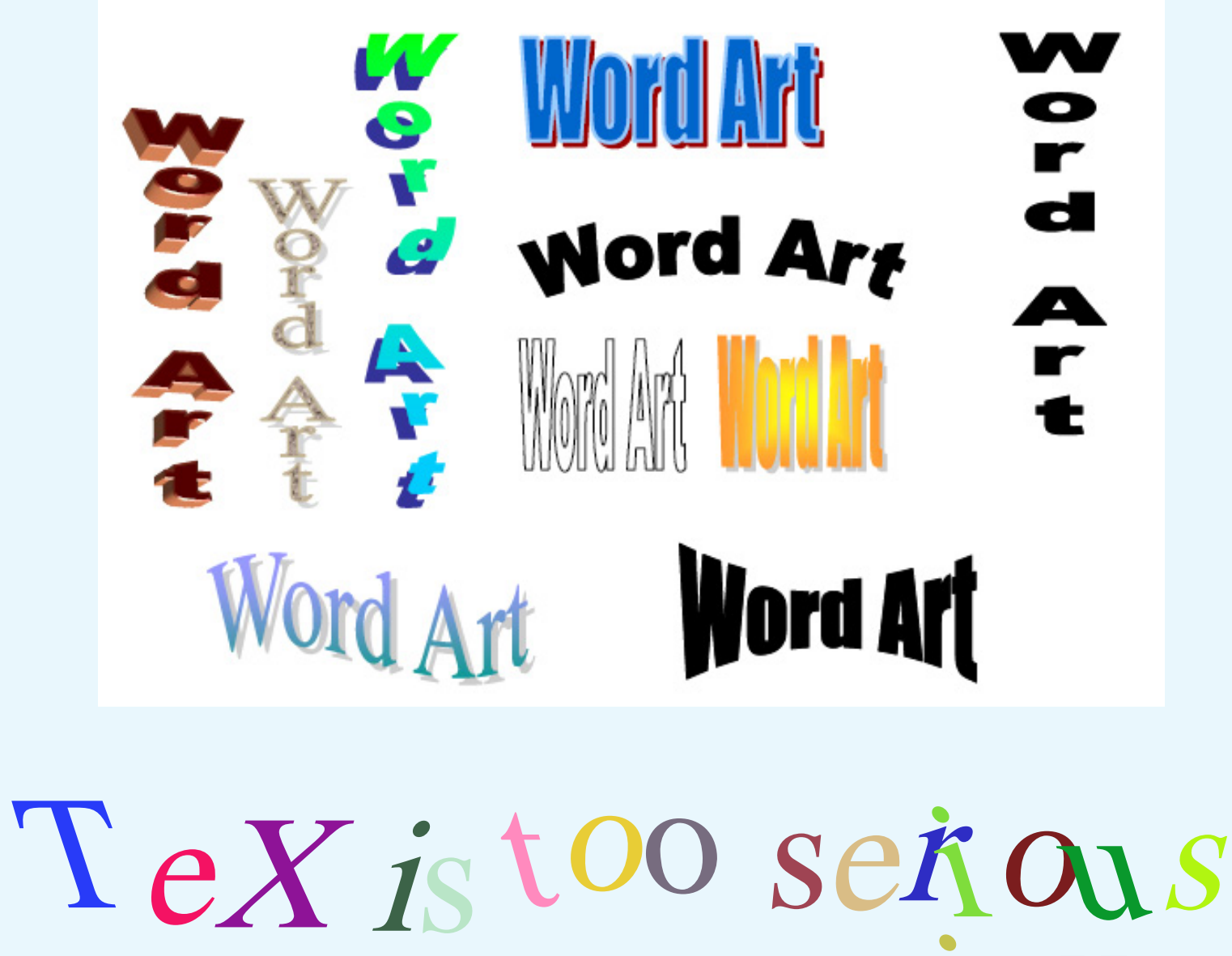

TeX is too serious

### How-to dancing text?

- 
- 
- 
- 
- 
- 
- 

#### How-to dancing text?Ps

 $\overline{\mathcal{L}}$ (TeX is too serious) kshow

 $\overline{\mathcal{X}}$ 

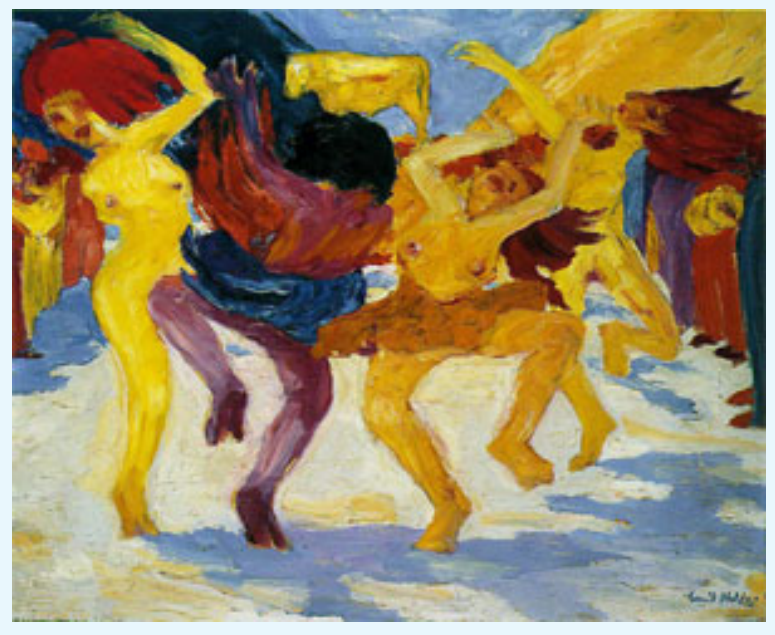

#### How-to dancing text?Ps

22121942 srand /Helvetica 30 selectfont 0 0 moveto  $\{$ 

 $\mathcal{F}$ (TeX is too serious) kshow

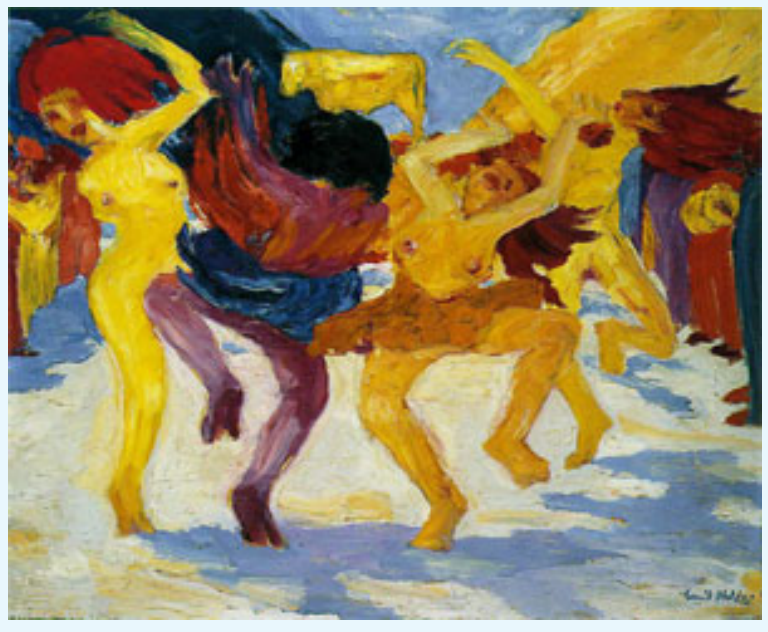

#### **How-to dancing text?**Ps

22121942 srand /Helvetica 30 selectfont 0 0 moveto {pop pop unirand rotate nrand nrand setrgbcolor  $\mathcal{F}$ (TeX is too serious) kshow

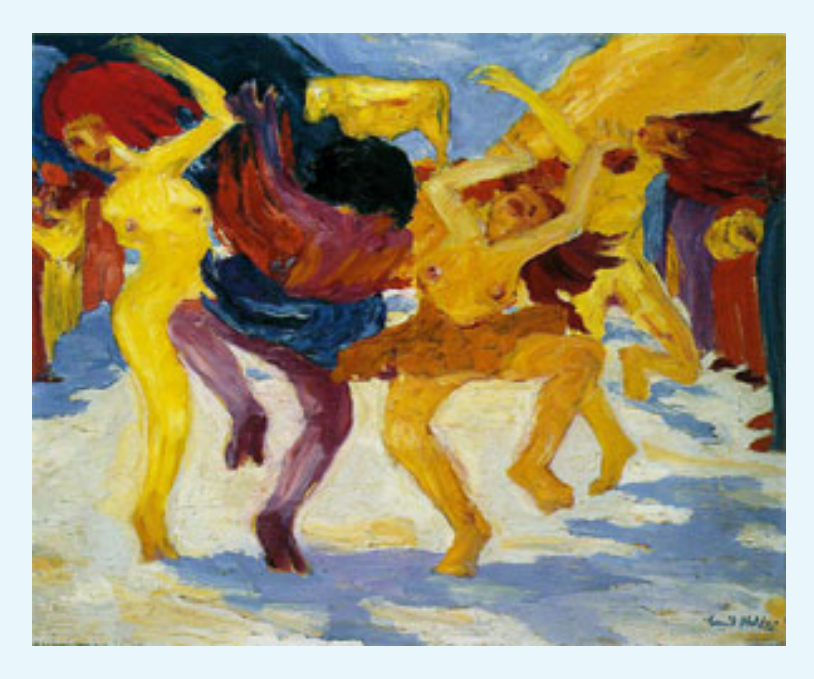

#### **How-to dancing text?**

```
22121942 srand
/Helvetica 30 selectfont 0 0 moveto
{pop pop unirand rotate
nrand nrand setrgbcolor
\mathcal{F}(TeX is too serious)
kshow
```
#### **Note: no font variants**

#### How-to dancing text? $_{PS}$

```
22121942 srand
/Helvetica 30 selectfont 0 0 moveto
{pop pop unirand rotate
nrand nrand nrand setrgbcolor
}
(TeX is too serious)
kshow
```
### Note: no font variants

## FIFO string paradigm variant

0 30 moveto /s ( ) def (TeX is too serious) {unirand rotate nrand nrand nrand setrgbcolor s exch 0 exch put s show }forall

/Times-Roman 30 selectfont /oshow{true charpath stroke}def 0 0 moveto (Outline font variants) oshow

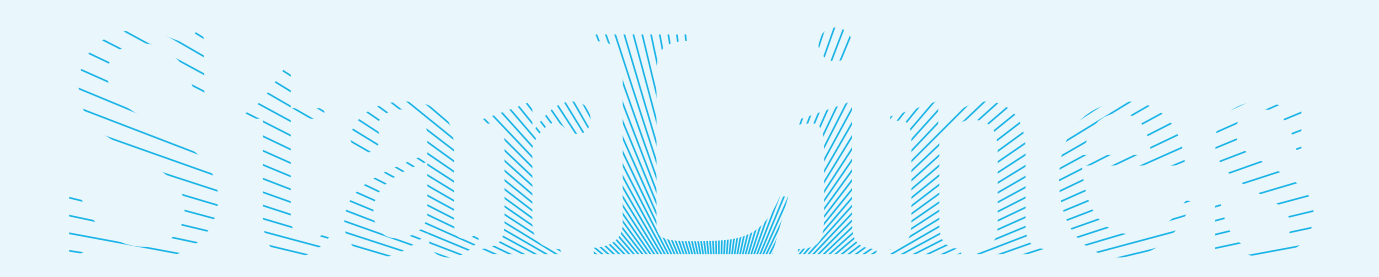

StarLines

/rays{120{0 0 moveto 108 0 lineto 1.5 rotate}repeat stroke}def .25 setlinewidth 0 0 moveto (StarLines) true charpath clip newpath 100 -15 translate rays

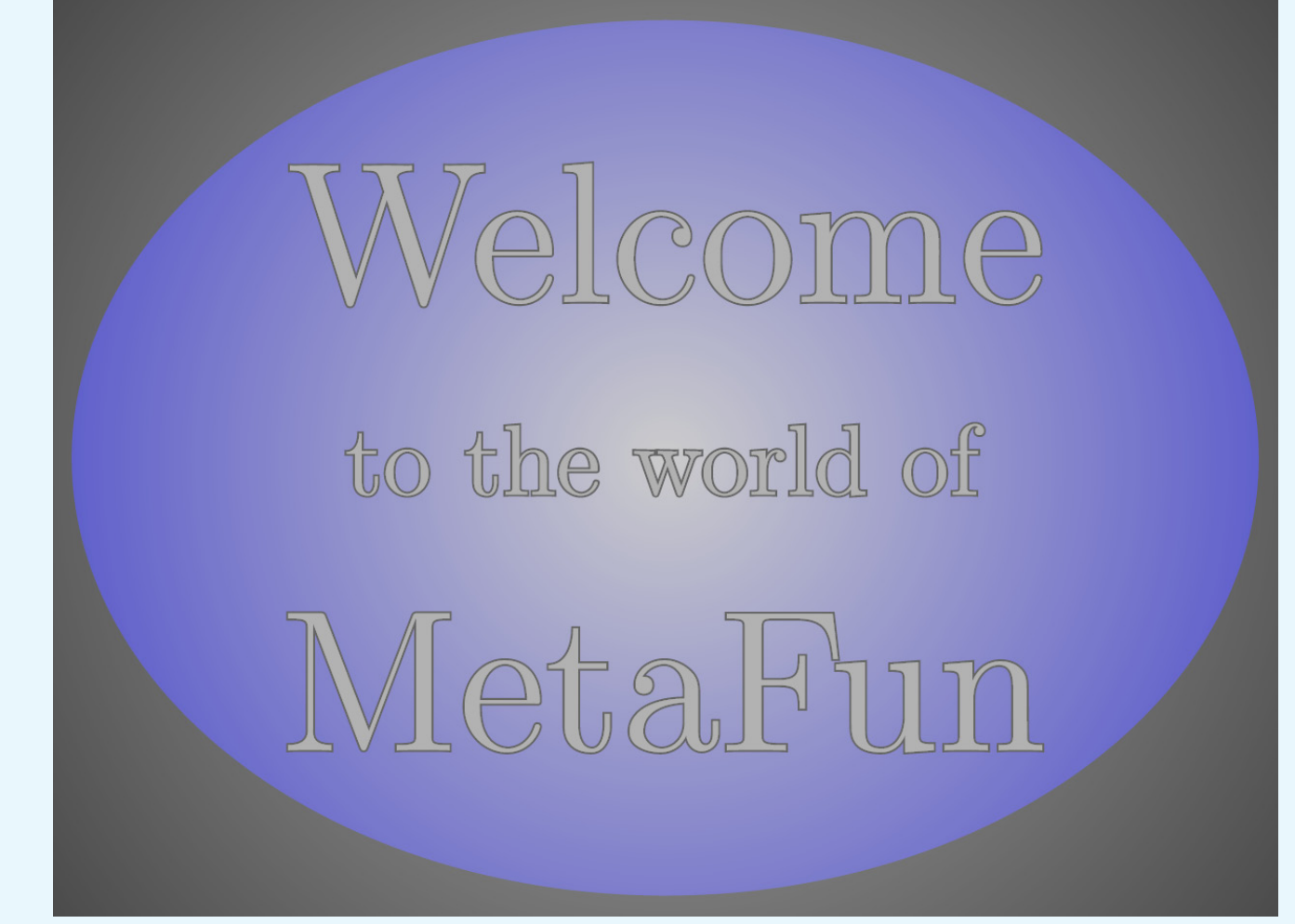

#### MetaFun

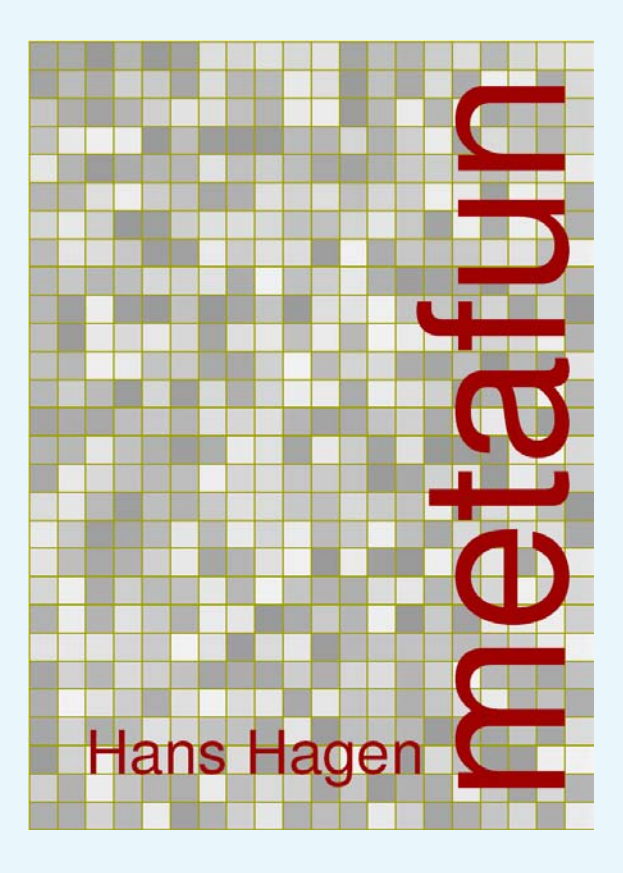

#### MetaFun

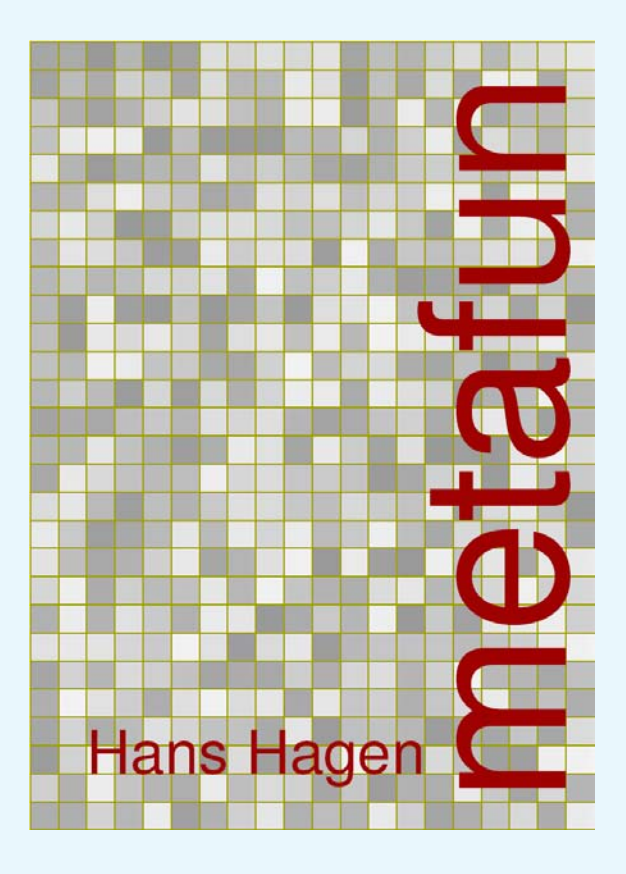

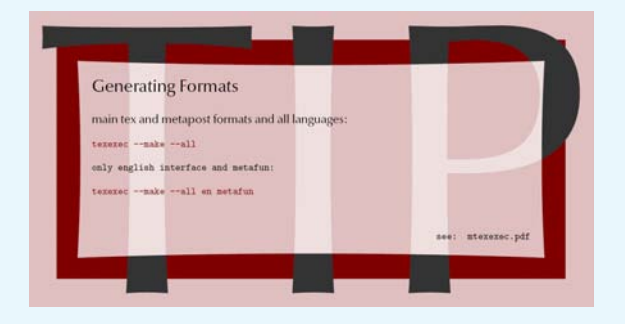

## MetaFun Table

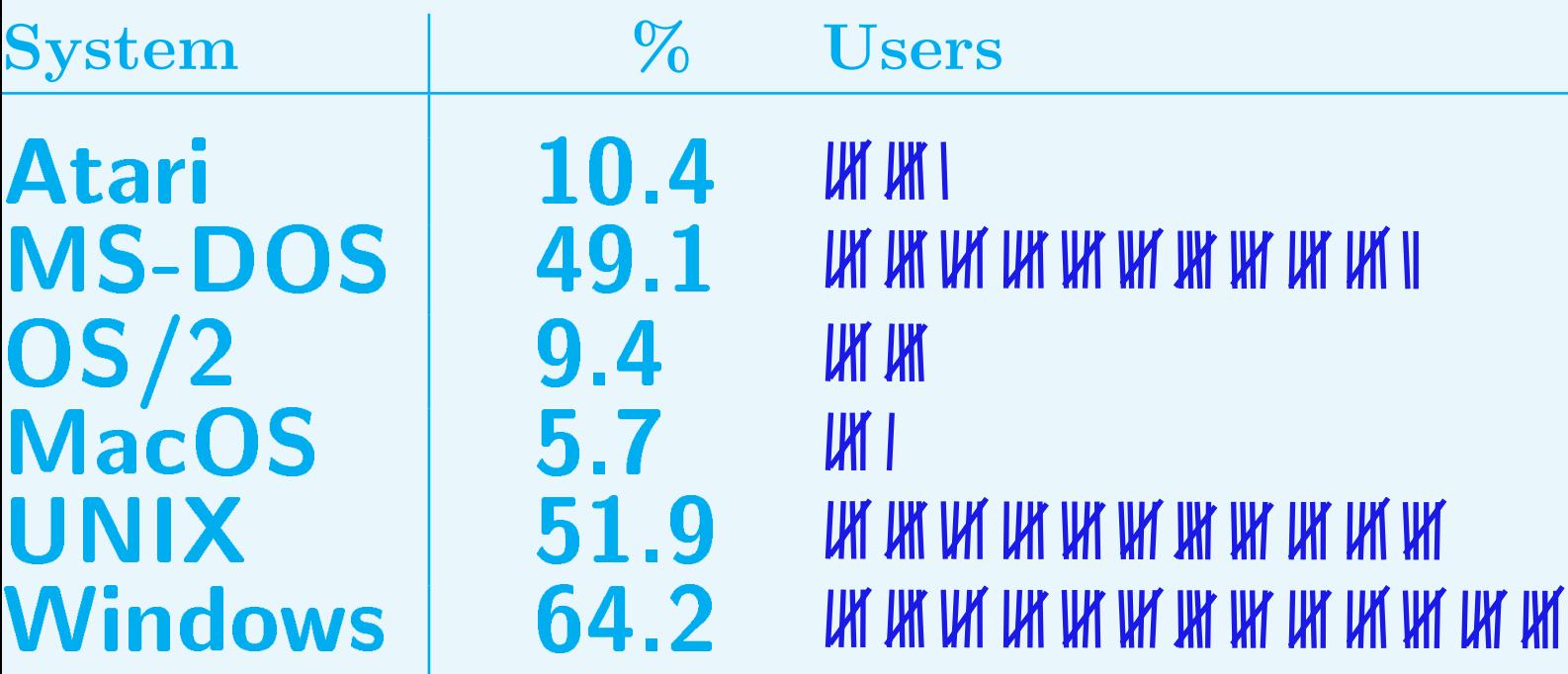

## MetaFun Table

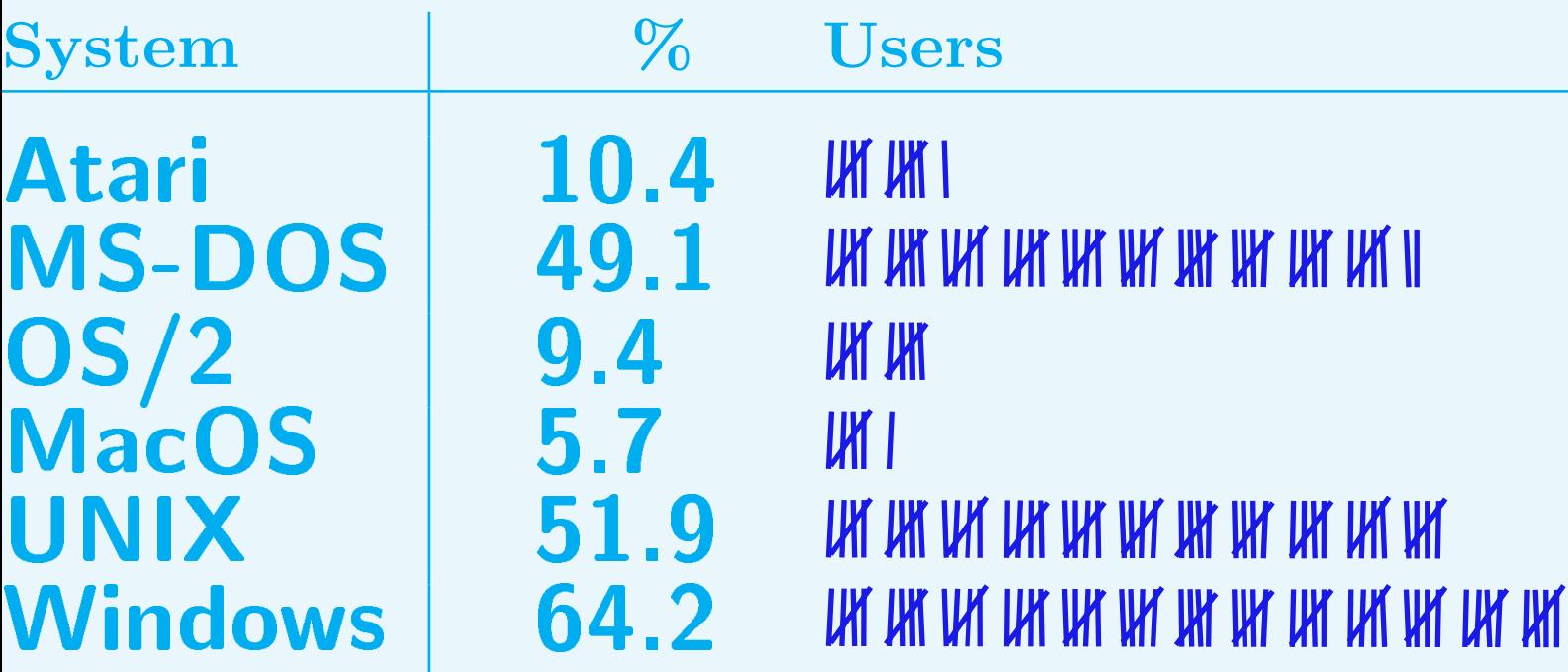

```
/carve{/n exch def 0 0 moveto
1 1 n{dup 5 mod 0 eq
  {-8 0 rmoveto /d 10 nrand sub def
  7 d rlineto 4 d neg rmoveto}
  {/r unirand 3 mul def
\frac{1}{6}r rotate 0 10 rlineto
  r neg rotate
\frac{9}{6}2 -10 rmoveto} ifelse
}bind for
}def
```
#### **Free Font Lancaster1990 PS**

- 
- 
- 
- 
- 
- -

## Free Font Lancaster1990 PS **Free Font Free Font**

## Free Font Lancaster1990 PS **Free Font Free Font Free Font**

Free Font Lancaster1990 PS **Free Font Free Font Free Font** *free font free font* **Free Font** Free Font

Free Font Lancaster1990 PS **Free Font Free Font Free Font** *free font free font* **Free Font** Free Font **Free Font Free Font Free Font F ree Fon t**

#### Free Font Lancaster1990 PS

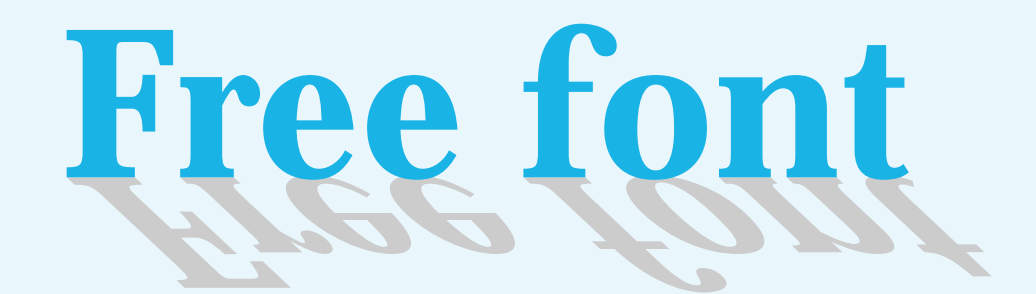

#### Free Font Lancaster<sub>1990</sub> PS

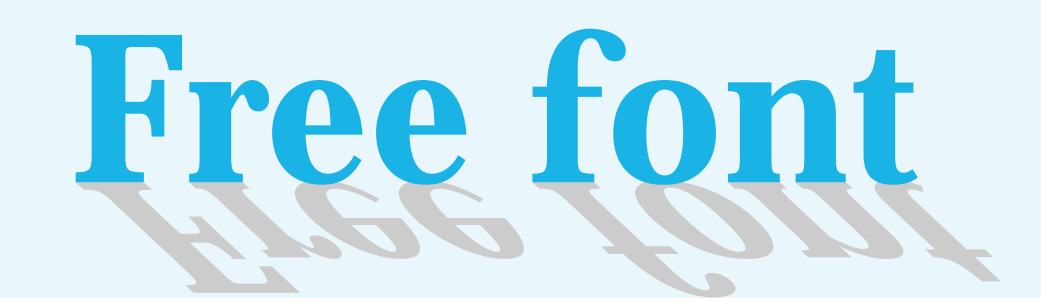

%!PS-Adobe-3.0 EPSF-3.0 %%Title: Shadow font, Don Lancaster, 1990 %%BoundingBox: -1 -25 180 30 %%BeginSetup %%EndSetup /Palatino-Bold 40 selectfont 0 0 moveto (Free Font) show

#### Free Font Lancaster<sub>1990</sub> PS

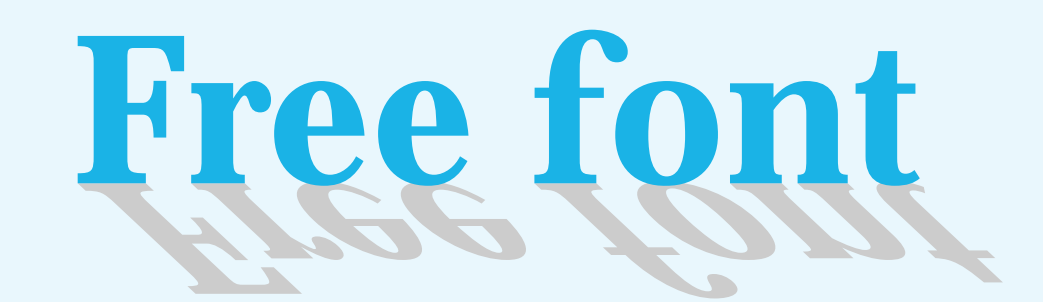

%!PS-Adobe-3.0 EPSF-3.0 %%Title: Shadow font, Don Lancaster, 1990 %%BoundingBox: -1 -25 180 30 %%BeginSetup %%EndSetup /Palatino-Bold 40 selectfont 0 0 moveto (Free Font) show /Palatino-Bold findfont [40 0 32 -30 0 0] makefont setfont .8 setgray 0 0 moveto (Free Font) show

#### Circular text

Circular text

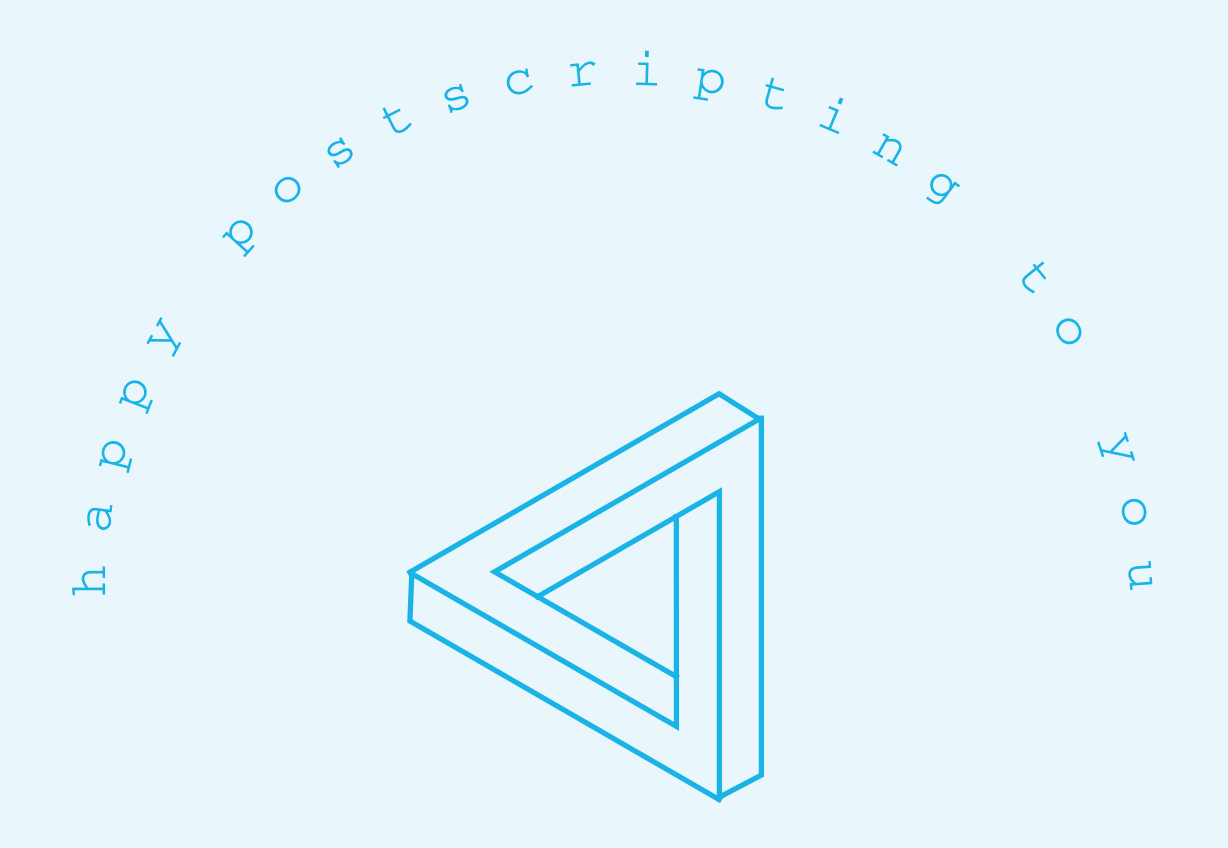

#### Circular textimplicit path

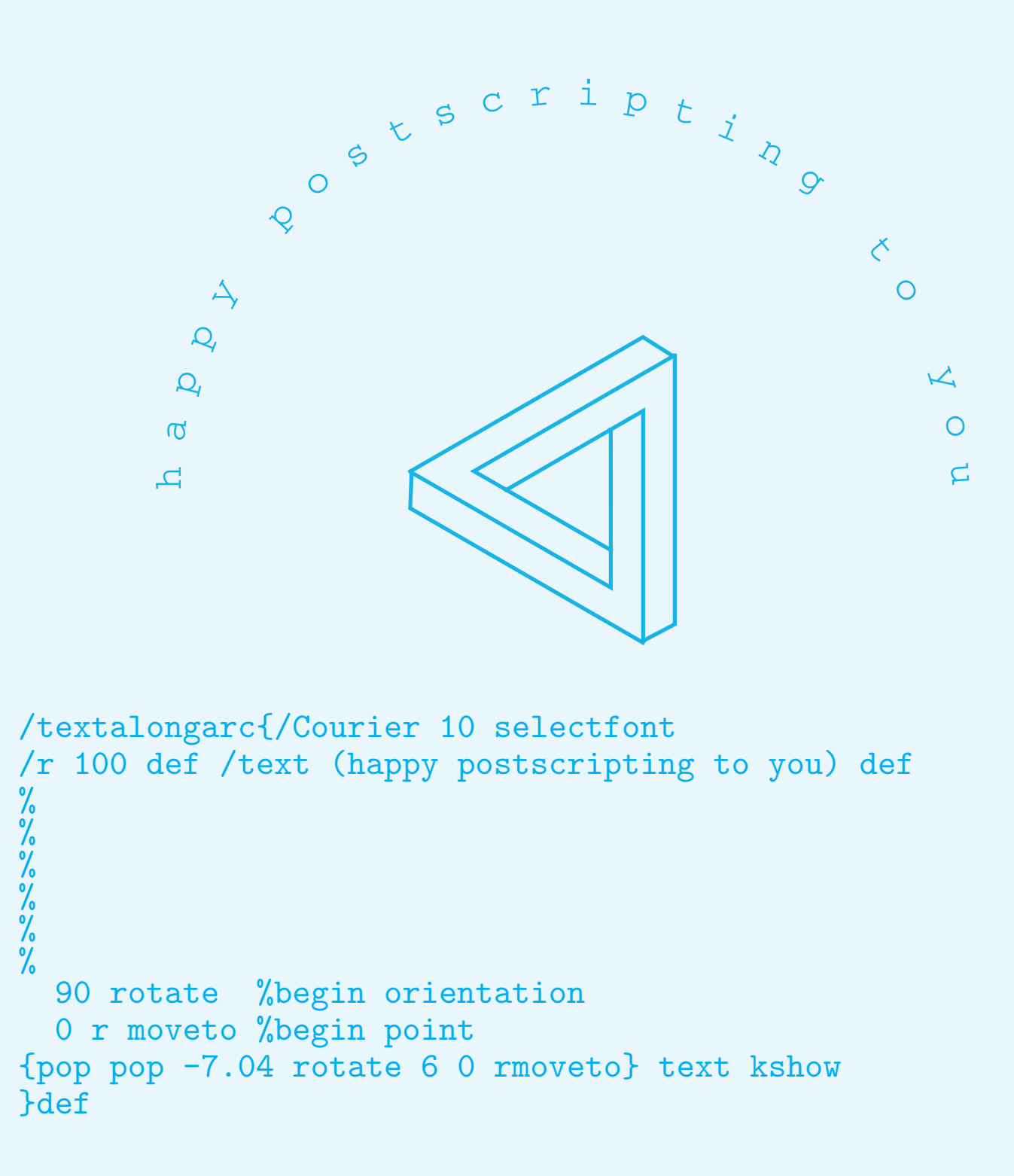

#### Circular textimplicit path

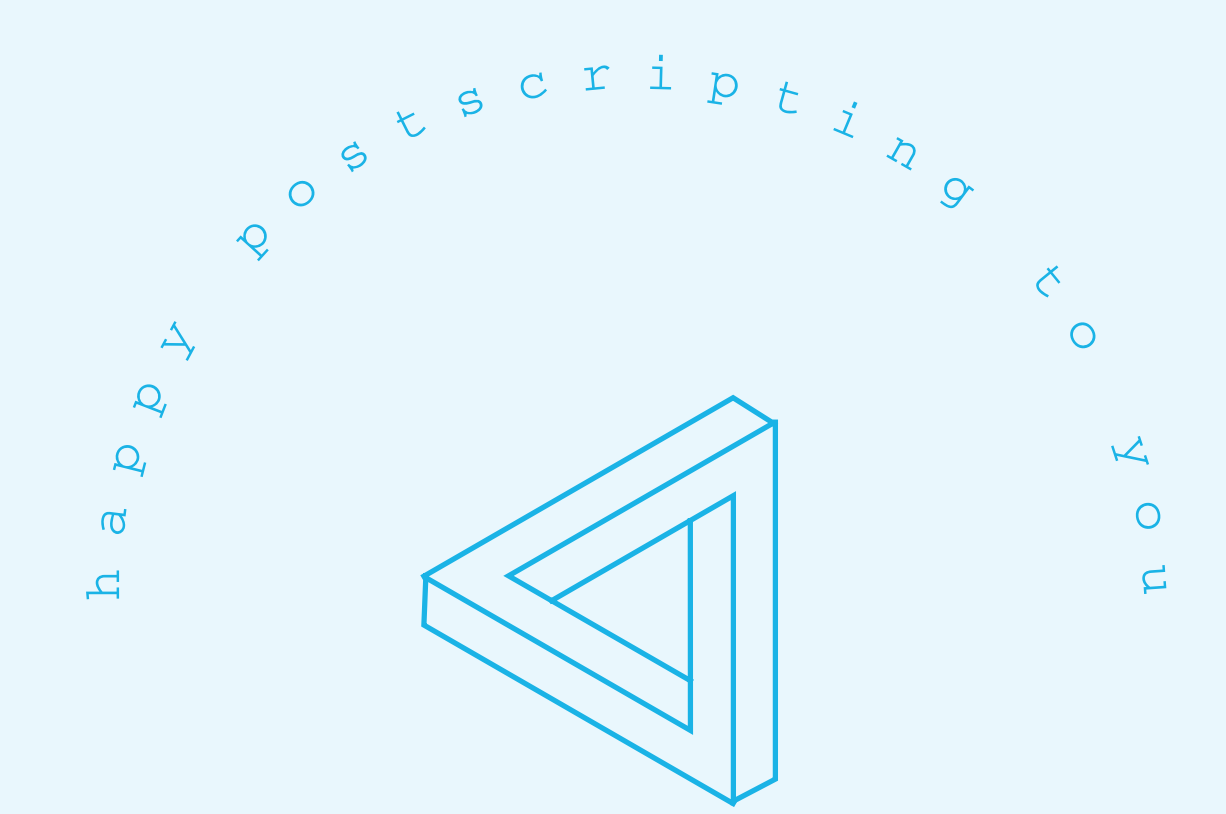

```
/textalongarc{/Courier 10 selectfont
/r 100 def /text (happy postscripting to you) def
3{25 34 moveto%3 rotated copies of broken line
  25 -34 lineto
  17 -38.2 lineto
  17 20 lineto
 -17.6 0 lineto
}repeat stroke
  90 rotate %begin orientation
  0 r moveto %begin point
{pop pop -7.04 rotate 6 0 rmoveto} text kshow
}def
```
#### Circular text MetaFunimplicit path

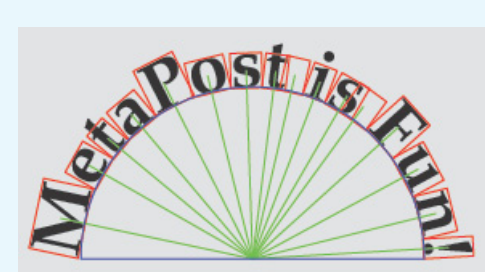

This was defined as follows. The path variable tcycle is predefined to the top half of a fullcircle.

```
\startMPdrawing
 def moved(exp i) =shifted (-radius, 0) rotatedaround (origin, rot [i])
  enddef ;
 pickup pencircle scaled .5pt ;
 for i=1 upto n:
   draw pic[i] moved(i) ;
   draw boundingbox pic[i] moved(i) withcolor red;
   draw origin -- center pic[i] moved(i) withcolor green;
  endfor ;
```
#### Circular text MetaFunimplicit path

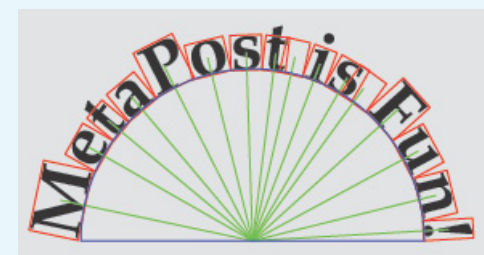

This was defined as follows. The path variable tcycle is predefined to the top half of a fullcircle.

```
\startMPdrawing
  def moved(exp i) =shifted (-radius, 0) rotatedaround (origin, rot [i])
  enddef :
 pickup pencircle scaled .5pt ;
  for i=1 upto n:
    draw pic[i] moved(i) ;
   draw boundingbox pic[i] moved(i) withcolor red;
    draw origin -- center pic[i] moved(i) withcolor green;
  endfor ;
```
## Less flexible? No kerning?

#### Inside Circular text

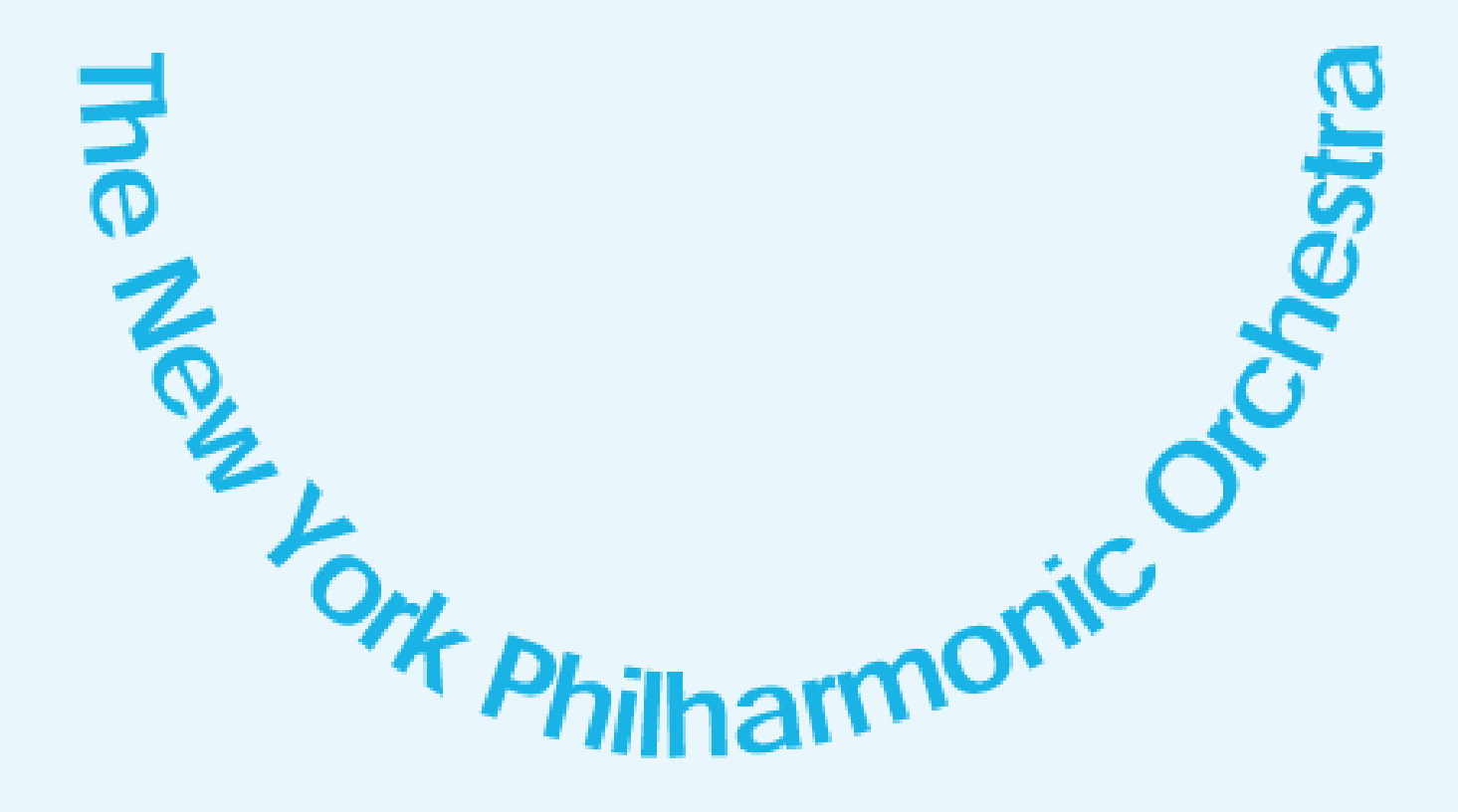

#### Inside Circular textimplicit path

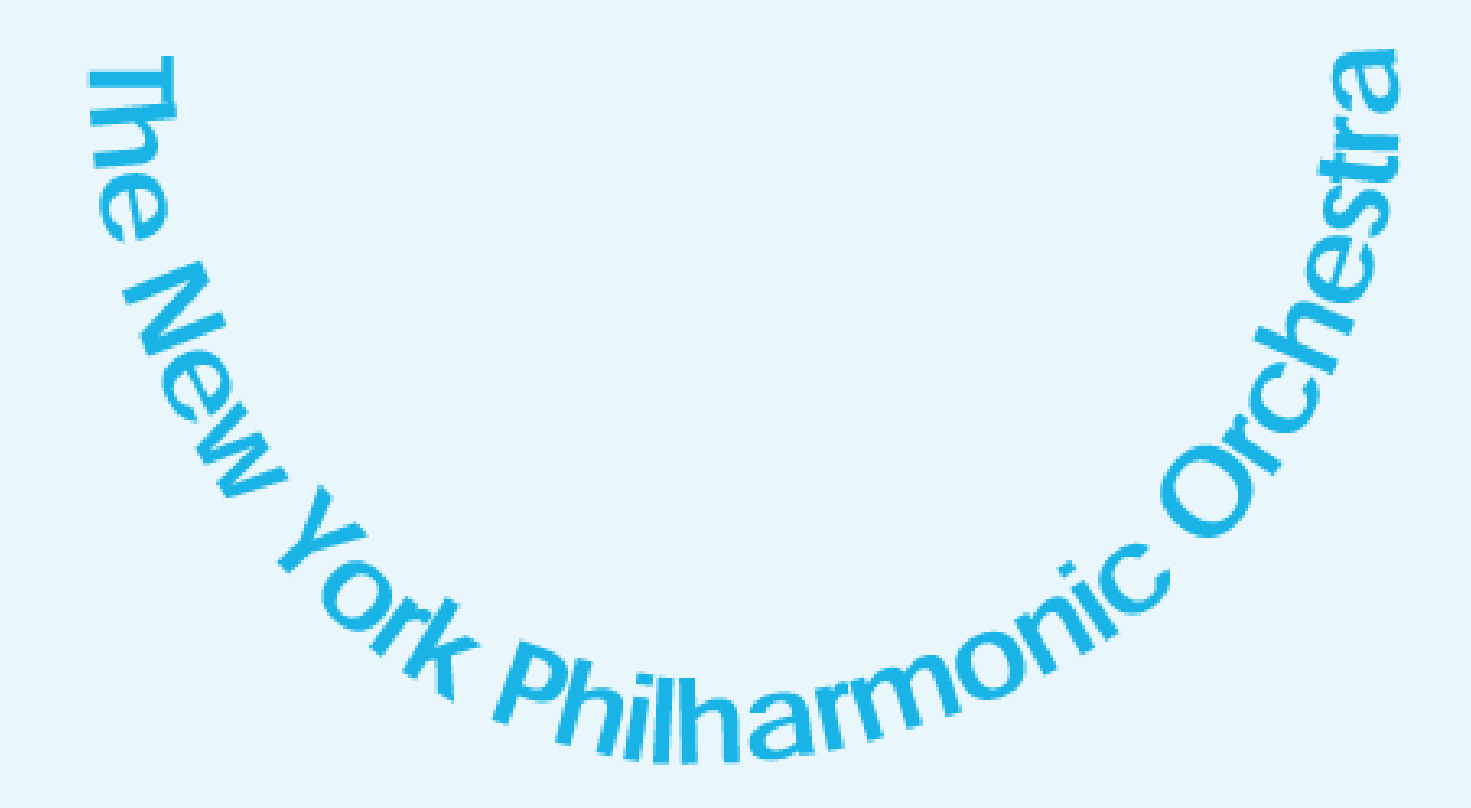

%!PS-Adobe-3.0 EPSF-3.0

... .1 .7 .9 setrgbcolor /AvantGarde-Demi findfont  $[-20 0 0 -20 0 0]$  makefont setfont 0 112 rotate 0 240 moveto {pop pop 4.04 rotate -1 0 rmoveto} (The New York Philharmonic Orchestra) kshow

### **Professional Circular Text Photoshop**

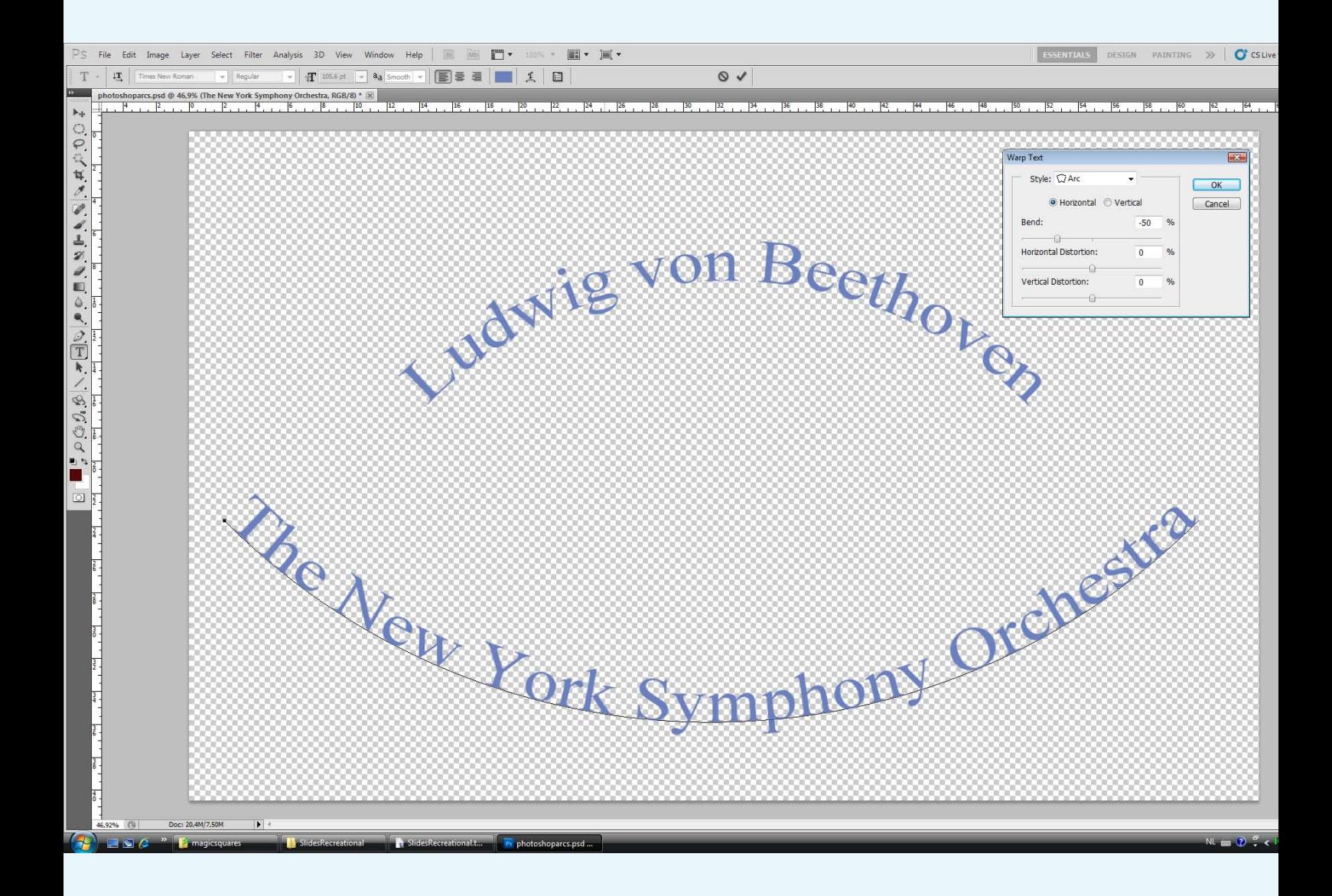

### **Professional Circular Text**MS-Word

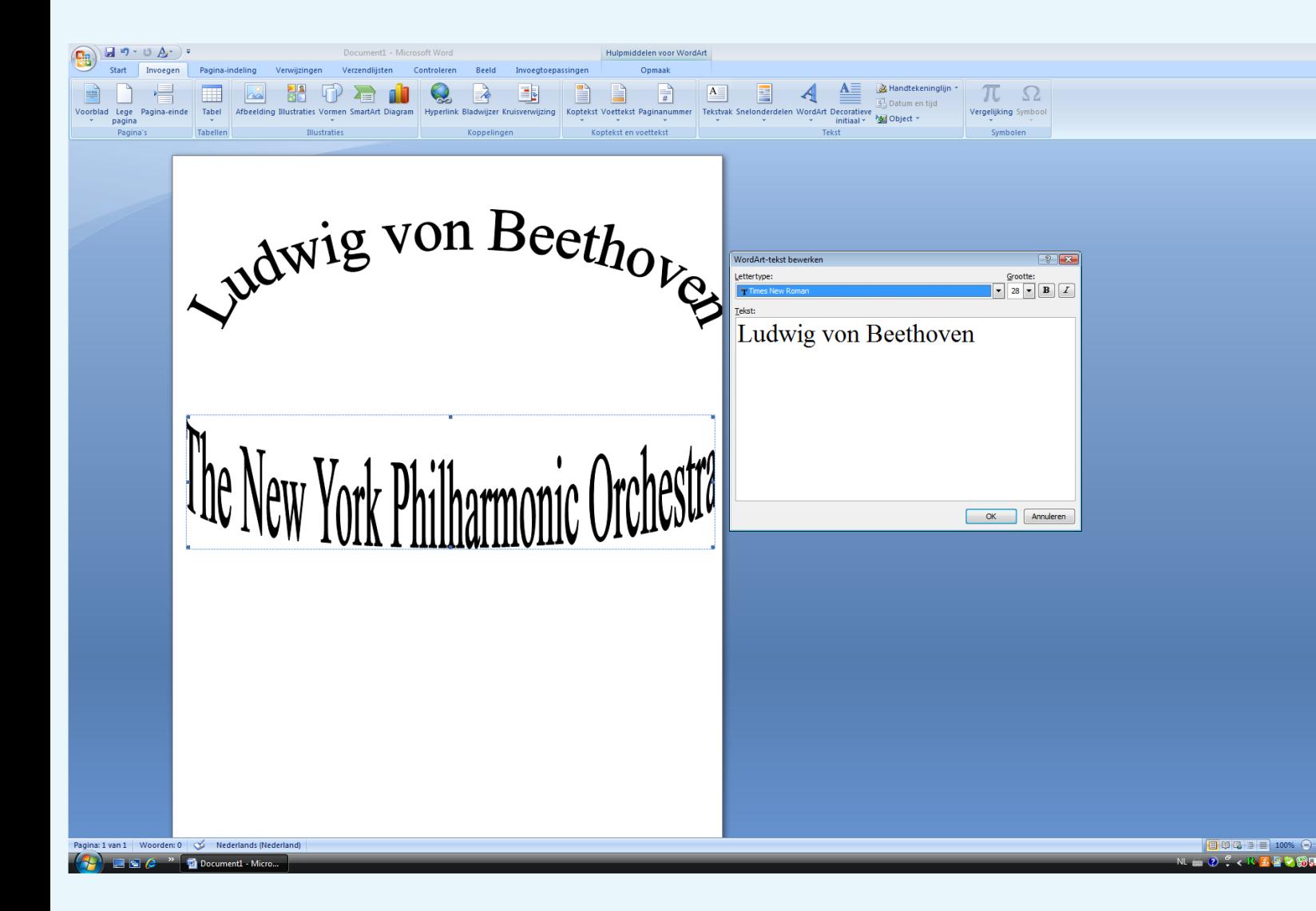

### **CD-DVD labels Bluebook**

- 
- 
- 
- 
- 
-
### CD-DVD labels Bluebook

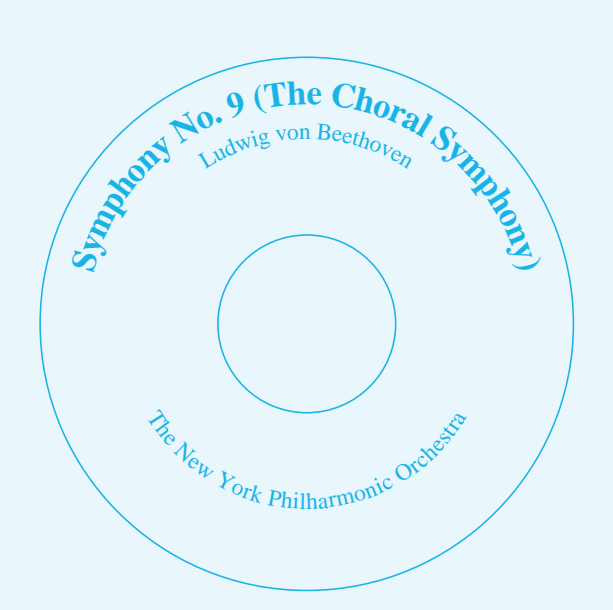

### CD-DVD labels Bluebook

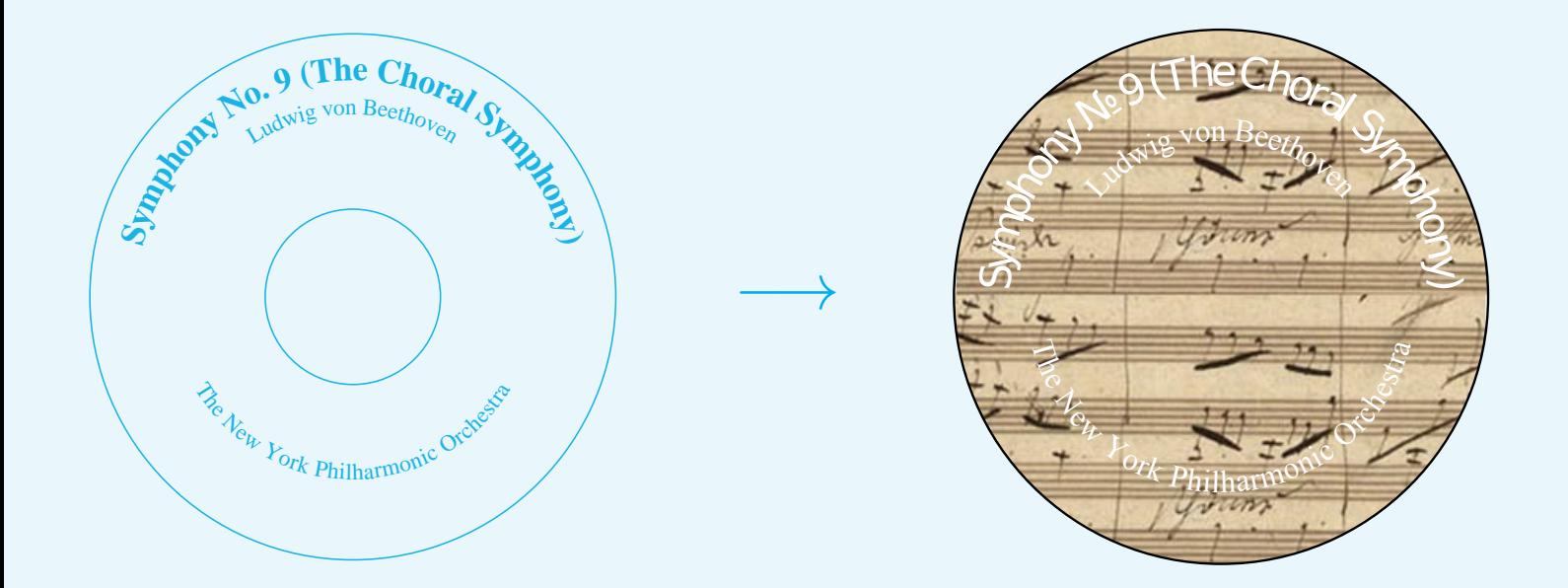

insidecircletext outsidecircletextAdobe bluebook

### CD-DVD labels Bluebook

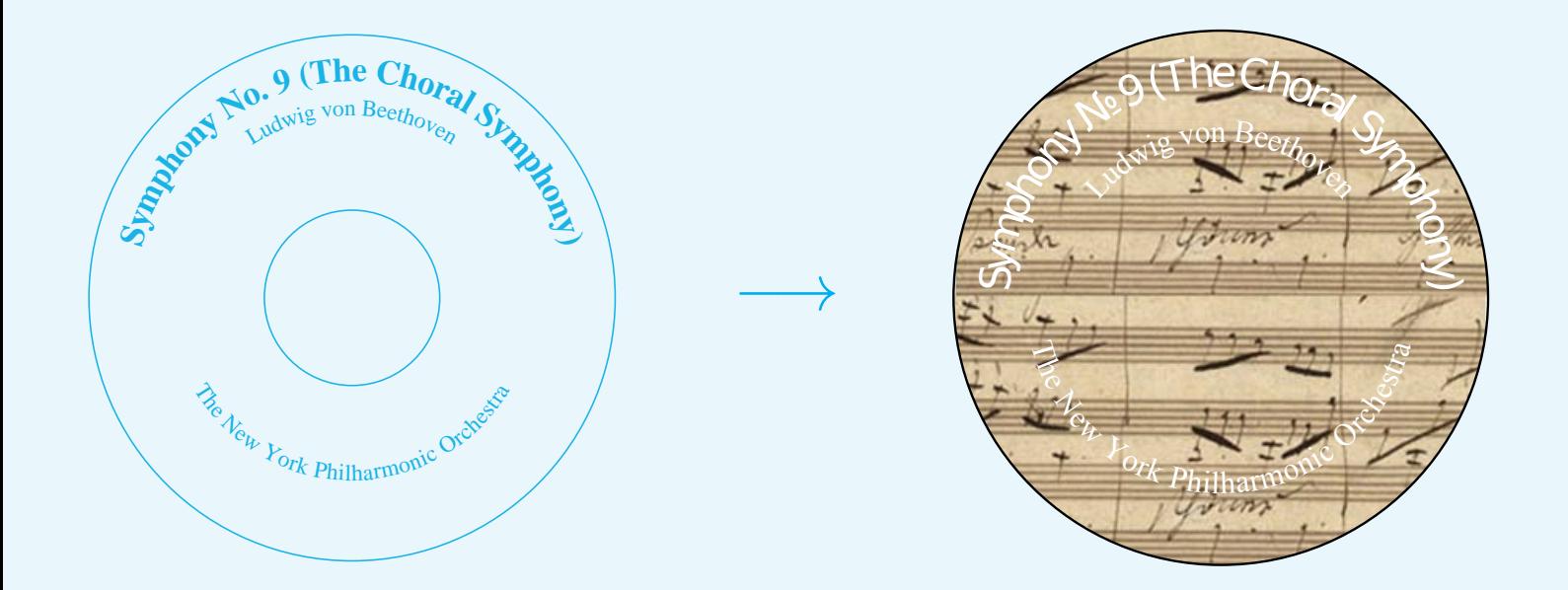

insidecircletext outsidecircletextAdobe bluebook

redundant, but more accurate and easier in use

background picture .jpg→.eps

 $\pi$ -decimals

 $\pi$ -decimals

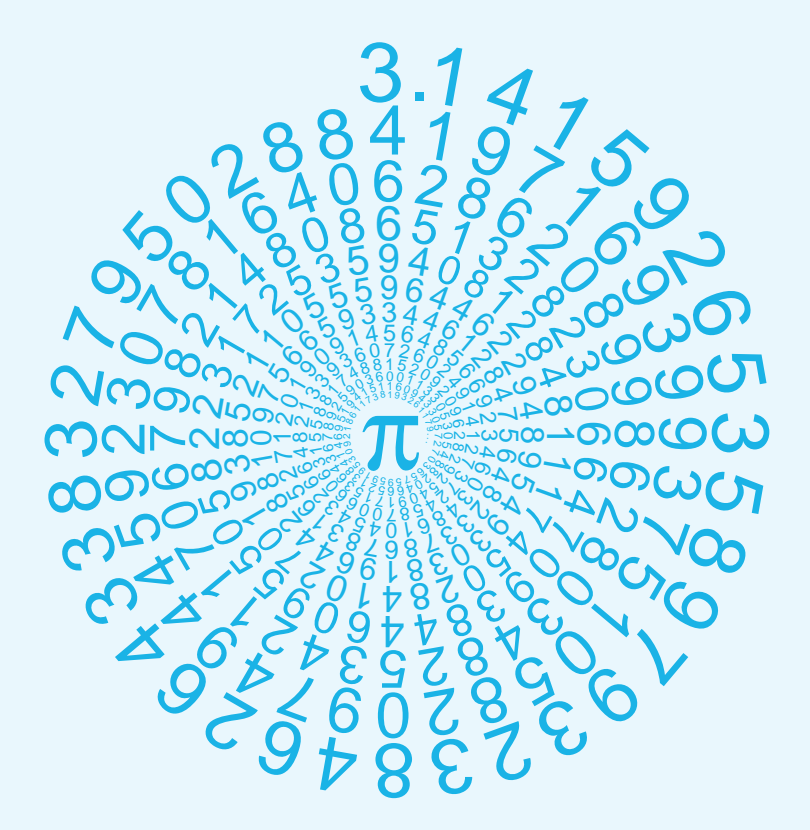

 $\pi$ -decimals implicit path

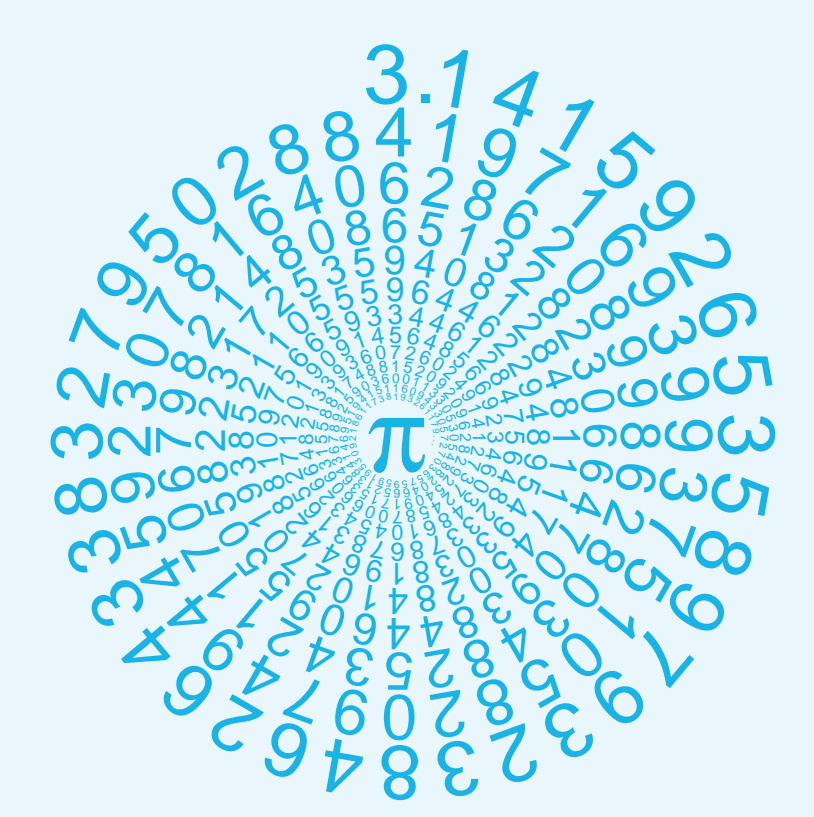

%!PS-Adobe-3.0 EPSF-3.0 %%Title: Pi-decimals along a Spiral, cgl 2010/2012 %%BoundingBox: -80 -100 100 90 %%BeginSetup %%EndSetup /Symbol 26 selectfont 1 -18 moveto (p) show /Helvetica 20 selectfont 0 70 moveto (3) show 1 0 rmoveto (.) show -2 0 rmoveto -10 rotate .995 dup scale {pop pop -10 rotate 3 0 rmoveto .995 dup scale} (141592653589793238462643383279502884197169399375105820974944\ 592307816406286208998628034825342117067982148086513282306647\ 093844609550582231725359408128481117450284102701938521105559\ 644622948954930381964428810975665933446128475648233786783165\ 27120190914564856692346034861045432664821339360726024914...) kshow

### 8 March

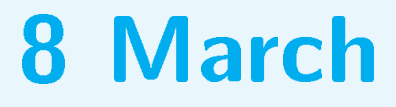

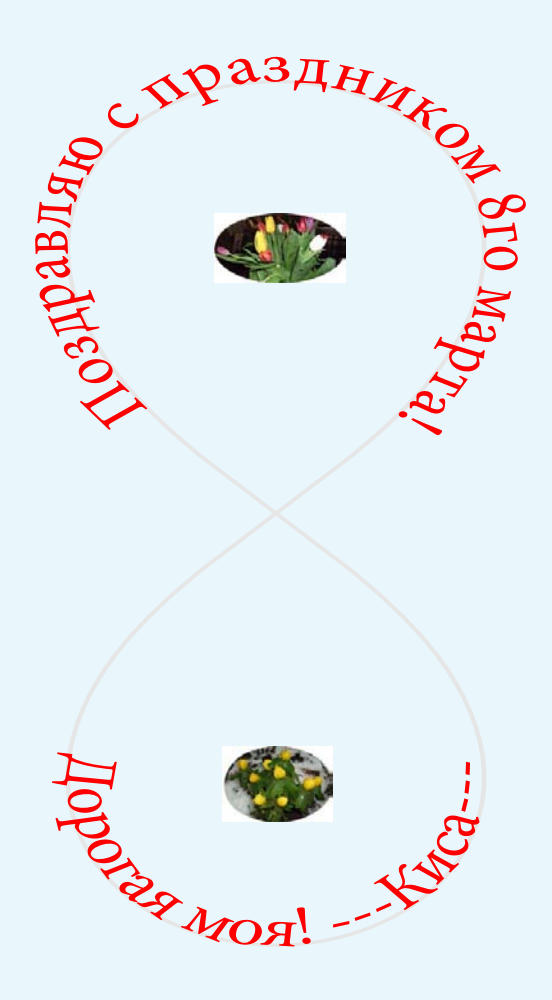

pathtext Adobe Bluebook Cyrillic in PS pictures .jpg→.eps

Fury said to a mouse, That he met in the house, 'Let us both go to law: I will prosecute you. Come, I'll take no denial; We must have a trial:<br>For **For the contract of the contract of the contract of the contract of the contract of the contract of the contract of the contract of the contract of the contract of the contract of the contract of the contract of the contr** really<br>this this is a structure of the structure of the structure of the structure of the structure of the structure of th morning I 've nothing to do.' Said the mouse to the cur, 'Such a trial, dear sir, With no jury or judge, would be wasting our breath.' 'I'll be judge 'I'll be jury,' Said cunning old Fury: 'I'll try the whole cause, and the control of the control of the control of the control of the control of the control of the control of t condemn you are a state of the state of the state of the state of the state of the state of the state of the state of the state of the state of the state of the state of the state of the state of the state of the state of the stat to the contract of the contract of the contract of the contract of the contract of the contract of the contract of the contract of the contract of the contract of the contract of the contract of the contract of the contrac death.'

```
Fury said to
    a mouse, That
                           he met
                              in the 
                                 house,
                                 'Let us
                          both go
                      to law:
               I will
       prosecute
    you.
     Come, I'll
           take no
                denial;
                         We must
                                        have a
                                                    trial:<br>For
For the contract of the contract of the contract of the contract of the contract of the contract of the contract of the contract of the contract of the contract of the contract of the contract of the contract of the contr
                                             really<br>this
this is a structure of the structure of the structure of the structure of the structure of the structure of th
                                              morning<br>I 've
 I 've
                                              nothing
                                        to do.'
                            Said the
                    mouse to
                   the cur,
                    'Such a
                          trial,
                    dear sir,
           With no
      jury or
   judge,
    would be
             wasting
                 our breath.'
                       'I'll be
                      iudge
                'I'11 be
             jury,'
             Said
                 cunning
                      old Fury:
                            'I'll try
                                the whole
                                              cause,
and the control of the control of the control of the control of the control of the control of the control of t
                                       condemn
you are a state of the state of the state of the state of the state of the state of the state of the state of the state of the state of the state of the state of the state of the state of the state of the state of the stat
to the contract of the contract of the contract of the contract of the contract of the contract of the contract of the contract of the contract of the contract of the contract of the contract of the contract of the contrac
                                                  death.'
                                                                %!PS-Adobe-3.0 EPSF-3.0
                                                                /Courier 10 selectfont /LM 10 def
                                                                /crlf\{.995 dup scale currentpoint 10
                                                                            LM exch moveto } def
                                                                LM 100 moveto
                                                                \frac{2}{9}[(Fury said to)
                                                                      a mouse, That)
                                                                                                     ( he met)
                                                                                                          ( in the )
                                                                                                              house,
                                                                                                              'Let us)
                                                                                                     ( both go)
                                                                \left\{ \begin{array}{c} \cdots \end{array} \right.( 'Such a)
                                                                                                            ( trial,)
                                                                                                 ( dear sir,)
                                                                                   ( With no)
                                                                           ( jury or)
                                                                      ( judge,)
                                                                        would be)
                                                                                      wasting)
                                                                                               our breath.')
                                                                                                       \langle I'll be)
                                                                                                        ( judge)
                                                                                             'I'll be)
                                                                                        jury, \overline{\mathfrak{j}}Said)
                                                                                               ( cunning)
                                                                                                        ( old Fury:)
                                                                                                                 'I'<sup>11</sup> try)
                                                                                                                       the whole)
                                                                \zeta cause, \zeta cause, \zeta cause, \zeta\left( and \left( and \right) and \left( and \right) and \left( and \right) and \left( and \right) and \left( and \right) and \left( and \right) and \left( and \right) and \left( and \right) and \left( and \right) and \left( and \right) and \left( and \zeta conde
                                                                ( y
                                                                \left\{ \right. (the set of \left\{ \right. ) and \left. \right\} (the set of \left. \right\} ) and \left. \right\} (the set of \left. \right\}\left(\begin{array}{ccc} 0 & 0 & 0 \\ 0 & 0 & 0 \end{array}\right)]{show crlf}forall
```
TEX: \obeyspaces\obeylines

- TE X: \obeyspaces\obeylines
- TE X: \beginverbatim

. . .

\endverbatim

### **Binary Tree PWT**TB22.14

- 
- 
- 
- 
- 
- 
- 
- -

### Binary Tree PWT TB22.14

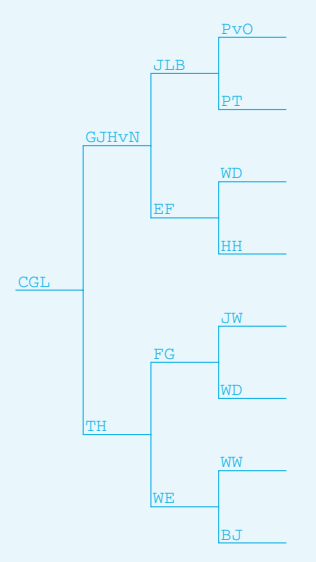

### Binary Tree PWT TB22.14

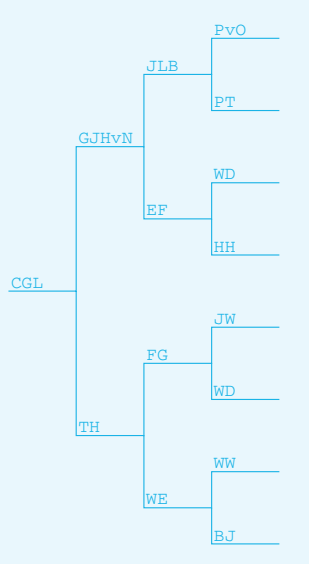

\def\bintree{\E{\the\n}% \ifnum\n=2 \eertnib\fi \divide\n2 {\N{\the\n}\bintree}% \S{\the\n}\bintree% \multiply\n2}% \def\eertnib#1\bintree{\fi}

### **Binary Tree PWT**TB22.14

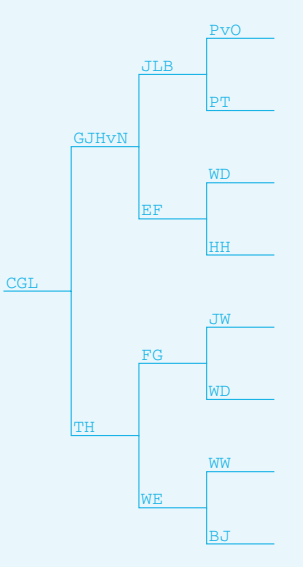

```
\def\bintree{\E{\the\n}%
   \ifnum\n=2 \eertnib\fi
   \divide\n2 {\N{\the\n}\bintree}%
               \S{\the\n}\bintree%
   \multiply\n2}%
\def\eertnib#1\bintree{\fi}
%data
\def\1{CGL}\def\2{GJHvN}\def\3{JLB}\def\4{PvO}
\def\5{PT} \def\6{EF} \def\7{WD} \def\8{HH}
```
### **Binary Tree PWT**TB22.14

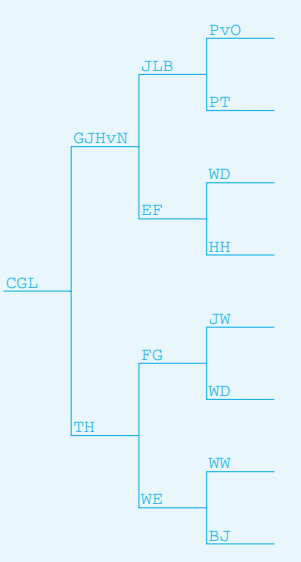

```
\def\bintree{\E{\the\n}%
   \ifnum\n=2 \eertnib\fi
   \divide\n2 {\N{\the\n}\bintree}%
               \S{\the\n}\bintree%
   \multiply\n2}%
\def\eertnib#1\bintree{\fi}
%data
\def\1{CGL}\def\2{GJHvN}\def\3{JLB}\def\4{PvO}
\def\5{PT} \def\6{EF} \def\7{WD} \def\8{HH}
\dot{v}\let\Eold\E
\def\E#1{\global\advance\k1
  \xytxt{\csname\the\k\endcsname}
  \Eold8}
```
- 
- 
- 
- 
- 
- 
- 

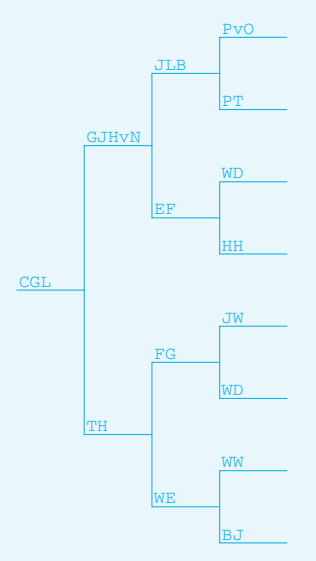

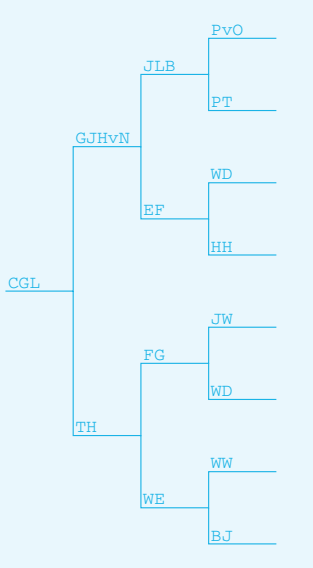

# Lindenmayer production rule

 $\mathrm{Bt}_n = \mathrm{E}_n \oplus \left[\mathrm{N}_{n \div 2} \, \mathrm{Bt}_{n \div 2}\right] \oplus \left[\mathrm{S}_{n \div 2} \, \mathrm{Bt}_{n \div 2}\right]$ 

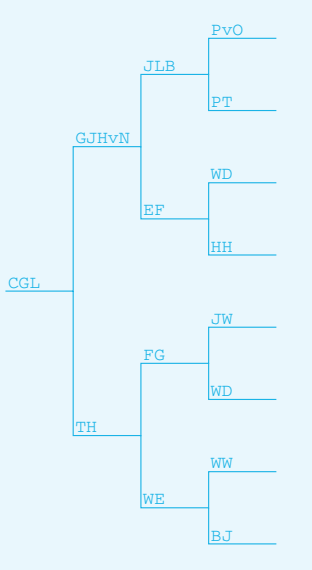

### Lindenmayer production rule

 $\mathrm{Bt}_n = \mathrm{E}_n \oplus \left[\mathrm{N}_{n \div 2} \, \mathrm{Bt}_{n \div 2}\right] \oplus \left[\mathrm{S}_{n \div 2} \, \mathrm{Bt}_{n \div 2}\right]$ 

/Bintree{% default index k; value of n on stack /n exch 2 div def E n 8 gt {currentpoint N n Bintree moveto S n Bintree}if /n n 2 mul def}def

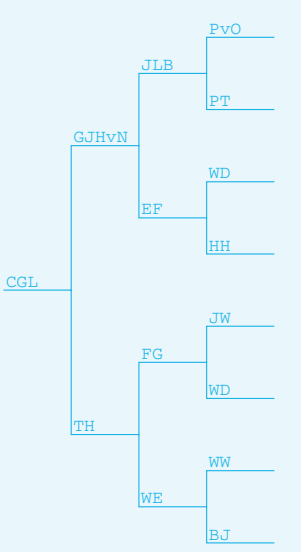

```
/Bintree{% value of n on stack
/n exch 2 div def
E
n 16 gt {currentpoint N n Bintree
           moveto S n Bintree}if
/n n 2 mul def}def
\frac{9}{6}/N{0 n rlineto}def /S{0 n neg rlineto}def
/E{n 0 rlineto}def
\frac{9}{6}\frac{9}{10}\frac{9}{6}\frac{9}{10}\frac{9}{6}-3 moveto 256 Bintree stroke
```
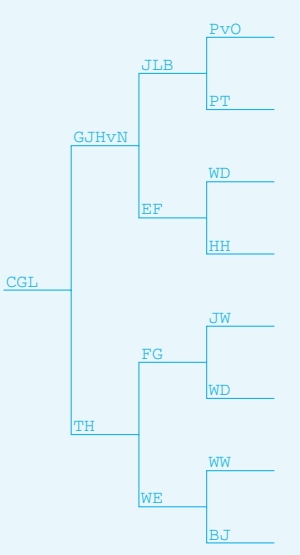

```
/Bintree{% value of n on stack
/n exch 2 div def
E
n 16 gt {currentpoint N n Bintree
          moveto S n Bintree}if
/n n 2 mul def}def
\frac{9}{6}/N{0 n rlineto}def /S{0 n neg rlineto}def
/E{gsave ntg k get 2 3 rmoveto show grestore
   /k k 1 add def 60 0 rlineto
  }def
\frac{9}{10}\frac{9}{6}\frac{9}{6}-3 moveto 256 Bintree stroke
```
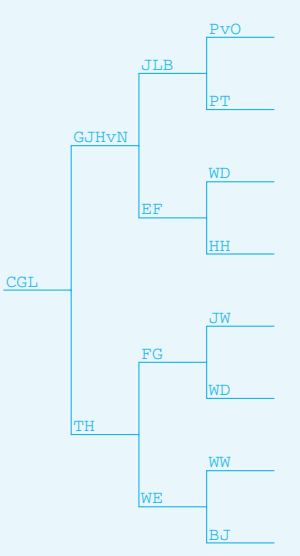

```
/Bintree{% value of n on stack
/n exch 2 div def
E
n 16 gt {currentpoint N n Bintree
         moveto S n Bintree}if
/n n 2 mul def}def
\frac{9}{6}/N{0 n rlineto}def /S{0 n neg rlineto}def
/E{gsave ntg k get 2 3 rmoveto show grestore
   /k k 1 add def 60 0 rlineto
 }def
/Courier 12 selectfont /k 0 def
/ntg [(CGL) (GJHvN) (JLB) (PvO) (PT) (EF) (WD) (HH)
     (TH) (FG) (JW) (WD) (WE) (WW) (BJ)] def
0 -3 moveto 256 Bintree stroke
```
### **Unbalanced Binary Trees1995**

- 
- 
- -
	-
	-
- 

# Unbalanced Binary Trees1995

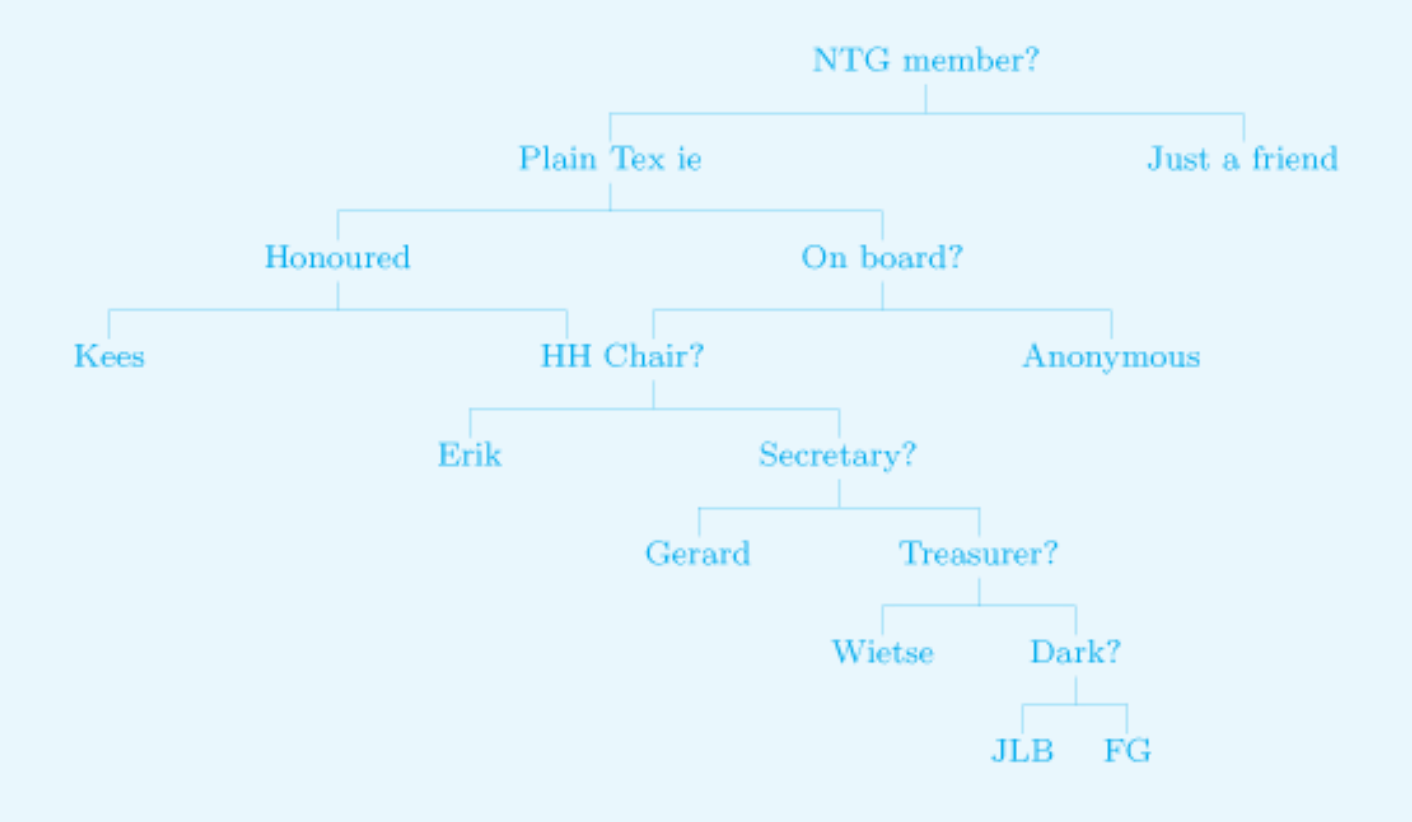

# Unbalanced Binary Trees1995

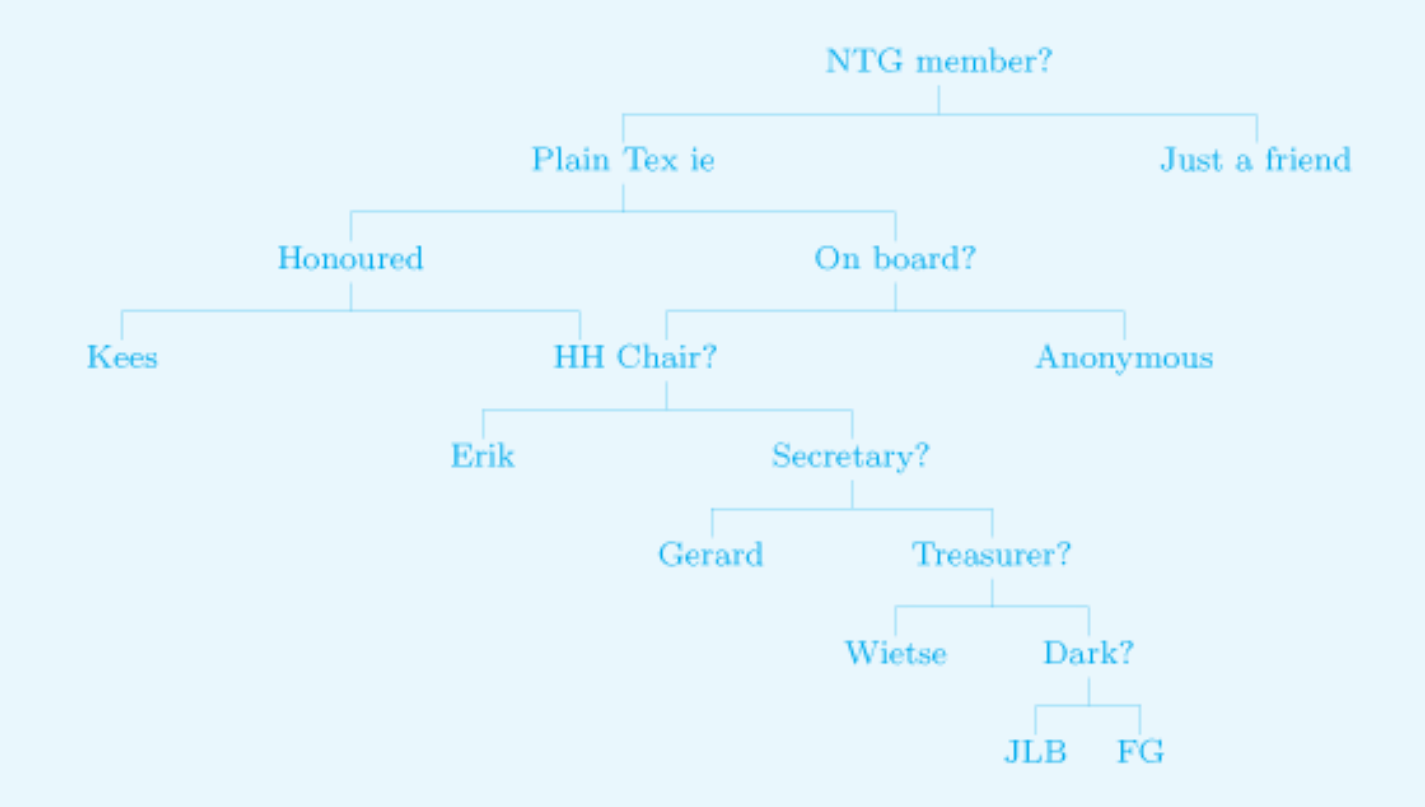

```
\beginbt 1 NTG member?
10 Plain Tex ie
100 Honoured
1000 Kees
```

```
...
11 Just a friend
17 \endbt
```
Conclusion Binary Trees

#### Abandon TE X for drawing Binary Trees with leaves

Conclusion Binary Trees

#### Abandon TE X for drawing Binary Trees with leaves

use PostScript

Conclusion Binary Trees

# Abandon TE X for drawing Binary Trees with leaves use PostScript

but ... unbalanced trees?

Conclusion Binary Trees Abandon TE X for drawing Binary Trees with leaves use PostScript but ... unbalanced trees? Contest

Conclusion Binary Trees Abandon TE X for drawing Binary Trees with leaves use PostScript but ... unbalanced trees? Contest Unbalanced trees with leaves in PS or MP?

Conclusion Binary Trees Abandon TE X for drawing Binary Trees with leaves use PostScript but ... unbalanced trees? Contest Unbalanced trees with leaves in PS or MP?

email solution to **kisa1@xs4all.nl** 

### Mondrian

### **Mondrian**

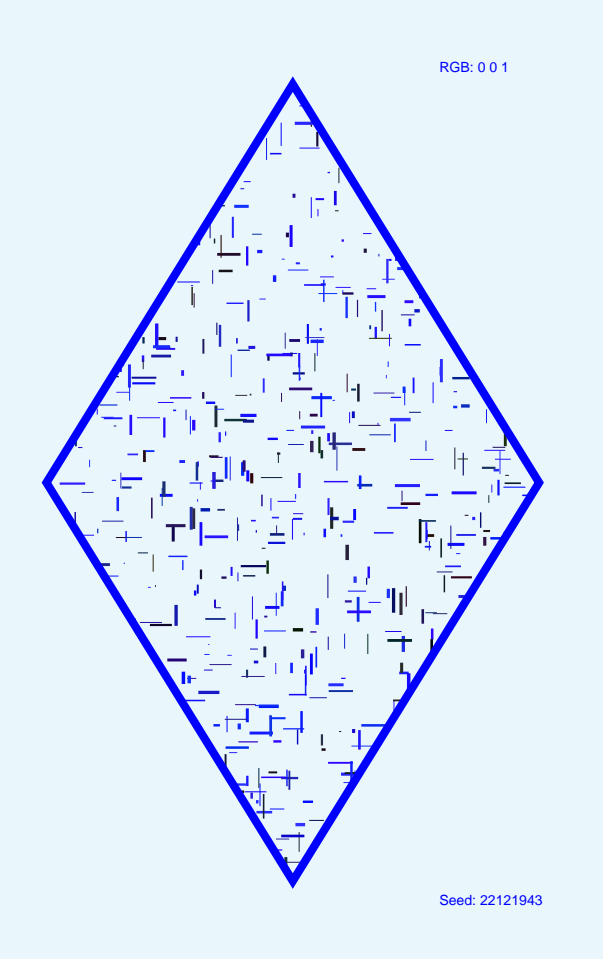
#### Mondrian

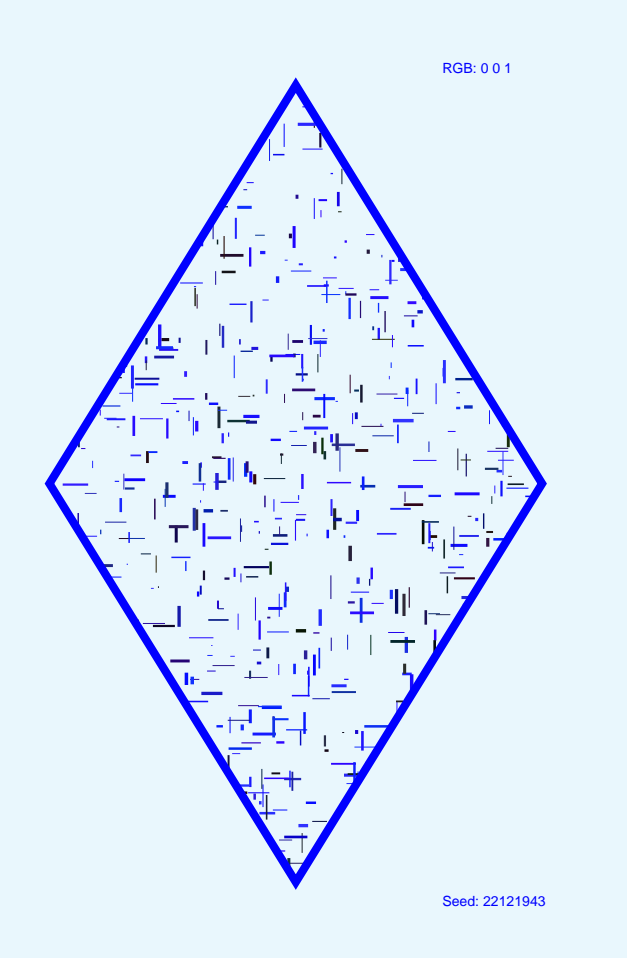

%!PS-Adobe-3.0 EPSF-3.0 %%Title: Mondrian CGL %%BoundingBox: -1 -1 601 801 %%BeginSetup %%EndSetup (C:\\PSlib\\PSlib.eps) run 22121943 0 0 1 2 Mondrian showpage

#### Mondrian

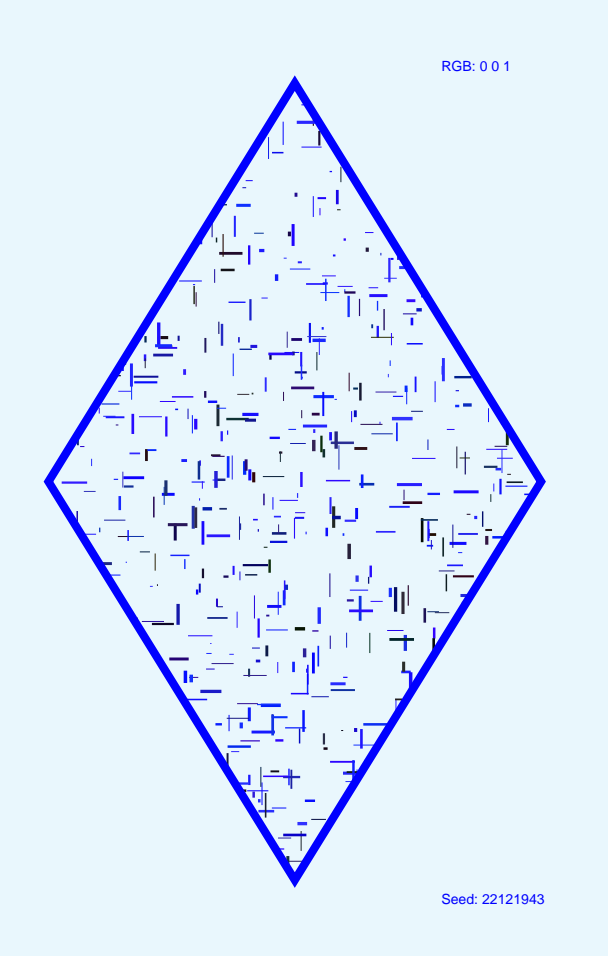

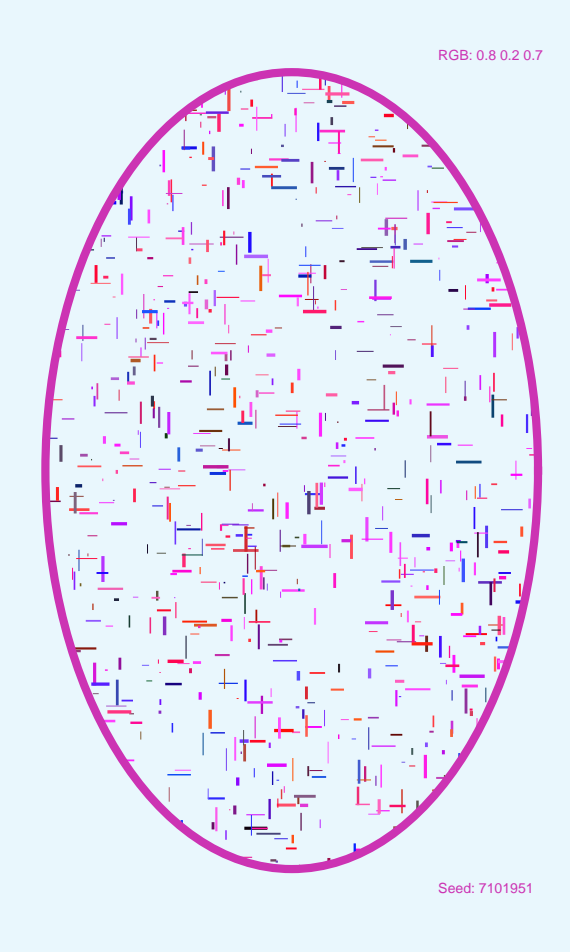

#### Mondrian

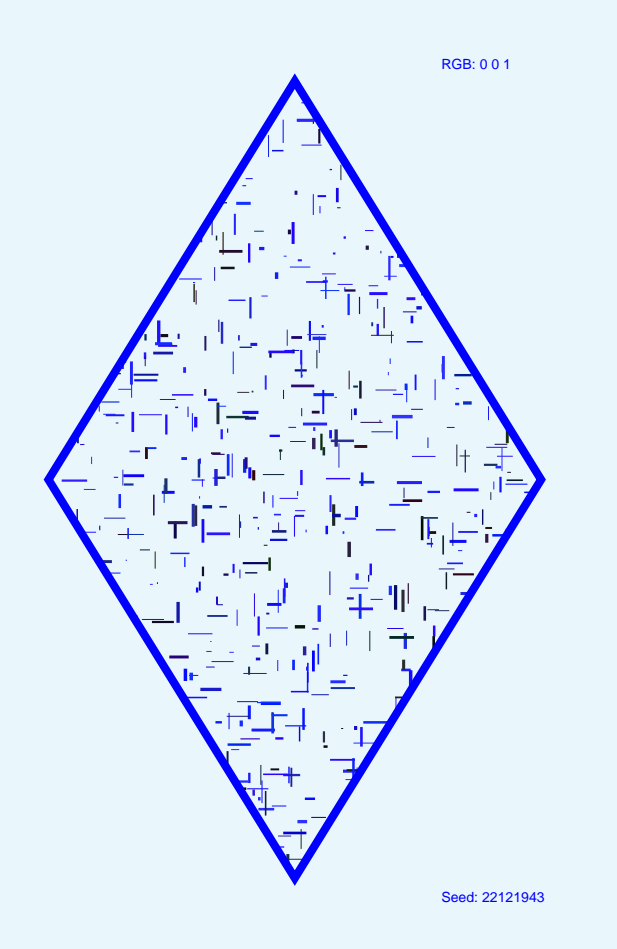

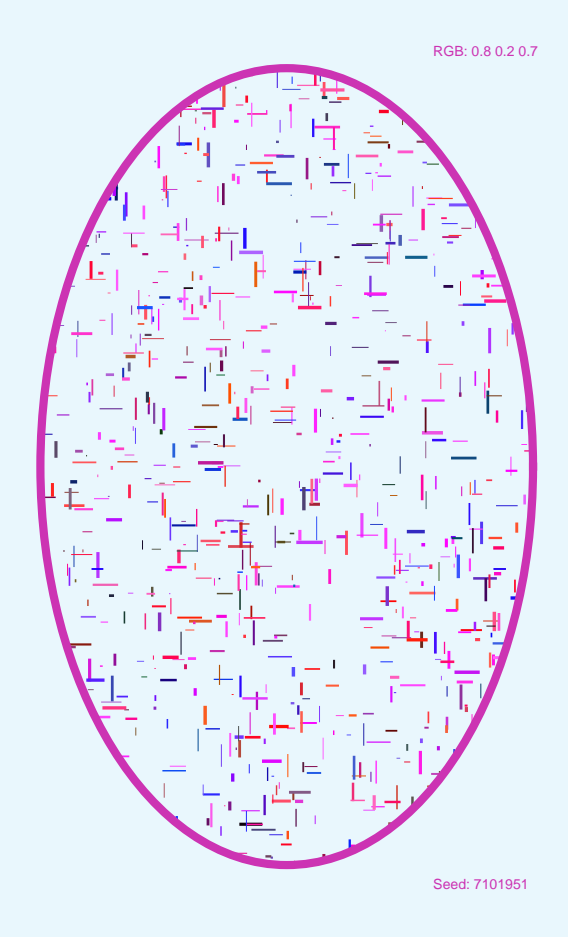

%!PS-Adobe-3.0 EPSF-3.0 %%Title: Mondrian Sveta %%BoundingBox: -1 -1 601 801 %%BeginSetup %%EndSetup (C:\\PSlib\\PSlib.eps) run 07101951 .8 .2 .7 1 Mondrian showpage

#### Vasarely

#### Vasarely

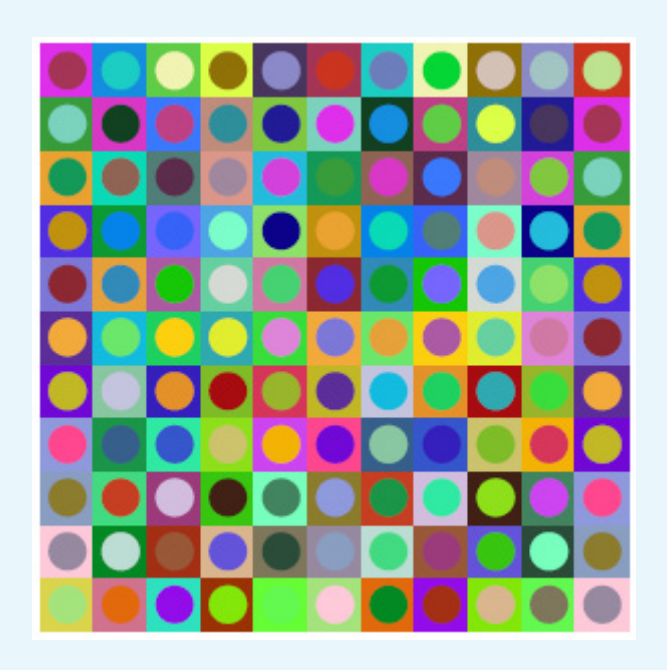

#### Vasarely

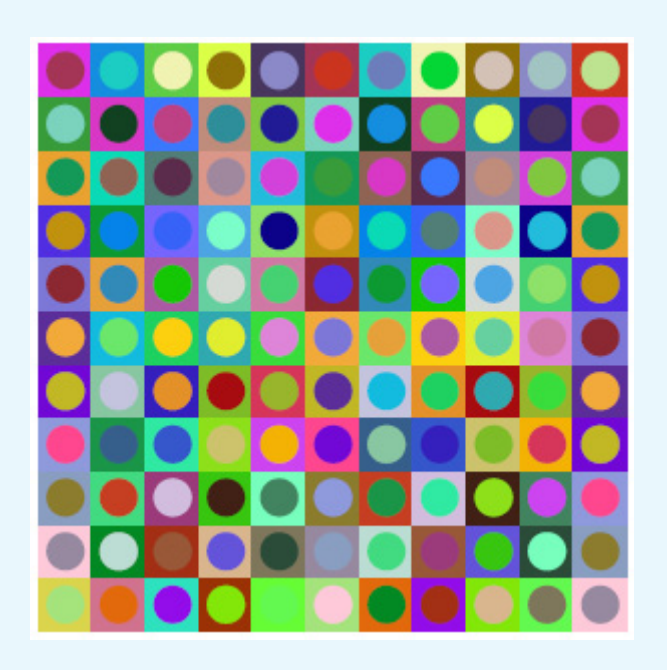

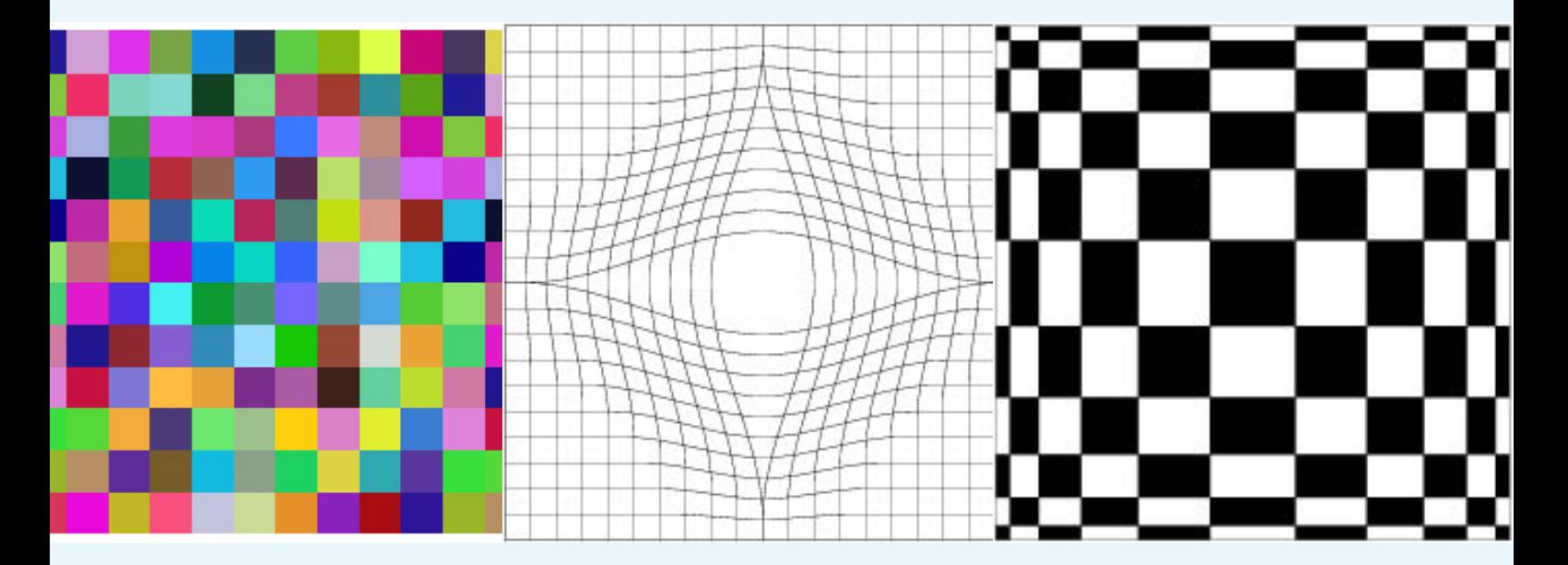

#### **3D emulations**

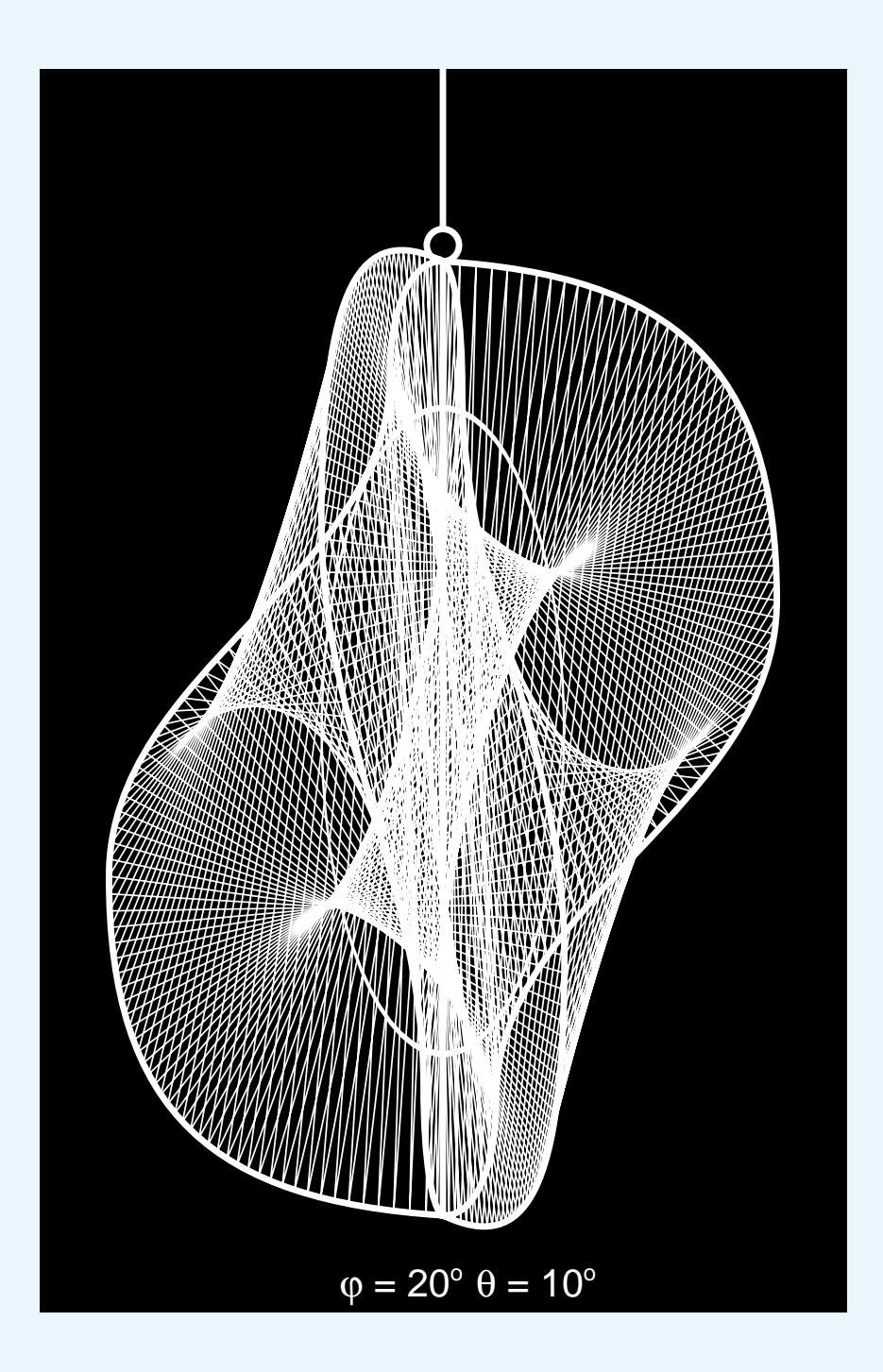

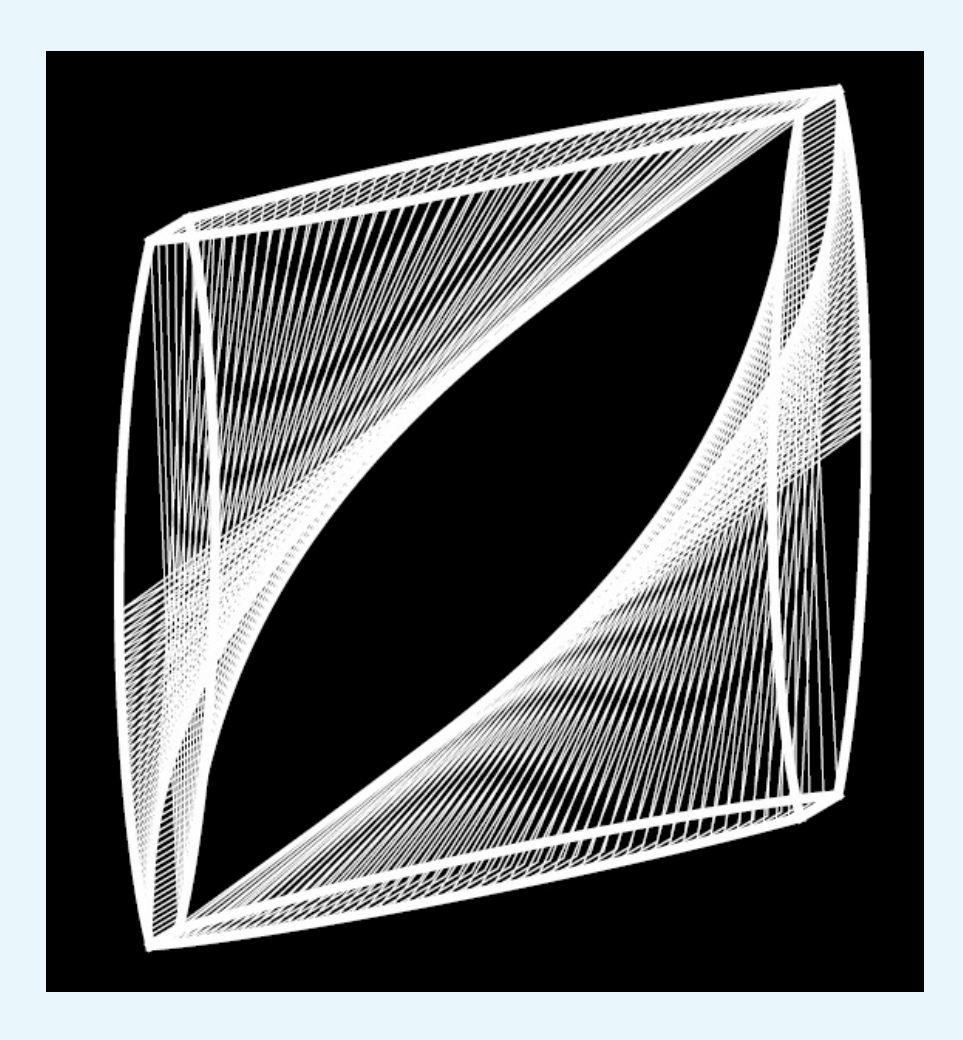

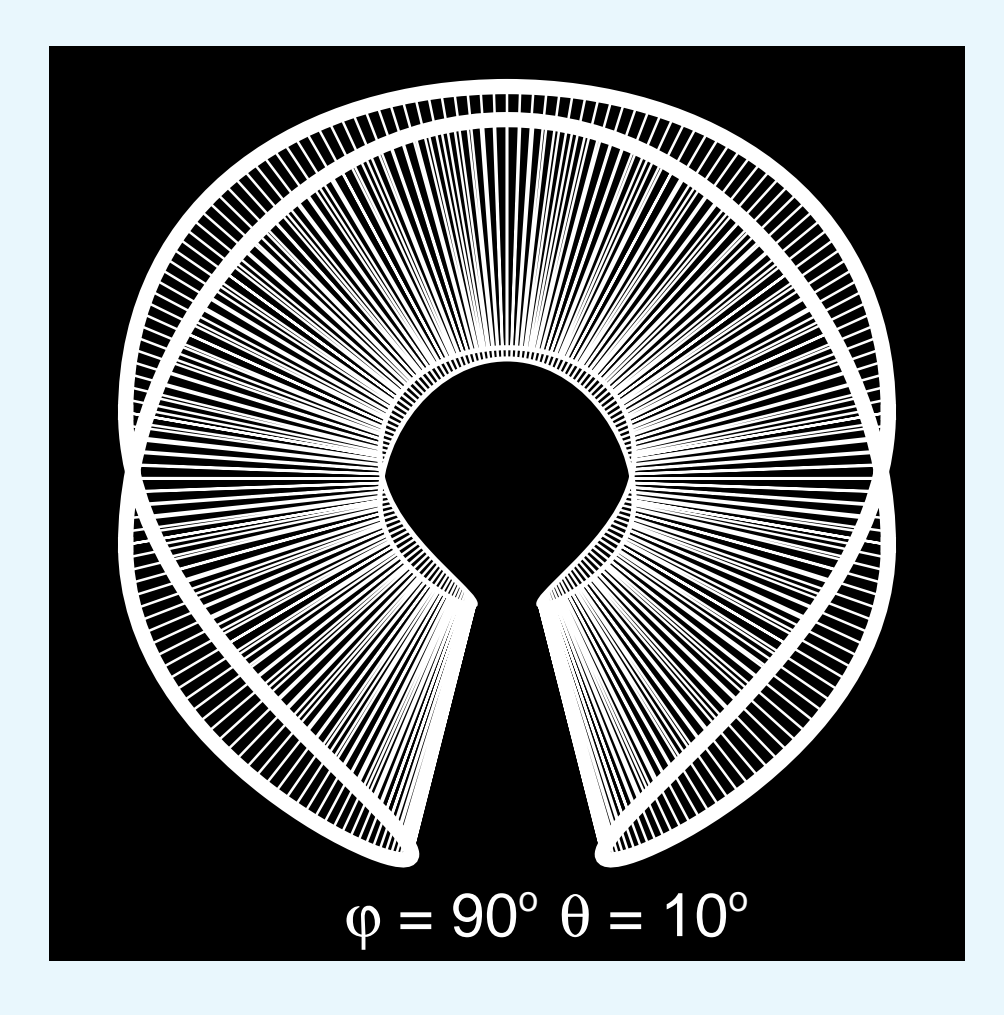

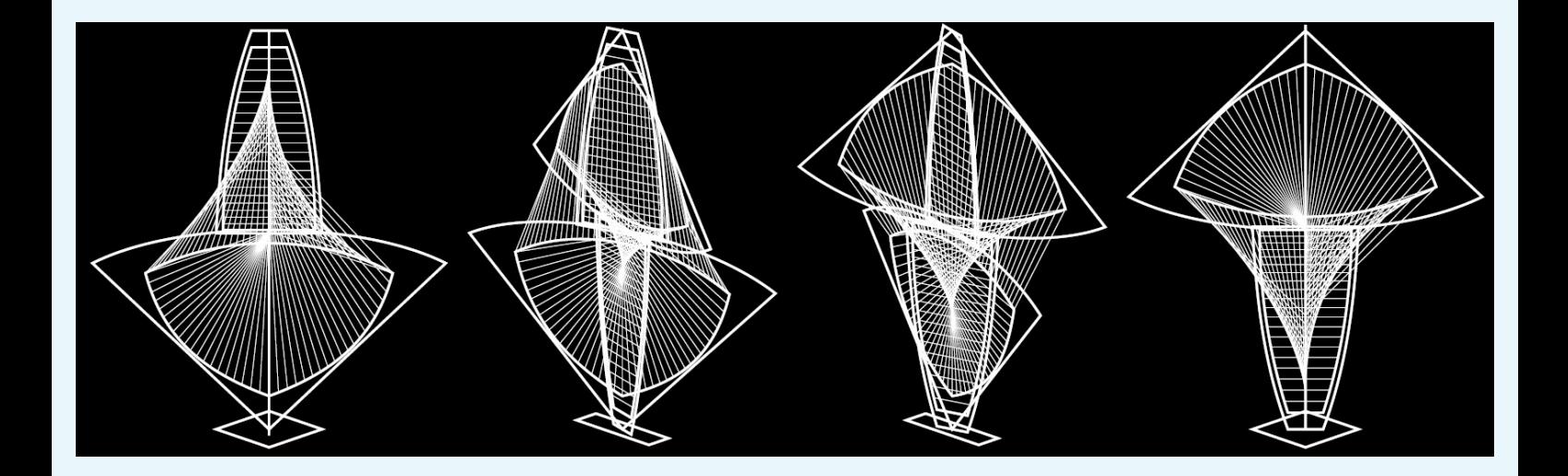

### **Conclusions** - BLUe TEX&PS -> preprint&fun

- 
- 
- 
- 
- 
- 
- 
- 
- 
- 

**Conclusions** - BLUe TEX&PS  $\rightarrow$  preprint&fun - TEX can insert mark-up

- BLUe TEX&PS  $\rightarrow$  preprint&fun
- TEX can insert mark-up
- Implicit paths in PS

- BLUe TEX&PS  $\rightarrow$  preprint&fun
- TEX can insert mark-up
- Implicit paths in PS
- FIFO paradigm in TEX & PS

- BLUe TEX&PS  $\rightarrow$  preprint&fun
- TEX can insert mark-up
- Implicit paths in PS
- FIFO paradigm in TEX & PS
- BT & Flowcharts in PS

- BLUe TEX&PS  $\rightarrow$  preprint&fun
- TEX can insert mark-up
- Implicit paths in PS
- FIFO paradigm in TEX & PS
- BT & Flowcharts in PS
- Have a look at MetaFun

- BLUe TEX&PS  $\rightarrow$  preprint&fun
- TEX can insert mark-up
- Implicit paths in PS
- FIFO paradigm in TEX & PS
- BT & Flowcharts in PS
- Have a look at MetaFun
- Enjoy Fonts for free

- BLUe TEX&PS  $\rightarrow$  preprint&fun
- TEX can insert mark-up
- Implicit paths in PS
- FIFO paradigm in TEX & PS
- BT & Flowcharts in PS
- Have a look at MetaFun
- **Enjoy Fonts for free**
- Projection mandatory in 3D emulation

- BLUe TEX&PS  $\rightarrow$  preprint&fun
- TEX can insert mark-up
- Implicit paths in PS
- FIFO paradigm in TEX & PS
- BT & Flowcharts in PS
- Have a look at MetaFun
- **Enjoy Fonts for free**
- Projection mandatory in 3D emulation

Moreover ... TEX of age

- BLUe TEX&PS  $\rightarrow$  preprint&fun
- TEX can insert mark-up
- Implicit paths in PS
- FIFO paradigm in TEX & PS
- BT & Flowcharts in PS
- Have a look at MetaFun
- **Enjoy Fonts for free**
- Projection mandatory in 3D emulation
- Moreover ... TEX of age
- CM fonts too rigid, FT 7bits
- MF ...THE I-error of TEX&Co
- boxes too rigid
- macro language too complicated

- BLUe TEX&PS  $\rightarrow$  preprint&fun
- TEX can insert mark-up
- Implicit paths in PS
- FIFO paradigm in TEX & PS
- BT & Flowcharts in PS
- Have a look at MetaFun
- **Enjoy Fonts for free**
- Projection mandatory in 3D emulation
- Moreover ... TEX of age
- CM fonts too rigid, FT 7bits
- MF ...THE I-error of TEX&Co
- boxes too rigid
- macro language too complicated

TIA-simpler-WTDI

### -  $PS \rightarrow .pdf$  in TEXworks

- $\textsf{PS}\to\textsf{.pdf}$  in T<sub>E</sub>Xworks
- MP  $\rightarrow$  .eps  $\rightarrow$  .pdf in T<sub>E</sub>Xworks

- $\textsf{PS}\to\textsf{.pdf}$  in T<sub>E</sub>Xworks
- MP  $\rightarrow$  .eps  $\rightarrow$  .pdf in T<sub>E</sub>Xworks
- BLUe as format in TEXworks

- $\textsf{PS}\to\textsf{.pdf}$  in T<sub>E</sub>Xworks
- MP  $\rightarrow$  .eps  $\rightarrow$  .pdf in T<sub>E</sub>Xworks
- BLUe as format in TEXworks
- BB via pathbbox in 1-pass

```
%!PS-Adobe-3.0
%%Title: One-pass cropping, LRM 2
/Times-Roman 30 selectfont
\frac{9}{6}\frac{9}{6}\frac{9}{6}\frac{1}{6}<</PageSize [w h]>>setpagedevice
```
%!PS-Adobe-3.0 %%Title: One-pass cropping, LRM 2 /Times-Roman 30 selectfont 0 0 moveto (StarLines) false charpath flattenpath pathbbox /ury exch def /urx exch def ... /w urx llx sub cvi def /h ury lly sub cvi def <</PageSize [w h]>>setpagedevice

%!PS-Adobe-3.0 %%Title: One-pass cropping, LRM 2 /Times-Roman 30 selectfont 0 0 moveto (StarLines) false charpath flattenpath pathbbox /ury exch def /urx exch def ... /w urx llx sub cvi def /h ury lly sub cvi def <</PageSize [w h]>>setpagedevice

newpath

/rays{120{0 0 moveto 108 0 lineto 1.5 rotate }repeat stroke}def

0 1 moveto (StarLines) true charpath clip newpath 50 -15 translate rays

%!PS-Adobe-3.0 %%Title: One-pass cropping, LRM 2 /Times-Roman 30 selectfont 0 0 moveto (StarLines) false charpath flattenpath pathbbox /ury exch def /urx exch def ... /w urx llx sub cvi def /h ury lly sub cvi def <</PageSize [w h]>>setpagedevice

newpath /rays{120{0 0 moveto 108 0 lineto 1.5 rotate }repeat stroke}def 0 1 moveto (StarLines) true charpath clip newpath 50 -15 translate rays

#### Alternative?

email solutions to kisa1@xs4all.nl

- $\textsf{PS}\to\textsf{.pdf}$  in T<sub>E</sub>Xworks
- MP  $\rightarrow$  .eps  $\rightarrow$  .pdf in T<sub>E</sub>Xworks
- BLUe as format in TEXworks
- BB via pathbbox in 1-pass
- maintenance pdfTEX
- OTF font tables à la DeKwindow on
## Mandatory

- LuaTEX&OTF simpler in use, not complexer well-documentedGoossens2008 XeTeX?

## Mandatory

- LuaTEX&OTF simpler in use, not complexer well-documentedGoossens2008 XeTeX? - avoid Tower of Babel confusion

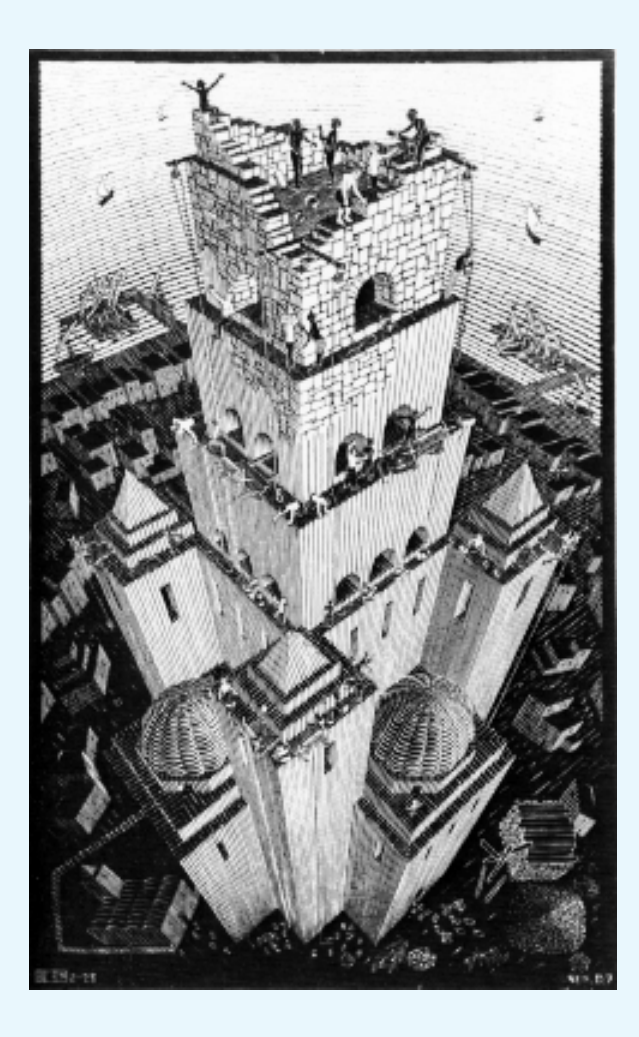

## Ensor's view of 'Breskens'

- 
- 
- 
- -
	-
	-

### Ensor's view of 'Breskens'

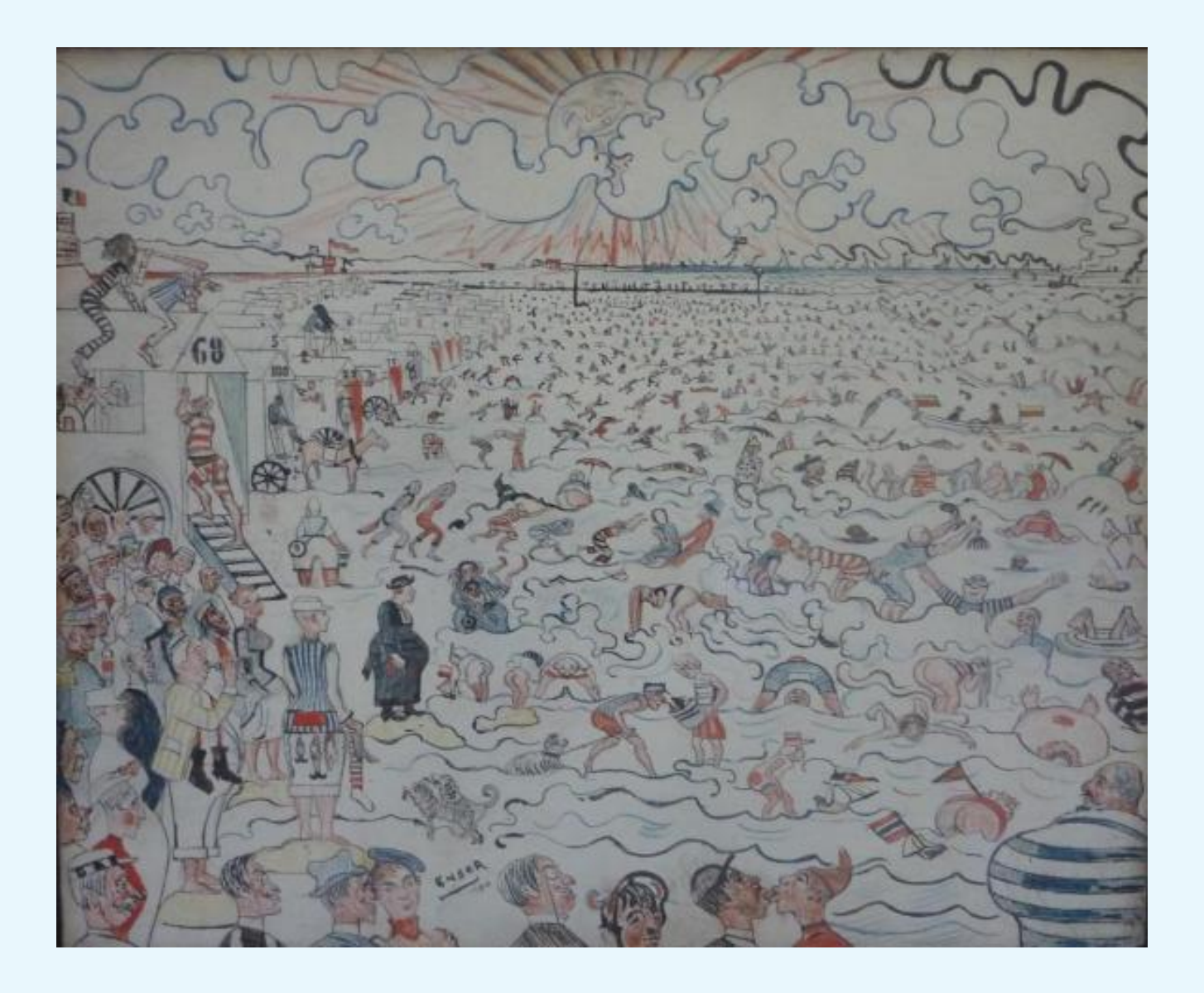

#### **Ensor's view of 'Breskens'**

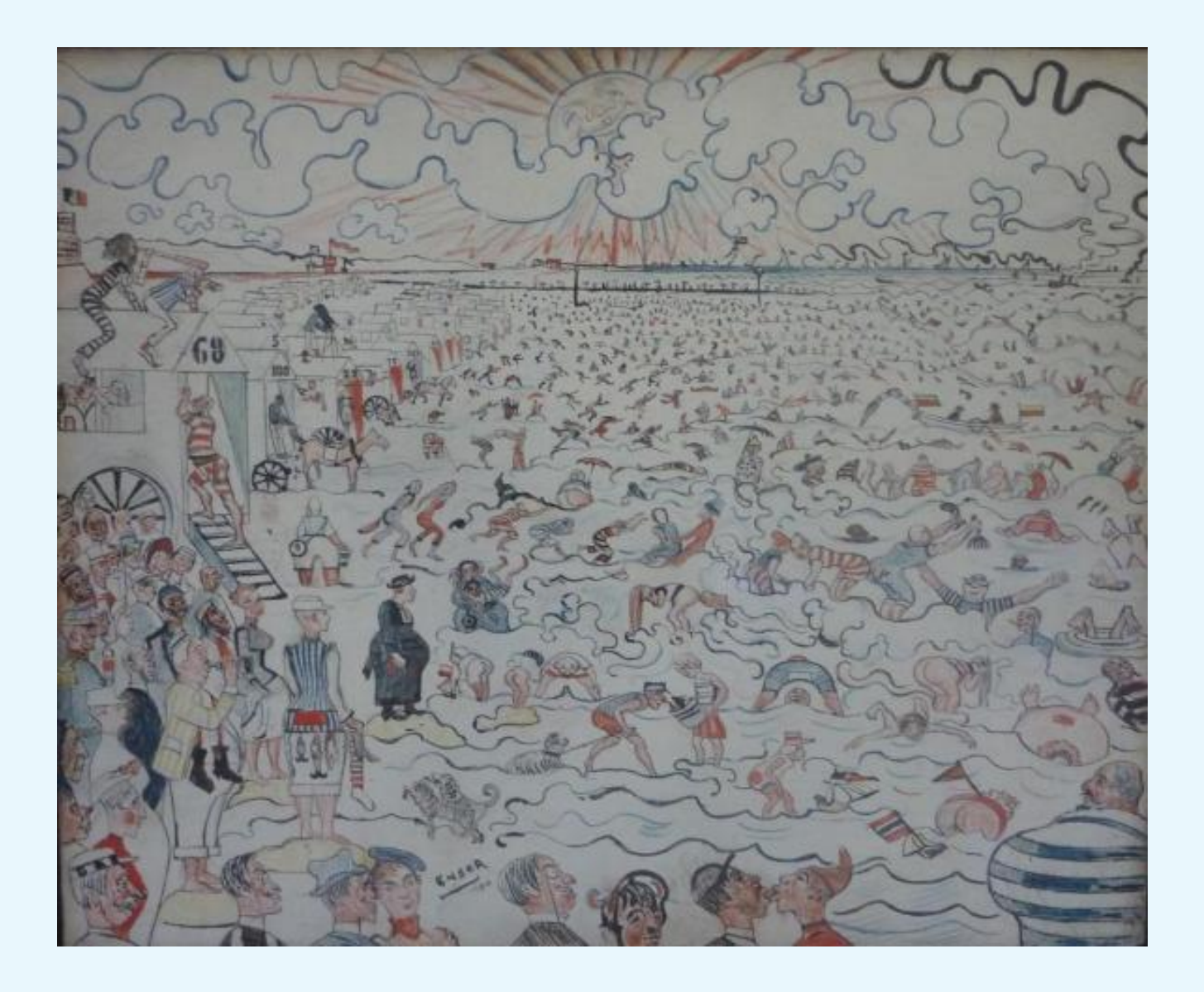

# Thank you, Bye YA'